## **ESCUELA SUPERIOR POLITÉCNICA DEL LITORAL**

# **Facultad de Ingeniería en Mecánica y Ciencias de la Producción**

Rediseño de un secador de cacao en el cantón Naranjito

## **PROYECTO INTEGRADOR**

Previo la obtención del Título de:

## **Ingeniero Mecánico**

Presentado por: Alex Barreiro Tyrone Villavicencio

GUAYAQUIL - ECUADOR Año: 2022

## **DEDICATORIA**

A mi papi,

Tyrone Villavicencio López

Tyrone Villavicencio Pacheco

## **DEDICATORIA**

A mi madre, Elyis Barrezueta por haberme guiado en mi educación.

A Doménica Jordán, por su apoyo incondicional.

Alex Alfredo Barreiro Barrezueta

## **AGRADECIMIENTOS**

Al amor de mi vida Jenniffer, por su amor, compañía y ayuda. Sin ella no hubiese sido posible lograr este objetivo.

A mis amigos José, Manfred, Ronny, Emanuel, Joselyn y Edwin. Atesoro su amistad de forma invaluable y junto con Jenniffer ellos confiaron en mi más de lo que yo mismo, los quiero tanto.

A mis amigos Carlitos, Joel, Lenin, Rommel, Alex, Byron y Stalyn. Amigos en los que he encontrado inspiración, apoyo y amistad sincera.

A mis amigos y familiares que me brindaron su apoyo, ánimo, cariño y fuerzas durante este trayecto. Entre ellos mi abuelita Blanquita, mi mami, mi tía Reinita, mi ñaño, mis suegros, Carlitos Reyes, Mathyus, Ronald, la Sra. Maritza y las Familias Torres Vélez, Cagua Pérez, Álvarez Ochoa, Naranjo Salavarría y Viñachi Sánchez.

A mi tutora Emérita Delgado y Daniel Mejía por ayudarnos desinteresadamente en esta recta final a lograr tan preciado logro.

Tyrone Villavicencio Pacheco

## **AGRADECIMIENTOS**

A Dios, por haberme permitido vivir y alcanzar los logros que me he puesto.

A mi compañero Carlitos Reyes, por compartirme sus conocimientos cuando más lo necesitaba.

A mi amigo Tyrone Villavicencio por elegirme como compañero de tesis y confiar en mí.

A mis compañeros de trabajo por cubrirme cuando no tenía el tiempo de asistir.

A mi novia y mis mascotas Lexa y Black por su amor y cariño, que me ayudaba a seguir adelante

A mi tutora Emérita Delgado y el Dr. Juan Peralta por ayudarnos y darnos consejos cada vez que los buscaba y no encontraba solución.

Alex Alfredo Barreiro Barrezueta

## **DECLARACIÓN EXPRESA**

"Los derechos de titularidad y explotación, nos corresponde conforme al reglamento de propiedad intelectual de la institución; Alex Barreiro y Tyrone Villavicencio damos nuestro consentimiento para que la ESPOL realice la comunicación pública de la obra por cualquier medio con el fin de promover la consulta, difusión y uso público de la producción intelectual"

civeiro

Alex Barreiro

Cypone Sillaviances P.

Tyrone Villavicencio

## **EVALUADORES**

EMERITA ALEXAN DRA DELGAD O PLAZA Firmado digitalmente<br>nor BelGANDRA DELGADO<br>ALEXANDRA DELGADO<br>PLAZA<br>PLAZA<br>ALEXANDRA DELGADO<br>ALEXANDRA DELGADO<br>no-SECURITY DATA S.A. 2<br>no-SECURITY DATA S.A.<br>NORVOSOV el attor de este<br>Notivo: Soy el attor de este<br>Ublicación:<br>

PROFESOR DE LA MATERIA PROFESOR TUTOR

EMERITA ALEXAN DRA DELGAD O PLAZA Firmado digitalmente<br>nor Borch ALEXANDRA<br>DN: cn=EMERITA<br>ALEXANDRA DELGADO<br>ALEXANDRA DELGADO<br>PLAZA C=EC o=SECURITY<br>DATA S.A. 2 qu=ENTIDAD<br>DE CERTIFICACION<br>DE TRIFICACION<br>Morivo:Soy el autor de este<br>dibicación:<br>Fecha:2022-10

**PhD. Emérita Delgado PhD. Emérita Delgado**

### **RESUMEN**

En Ecuador la mayoría de los secadores de cacao son sistemas artesanales construidos sin fundamentos de ingeniería, razón por la cual presentan bajos rendimientos y problemas en el secado. En este proyecto de investigación se propone el rediseño de un secador con capacidad de 10 quintales en el cantón Naranjito mediante el uso de herramientas tecnológicas y conceptos de ingeniería. Se realizó un análisis energético para determinar si el equipo se encuentra correctamente dimensionado y mediante simulaciones en SolidWorks se logró representar gráficamente el comportamiento del secador actual y a partir de estos resultados obtenidos se generaron las alternativas de solución. Al simular las alternativas de solución se obtiene un rediseño que cubre con las necesidades de generar un proceso de secado a temperaturas de 50°C y velocidades mínimas de 1.5 m/s, además, mediante el análisis de costos se determina que la inversión para la implementación es de \$1100 y que tendría un retorno aproximado de 2 meses. Finalmente, se concluye que el trabajo de investigación cumple con el desarrollo de una alternativa de solución viable tanto en el aspecto económico como de proceso, debido a que el retorno de inversión es a corto plazo, se mejoran los tiempos de secado y se reduce la mano de obra.

**Palabras Clave:** Secador, Flujo de aire, Almendra de cacao, Rediseño.

## *ABSTRACT*

In Ecuador, most of the cocoa dryers are handcrafted systems built without any engineering foundation, which is why they have low yields and problems in drying. This investigation project proposes the redesign of a dryer with a capacity of 10 quintals in the canton of Naranjito through the use of technological tools and engineering concepts. An energy analysis was carried out to determine if the equipment is correctly dimensioned and through simulations in SolidWorks it was possible to graphically represent the behavior of the current dryer and from these results the solution alternatives were generated. Simulating the solution alternatives yields a redesign that meets the needs of generating a drying process at temperatures of 50°C and minimum speeds of 1. 5 m/s. Furthermore, through the cost analysis it is determined that the investment for the implementation is \$1100 and that it would have a return of approximately 2 months. Finally, it is concluded that the investigation work complies with the development of an alternative solution that is viable both economically and process, since the return on investment is short term, drying times are improved and the workforce is reduced.

**Keywords:** Dryer, Airflow, Cocoa Almonds, Redesign

# ÍNDICE GENERAL

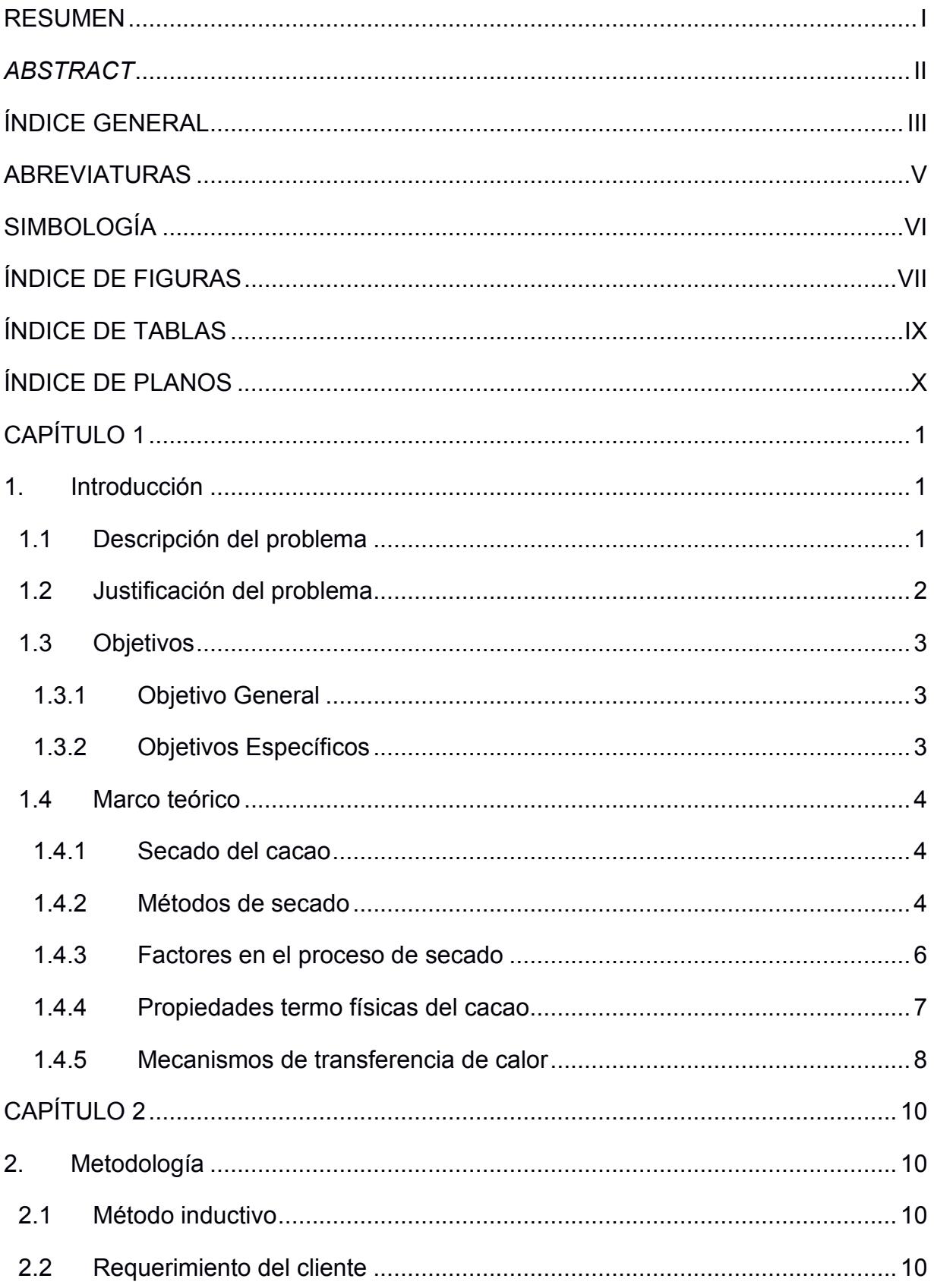

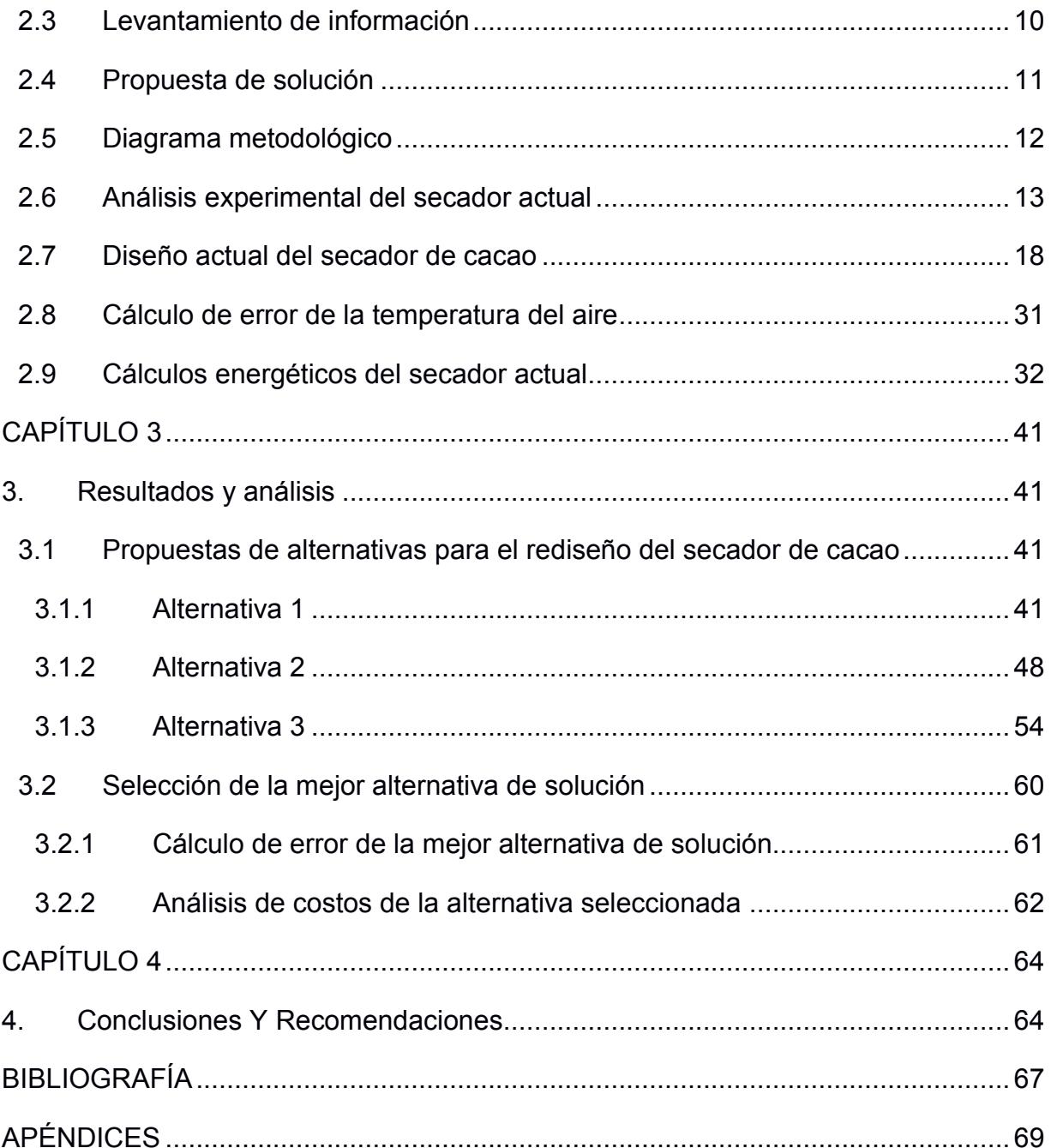

## **ABREVIATURAS**

- INEC Instituto Nacional de Estadísticas y Censos
- MAGAP Ministerio de Agricultura, Ganadería, Acuacultura y Pesca
- CFM Pies Cúbicos Por Minuto (Cubic feet per minute)
- RPM Revoluciones por minuto
- GLP Gas Licuado del Petróleo
- Aw Activity Water
- ANSYS Analisis Systems

# **SIMBOLOGÍA**

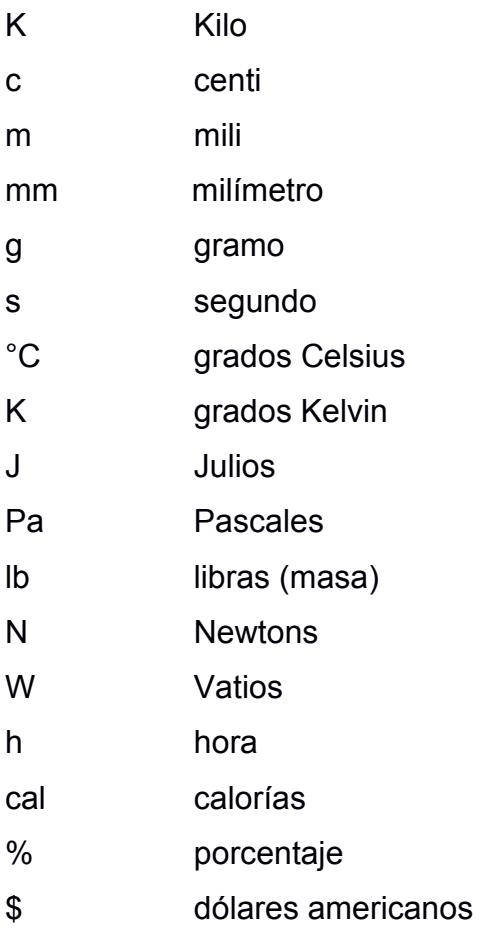

# **ÍNDICE DE FIGURAS**

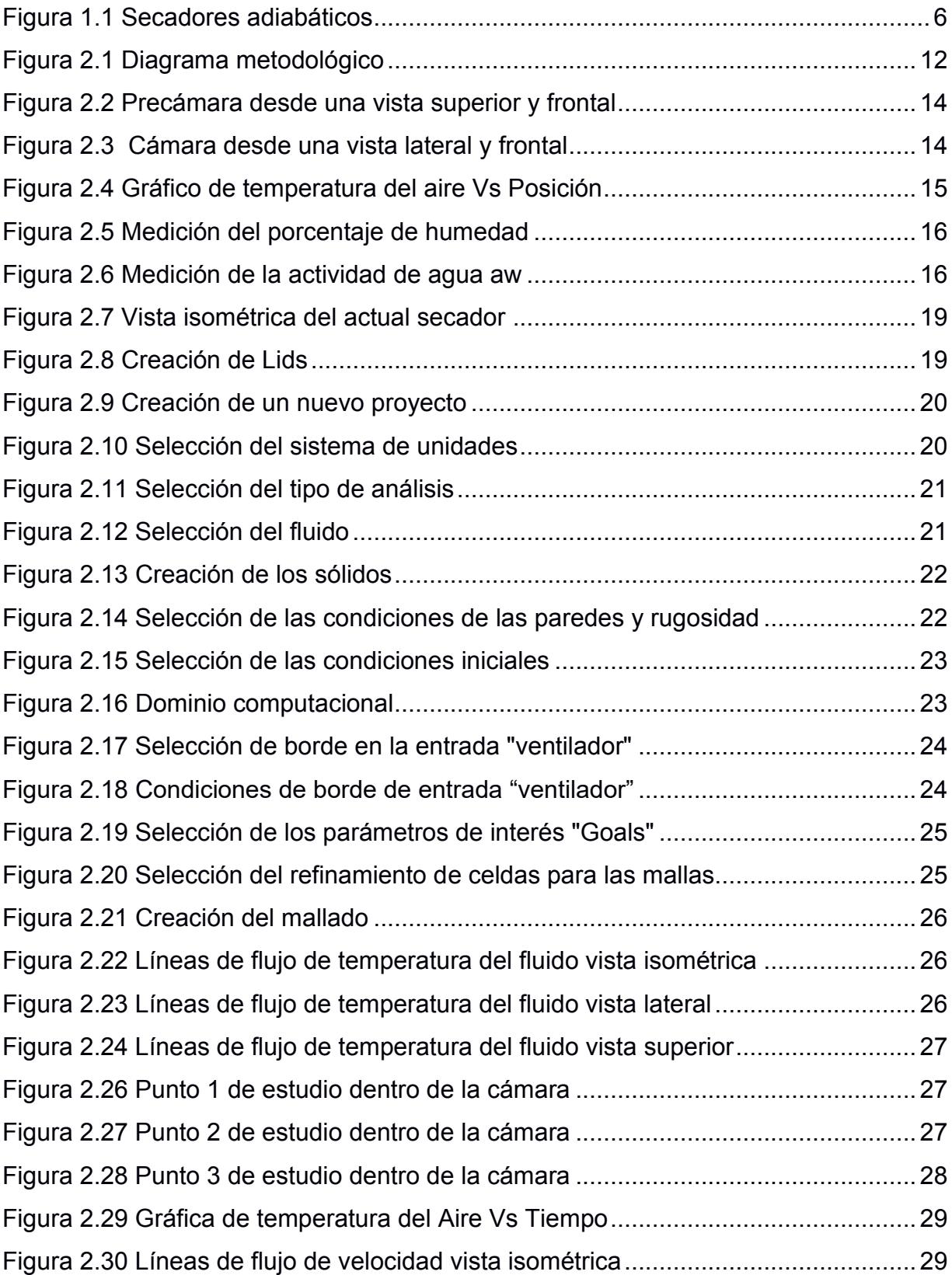

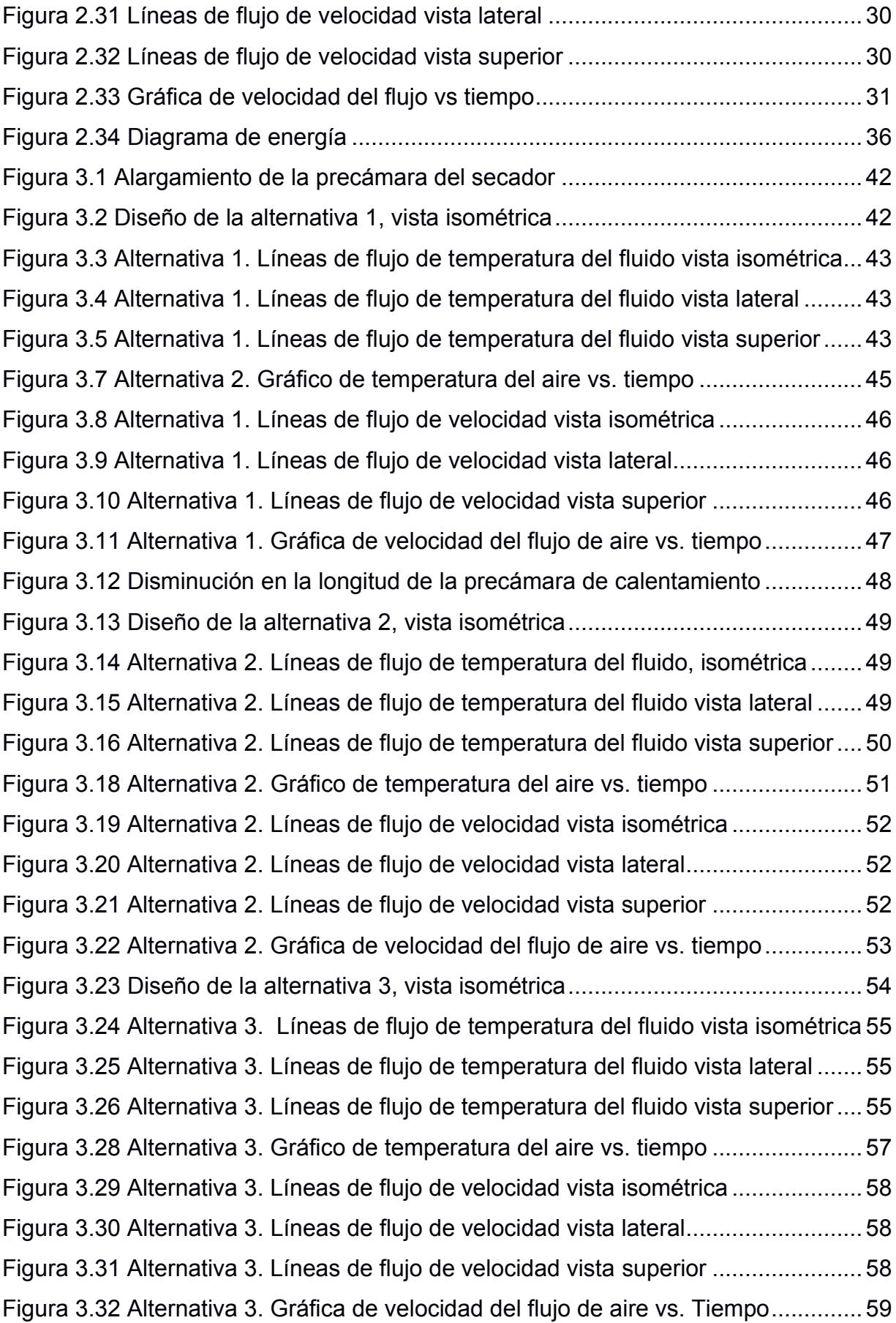

# **ÍNDICE DE TABLAS**

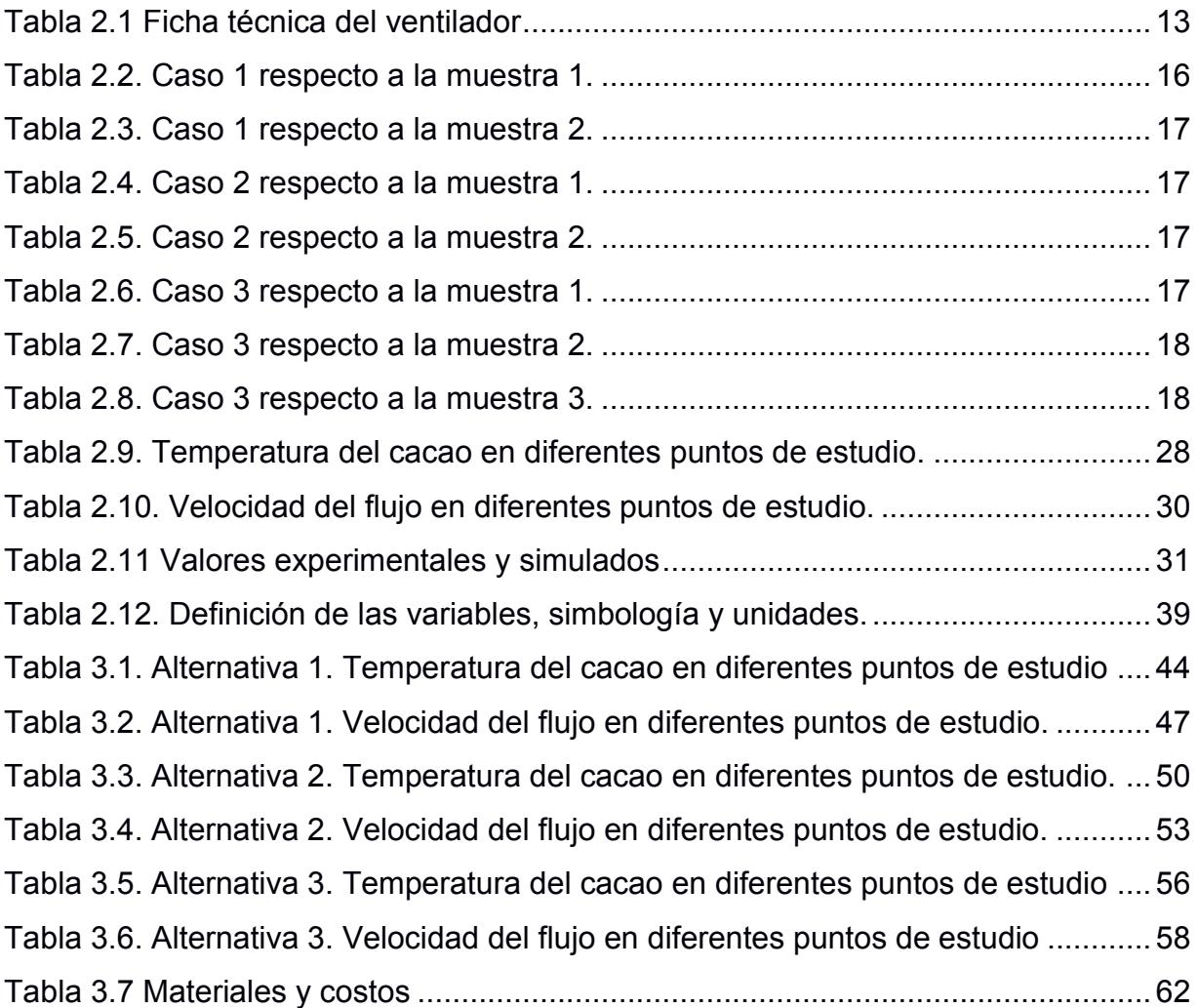

# **ÍNDICE DE PLANOS**

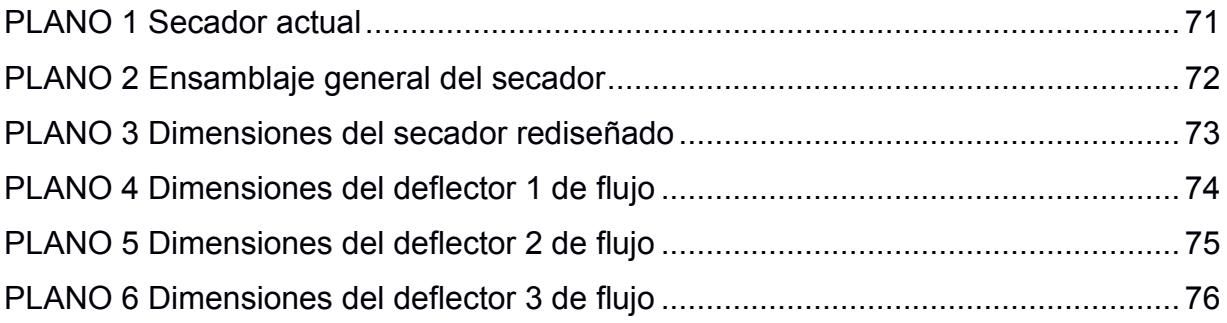

# **CAPÍTULO 1**

## **1. INTRODUCCIÓN**

Ecuador desde su fundación se ha caracterizado por ser un país agrícola, basó su producción en los recursos primarios como: cacao, banano, café y entre otros que se adquieren de la naturaleza y cuya distribución no involucra mayor valor agregado. Según el Instituto Nacional de Estadísticas y Censos (INEC) realizado en el 2022 respecto al rendimiento 2021 la superficie plantada de cultivos permanentes de cacao fue de 1.498.668 hectáreas, representando el 41.83% del total nacional, distribuyéndose principalmente en el Guayas, Manabí, Los Ríos, Esmeraldas. Aproximadamente el 64% de producción agrícola en el país se encuentra en manos de pequeños productores. (Censos, 2022)

Según el Ministerio de Agricultura, Ganadería, Acuacultura y Pesca (MAGAP) respecto al almacenamiento y secado de granos existen propuestas beneficiosas para el agricultor, entre ellas está la obtención de un cacao de calidad en grandes cantidades en poco tiempo. (Ecuador)

Nuestro enfoque de mejoramiento para el proceso de secado del cacao son los productores artesanales ubicados en las comunidades aleñadas al Cantón Naranjito, debido que presentan problemas con la obtención de almendra cacao seco de calidad y tiempo de secado, es por esto que surge este proyecto de rediseño de un secador de cacao con capacidad de secado de 10 quintales, enfocándonos principalmente en la distribución de temperatura y velocidad dentro de la cámara de calentamiento con la finalidad de disminuir el tiempo de secado y obtener una almendra de cacao seca con una mejor calidad, aroma y sabor.

#### **1.1 Descripción del problema**

En sectores cercanos al cantón Naranjito se lleva a cabo la deshidratación de cacao con secadores artesanales que presentan un conjunto de dificultades que requieren de esfuerzos adicionales por parte del operador. El secador con el que desarrollaremos este proyecto de investigación presenta una velocidad de viento y un perfil de temperatura no uniformes entre los 75℃ a 37℃, lo que

provoca que el cacao que se encuentra distribuido en la cámara de calentamiento no se deshumidifique de forma uniforme, como consecuencia es necesario realizar paradas no programadas para la remoción del cacao con la finalidad de que el producto no se queme, por lo tanto, se necesita el rediseño de la cámara de secado para tratar de eliminar la mayor cantidad de dificultades en el proceso de secado, de esta manera optimizar y reducir tiempos en el proceso de deshidratación de la pepa del cacao.

#### **1.2 Justificación del problema**

El cantón Naranjito se encuentra caracterizado como una población activamente agrícola, debido a que posee condiciones aptas para esta actividad como el clima, calidad de suelo e infraestructura adyacente. Como cultivo predominante para el estudio se tiene el cacao donde la mayoría de la población agricultora se han dedicado a sembrar el cacao CCN-51 conformando un total aproximado de 3.000 hectáreas. (Lopez, 2020)

Actualmente existen grandes productores de cacao, en donde para llevar a cabo el secado de la pepa del cacao aplican nuevas tecnologías que suelen ser muy costosas debido a que utilizan secadores industriales de gran tamaño para sus procesos, los cuales son complicados de conseguir para los productores artesanales. (Luis, 2021)

La producción de cacao del usuario para la obtención de la pepa de cacao seco está conformada por un centro de acopio que se encarga de la recolección del cacao en baba en baldes plásticos, para luego ser trasladada a sacos que permiten el escurrido de la baba, durante este tiempo se logra la fermentación del producto. El proceso de fermentación dura entre 5 y 6 días; durante este proceso es necesario un desplazamiento de los sacos para lograr que no haya estancamiento de los fluidos y la baba se escurra de todas las pepas. Luego de haberse escurrido el fluido, el producto alcanza una humedad absoluta alrededor del 50%, luego se retira el producto de los sacos y se los coloca en tendales para un proceso de secado que es dependiente de las condiciones climáticas, y por esta razón en esta etapa se define un

2

tiempo estimado entre 1 a 3 días donde se alcanza una humedad absoluta aproximada del 30%. Finalmente se lleva el producto a la secadora donde se obtiene una humedad menor al 5%. En esta etapa aparecen un conjunto de dificultades con las que se encuentra el operario, debido a una distribución no uniforme de la temperatura y velocidades de viento, tales como un proceso de deshumidificación heterogéneo por lo cual es necesario apagar el secador, esperar a que este alcance una temperatura en donde el operador pueda desplazar el producto que se encontraba en las zonas de menor a las de mayor temperatura y viceversa, para luego de esto volver encender el equipo y secar nuevamente de esta forma poco eficiente, debido a estas condiciones de operación, esta etapa dura alrededor de 3 días.

El rediseño del secador logrará una disminución de días de trabajo al poder tomar el producto luego de la fermentación y secarlo a una temperatura uniforme deseada de 50°C, mejorando así la calidad del cacao, el proceso de secado y se pueda comercializar mayor cantidad con precios más rentables.

#### **1.3 Objetivos**

#### **1.3.1 Objetivo General**

Rediseñar un equipo de secado de cacao que permita la distribución de temperatura y flujo de aire de manera uniforme.

#### **1.3.2 Objetivos Específicos**

- 1. Realizar pruebas de funcionamiento actual del equipo para posibles soluciones de alternativas de rediseño del sistema.
- 2. Rediseñar la cámara de secado de cacao para una capacidad de 10 quintales aplicando conceptos de ingeniería.
- 3. Analizar la factibilidad económica del rediseño de la cámara de secado de cacao para la puesta en marcha del equipo.

#### **1.4 Marco teórico**

#### **1.4.1 Secado del cacao**

El secado es considerado una etapa beneficiosa del cacao puesto que se disminuye el exceso de humedad a través del calentamiento de los granos y se obtienen los cambios que le dan propiedades finales del grano como disminuir la acidez, mejorar el aroma y sabor característico del chocolate. Al finalizar la fermentación del cacao se obtiene el grano con un porcentaje de humedad de aproximado del 60%, el cual es necesario reducirlo aproximadamente hasta 7% con la finalidad de facilitar el transporte, manejo, almacenamiento y comercialización del cacao. (Luis Julian Moreno, Jesus Alfonso Sanchez, 1989)

La eliminación de humedad de los granos que se debe obtener al momento de secar el cacao se debe encontrar entre el 6% y 7% para que se completen los cambios bioquímicos que ocurren en la fermentación, valores de humedad menores a estos pueden ocasionar que el grano sea quebradizo, disminuyendo la calidad, por el contrario, valores de humedad por encima de estos, se origina el desarrollo mohos, la acidez en los granos y formación incompleta del aroma y sabor. (Miguel Ángel Arvelo Sánchez, 2017)

#### **1.4.2 Métodos de secado**

#### *1.4.2.1 Secado al sol*

El secado al sol es un método tradicional y es uno de los más empleados por pequeños productores, puesto que no generan costos por consumo de energía eléctrica, debido que aprovecha el calor provocado por los rayos solares, pero con lleva grandes tiempos y mano de obra, también depende de los cambios climáticos. El secado se lleva a cabo en eras de cemento o encima de tarimas de madera, puesto que, si se seca sobre en el piso de suelo, se ve afectada la calidad del cacao. Cada cierto tiempo es necesario con un rastrillo de madera voltear los granos para remover las impurezas de placentas y lograr un secado uniforme,

este proceso debe realizarse de manera lenta para mantener la calidad del grano. Este método dura alrededor de 7 días donde los primeros dos días consiste en esparcir los granos de caco no más de 10cm de espesor y remover cada hora, a partir del tercer día en adelante la capa de granos debe ser delgada, es decir disminuir el espesor de los granos de caco con la finalidad de obtener la humedad del 7%. (Miguel Ángel Arvelo Sánchez, 2017)

#### *1.4.2.2 Secado artificial*

El secado artificial es un método moderno donde se realiza en grandes plantaciones o en localidades donde el clima no permita un secado al sol o disminuir los días de secado del grano de cacao, este método utiliza como fuente de calor la combustión de carburantes en especial como combustible el gas natural, ya que es el más comercial y económicamente accesible para productores. Tanto como en el secado al sol como artificial se requiere voltear los granos constantemente para lograr uniformidad en el secado. (Piza, 2009)

Existen diversos tipos de secadores que se utilizan según el movimiento de los sólidos mediante la zona de secado y en la forma que se lleva a cabo la transferencia de calor, los procesos de secado se clasifican en: adiabático o no adiabático. Para el siguiente estudio los secadores adiabáticos son de interés, puesto que en este proceso los sólidos se encuentran sometidos al gas en diferentes formas que se mencionaran y se ilustraran a continuación: (Rosero, 2013)

- a. El gas fluye sobre la superficie del solido que va a secar, este proceso se denomina Secado con circulación superficial.
- b. El gas fluye a través de una rejilla para el secado de granulares de gran espesor, este proceso se denomina Secado con circulación a través.
- c. Provoca una lluvia de solidos mediante el flujo de calientes gases, dando origen al arrastre de partículas finas no deseas, este proceso se denomina Secadores descendentes.
- d. El gas caliente fluye a través de solidos con una velocidad que permite fluidizar la superficie sólida, este proceso se denomina Secadores de lecho fluidizado.
- e. El gas fluye a altas velocidades arrastrando los sólidos y transportándolos de forma neumática desde un dispositivo de mezcla hasta un divisor mecánico, este proceso se denomina Secador de mezcla y separación. (Warren L. McCabe, Julian C. Smith, Peter Harriot, 2007)

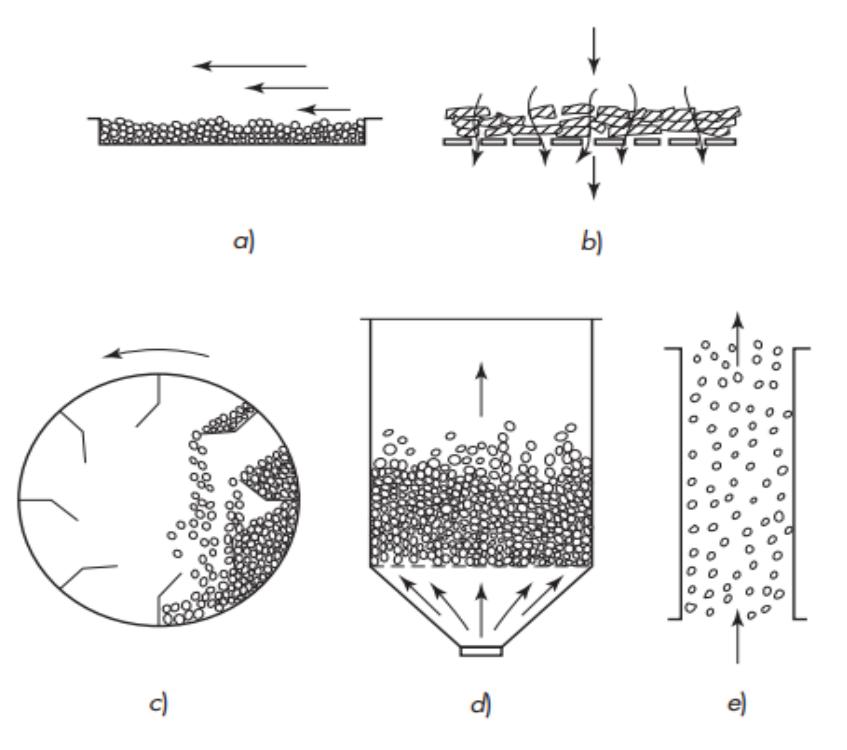

**Figura 1.1 Secadores adiabáticos** (Warren L. McCabe, Julian C. Smith, Peter Harriott, 2007, p. 835)

#### **1.4.3 Factores en el proceso de secado**

#### *1.4.3.1 Temperatura*

La temperatura es una propiedad relevante al momento del proceso de secado, con la finalidad que no ocurran cambios físicos químicos que degraden la calidad del producto.

En referencia a la pepa del grano de cacao se determinan temperaturas máximas entre 45 a 60 grados, si la temperatura se encuentra por

encima de estos valores el cacao se degrada, afectando al color, sabor y en ocasiones obteniendo un grano quebradizo. (Plaza, 2014)

#### *1.4.3.2 Flujo de aire*

El flujo de aire o también denominado como la velocidad de aire caliente es un factor relevante para considerar en el proceso de secado, puesto que, a través del aire es posible transportar la humedad que expulsa la superficie del grano. Para la obtención de un grano seco, la circulación del aire caliente debe ser uniforme en todo el producto, para ello es necesario controlar el flujo de aire que originan los ventiladores, al igual que las propiedades psicométricas del aire como; humedad y temperatura que entra a la cámara de secado. (Plaza, 2014)

#### **1.4.4 Propiedades termo físicas del cacao**

#### *1.4.4.1 Humedad*

La humedad en una sustancia indica cuanto es el contenido de agua en aquel sólido por unidad de masa de aquella sustancia, siendo este un parámetro determinante en análisis energéticos debido a que el cambio de humedad absoluta indica cuanta energía como calor latente es requerida para aquel cambio de fase del agua de líquido a gas o viceversa. (Martinez L. & Lira C.)

#### *1.4.4.2 Calor específico*

El calor específico de una sustancia sólida es la propiedad del sólido que indica cual es la cantidad de energía necesaria como calor sensible para cambiar la temperatura de aquella sustancia en una unidad. (Cengel & Boles, 2012)

Es frecuente expresar al calor específico del cacao como una función lineal creciente dependiente de la humedad. (Vásquez Tantas & Marcelo Aldana, 2016)

$$
C_{ca} = 1775 + 23.45M \tag{1.1}
$$

#### *1.4.4.3 Actividad acuosa*

La actividad acuosa manifiesta la capacidad que tiene el sólido de intercambiar agua con el ambiente que lo rodea, siendo entonces dependiente esto de la presión parcial de agua en el sólido y la presión parcial de vapor de agua en el medio circundante (también denominado alrededores). Cuando la presión parcial de agua en ambos sistemas es la misma, estos se encuentran en equilibrio y deja de haber un intercambio. (Delgado Plaza, 2014)

$$
a_w = \frac{P}{P_o} \tag{1.2}
$$

#### **1.4.5 Mecanismos de transferencia de calor**

#### *1.4.5.1 Conducción*

La transferencia de calor por conducción ocurre dentro de los sólidos o fluidos estáticos, donde la ley de Fourier entrega una expresión para poder determinar dicha magnitud: (Bergman, Lavine, Incropera, & Dewitt, 2011)

$$
q'' = -k\nabla T \tag{1.3}
$$

#### *1.4.5.2 Convección*

La transferencia de calor por convección ocurre cuando por desplazamiento de fluido se remueve calor de una superficie sólida, donde la ley de enfriamiento de Newton es la expresión que permite determinar dicha magnitud: (Bergman, Lavine, Incropera, & Dewitt, 2011)

$$
q'' = h(T_s - T_\infty) \tag{1.4}
$$

Estos son los principales mecanismos de transferencia de calor en el diseño y rediseño de secadores, ya que con estos y demás herramientas como los circuitos de resistencias térmicas es posible determinar la taza de transferencia de calor desde el interior del sistema secador hacia los alrededores, lo que permite determinar cuánto es la carga adicional en el sistema por este factor de pérdida. Además, mediante estos conceptos es posible hacer una selección de materiales para evitar la pérdida de energía por flujo de calor no deseado.

# **CAPÍTULO 2**

## **2. METODOLOGÍA**

#### **2.1 Método inductivo**

El método de investigación está basado con detalles en cómo se ha ido desarrollando la investigación, lo que facilita explicar los métodos empleados y la veracidad del resultado. El método empleado para nuestro proyecto es el método inductivo, debido que se enfoca en la observación, estudio y en la recopilación de parámetros generales, con la finalidad de desarrollar una propuesta. (Abreu, 2015)

#### **2.2 Requerimiento del cliente**

El cliente solicita que la pepa de cacao luego del proceso de fermentación sea ingresado directamente al secador y que su secado sea uniforme en toda la cámara. Para ello se requiere mantener un control sobre la temperatura de secado, puesto que es un factor determinante. Mediante investigaciones y consultas se ha determinado que la temperatura promedio a considerar es de 50℃ para nuestro proyecto de rediseño.

#### **2.3 Levantamiento de información**

A lo largo de varias visitas al cantón Naranjito se fueron tomando datos tanto del diseño actual como de las almendras de cacao con las que trabaja el cliente. Del diseño actual fueron tomadas las dimensiones del secador, datos del ventilador, recopilamos información del proceso actual de secado tales como el tiempo actual de secado, consumo energético. El cliente además entregó toda la información que realiza en el proceso de secado desde la compra de la baba hasta la venta del producto seco, dentro de esta información se encuentra el porcentaje que él estima de humedad de la pepa en cada etapa como: el producto en baba, el producto fermentado, el producto luego de varios días de secado al sol y secado mediante el secador. Además, mencionó parámetros que evalúan los compradores del producto seco y el valor aproximado del producto dependiendo de la calidad determinada por estos compradores. Finalmente fueron tomadas muestras de cada etapa del proceso para un correspondiente análisis. En el laboratorio se obtuvo la humedad absoluta y la actividad acuosa, esto fue para dimensionar la calidad del trabajo que actualmente realiza el cliente y valorar cuanto se debe de mejorar este proceso mediante el rediseño que se plantea en este trabajo de investigación.

#### **2.4 Propuesta de solución**

Para resolver el problema nos enfocaremos en el rediseño del secador de cacao, para ello fue necesario conocer los parámetros iniciales del secador actual como la temperatura ambiente del cantón Naranjito, el flujo que entrega el ventilador, la temperatura de entrada, para luego realizar la simulación a través de "SolidWorks Flow Simulation" del actual secador para evidenciar los problemas presentes como lo son la distribución de temperatura y la velocidad de aire no uniforme, a partir de aquí se plantearán diversas alternativas de solución modificando el diseño tanto dimensionalmente como en sus componentes, ventiladores o quemadores; estas alternativas fueron diseñadas en inventor para luego ser simuladas en el programa considerando los parámetros iniciales. Mediante el análisis de los resultados obtenidos en las simulaciones se procede a seleccionar la mejor alternativa para el correspondiente análisis que se requiere para la implementación.

#### **2.5 Diagrama metodológico**

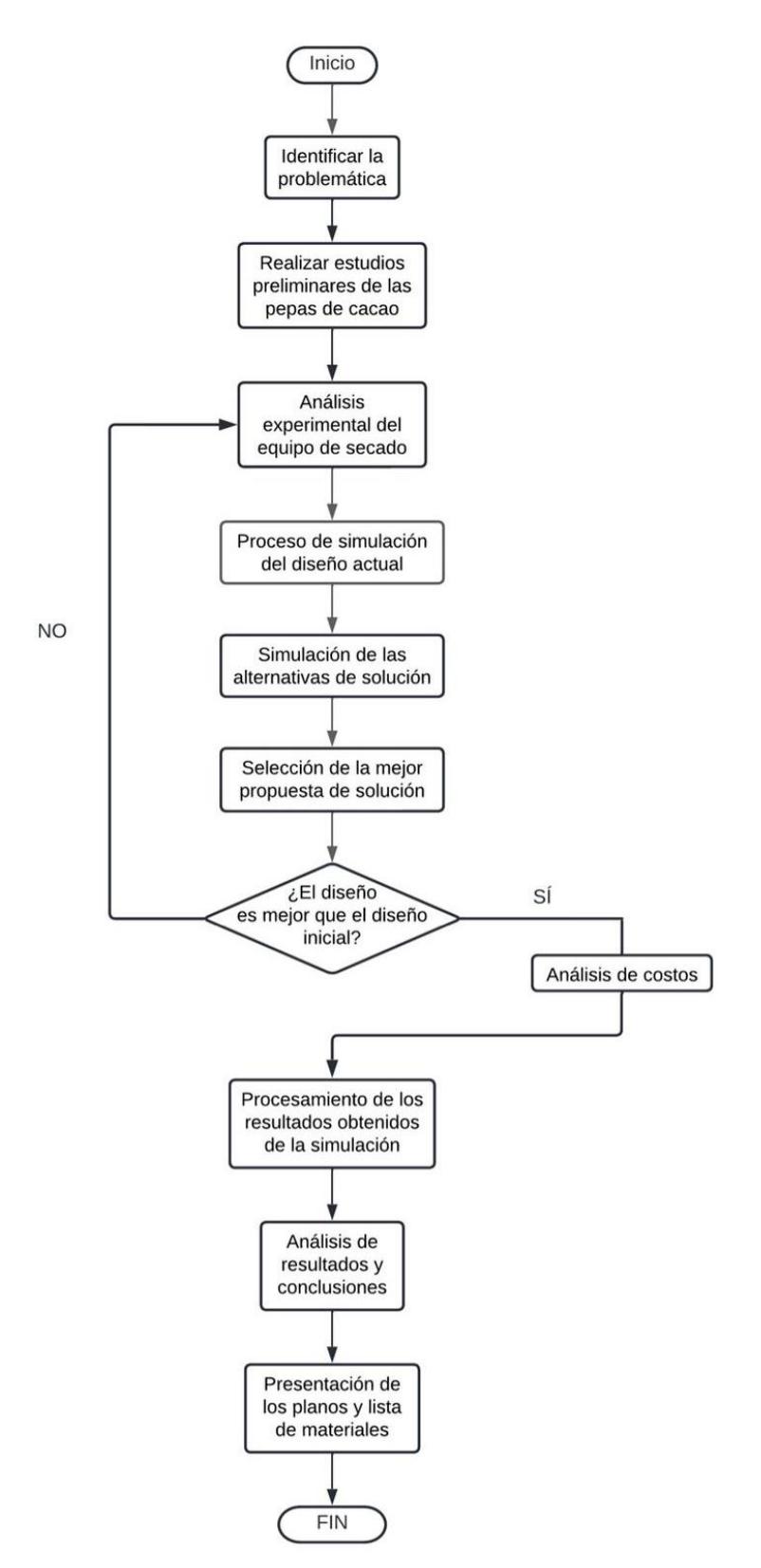

**Figura 2.1 Diagrama metodológico**

#### **2.6 Análisis experimental del secador actual**

Previo a realizar las simulaciones del secador actual, se realizó un análisis experimental con la finalidad de conocer los parámetros que permiten su funcionamiento, es por ello por lo que es necesario establecer variables de interés como las características físicas del secador, características intrínsecas del producto, condiciones ambientales del entorno, recursos energéticos renovables, temperatura del aire caliente, caudal másico, condiciones de flujo (laminar o turbulento).

El secador de cacao tiene una capacidad de 10 quintales, esto equivale a un espesor de 15 cm cuando se encuentra en la cámara de calentamiento. El secador utiliza como suministro de energía el gas GLP, el cual alimenta a un quemador artesanal que entrega una flama axial al flujo de aire.

Inicialmente el secador de cacao se encuentra compuesta por un ventilador con las siguientes características:

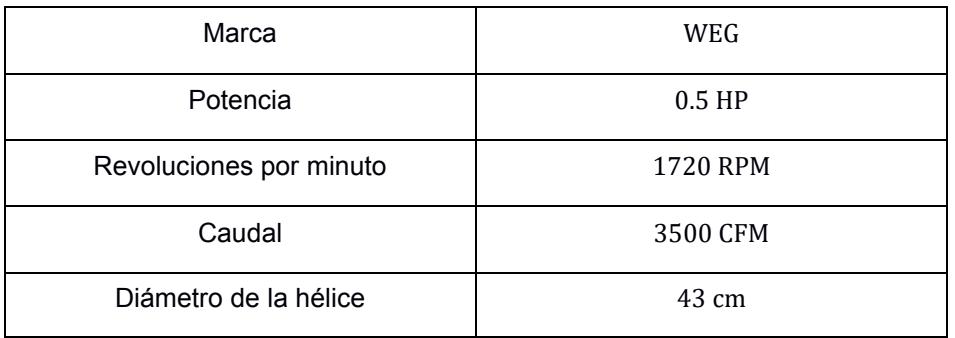

#### **Tabla 2.1 Ficha técnica del ventilador** Fuente: Elaboración propia

Seguido de una precámara de calentamiento hecho de bloque y cemento en forma de difusor con las siguientes dimensiones:

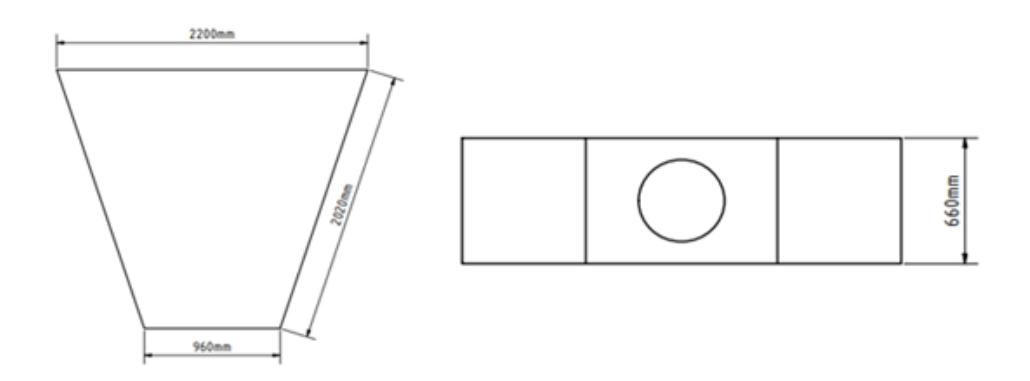

**Figura 2.2 Precámara desde una vista superior y frontal** Fuente: Elaboración propia

Está conformado por una cámara de calentamiento construido con bloque y cemento, dentro de la cámara se encuentra la bandeja de acero, en donde se coloca la pepa de cacao a secar, a continuación, se presentan las dimensiones de la cámara y bandeja:

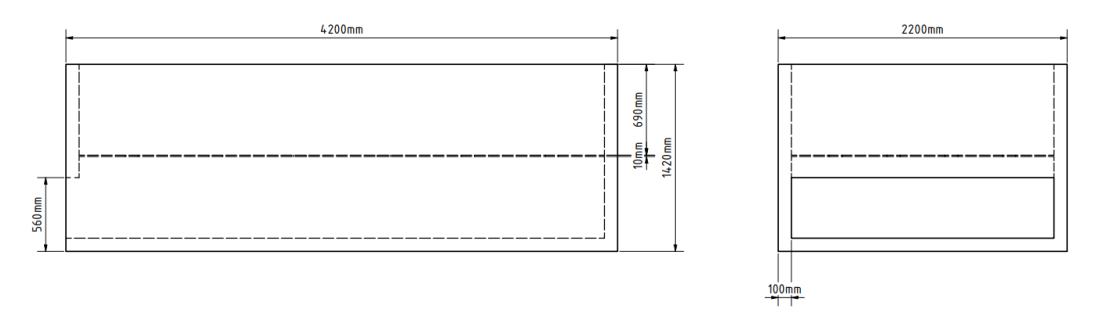

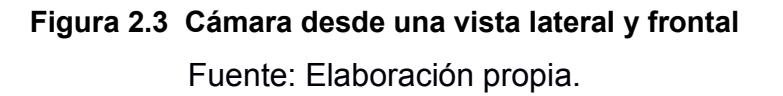

Se realizaron mediciones de la temperatura del aire caliente a través de una termocupla tipo k en la cámara de calentamiento para conocer la temperatura que se encontraba la pepa de cacao. Se procedió a realizar una gráfica que represente este conjunto de datos medidos en una gráfica de Temperatura del aire [Celsius] vs Posición [milímetros].

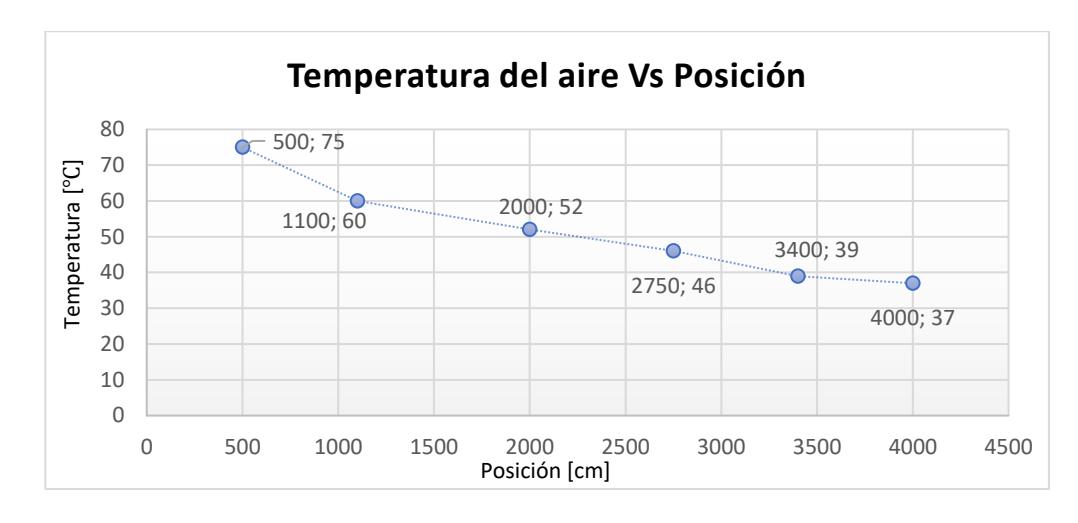

**Figura 2.4 Gráfico de temperatura del aire Vs Posición** Fuente: Elaboración propia.

En el siguiente gráfico se visualiza que la temperatura de la pepa del cacao disminuye al final de la cámara de calentamiento hasta un valor 37℃, lo que provoca que sea necesaria la redistribución de la pepa del cacao para conseguir el secado del cacao en las zonas de baja temperatura.

También se realizó el muestreo de la pepa de cacao en sus diferentes etapas: después de 5 días de fermentación, un 1 de secado al sol y el secado final con el secador, con la finalidad de analizar experimentalmente las características físicas químicas que se pueden obtener como el peso de la pepa total, peso de la muestra, contenido de humedad, actividad de agua y temperatura.

Inicialmente la pepa total es pesada en una balanza digital, de la pepa total se realiza un corte pequeño para obtener una muestra, la cual también es pesada, la muestra seleccionada es utilizada para medir el porcentaje de humedad, es medida considerando un tiempo de estabilización de 5-10 minutos con la finalidad de obtener mediciones fiables, luego se mide la actividad de agua de la muestra, para medir esta actividad es necesario que los valores se mantengan fijos y no variables, debido a que se pueden generar datos erróneos. El mismo proceso se realiza dos veces para cada etapa.

15

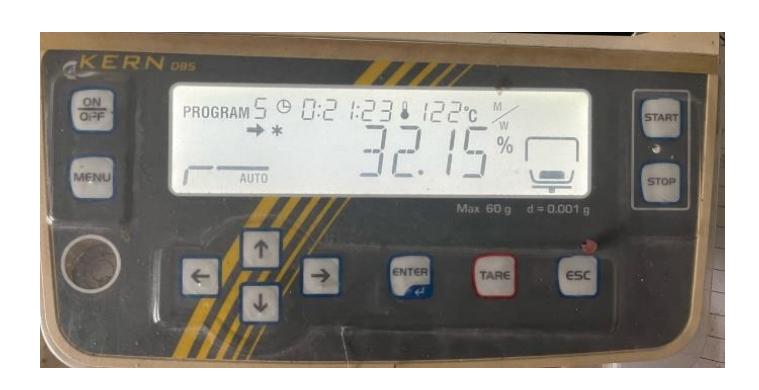

**Figura 2.5 Medición del porcentaje de humedad**

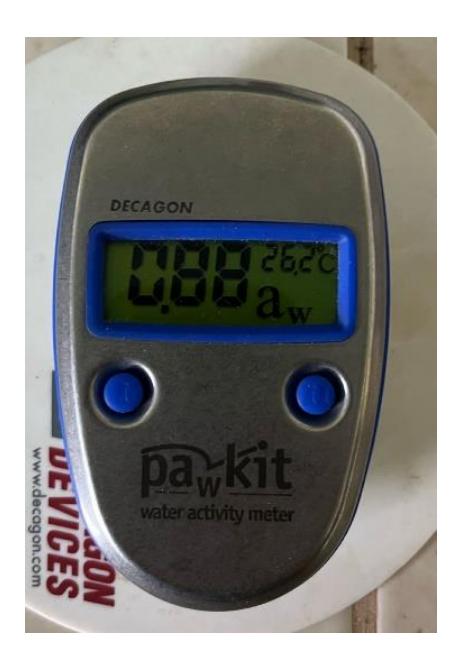

**Figura 2.6 Medición de la actividad de agua aw**

**Caso 1:** Después de 5 días de fermentación

**Tabla 2.2 Caso 1 respecto a la muestra 1**

Fuente: Elaboración propia.

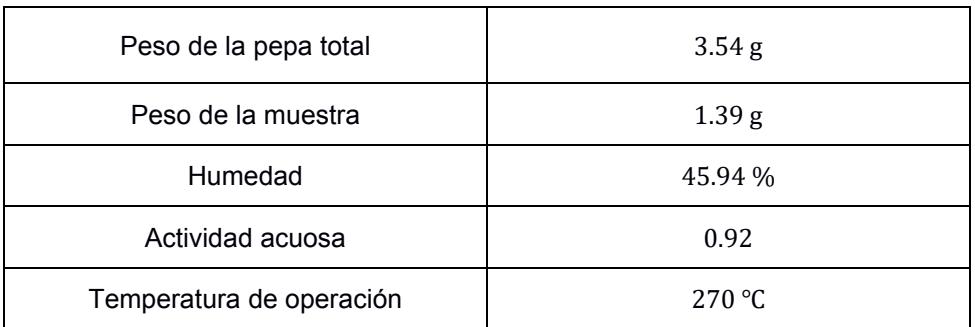

#### **Tabla 2.3 Caso 1 respecto a la muestra 2**

Fuente: Elaboración propia.

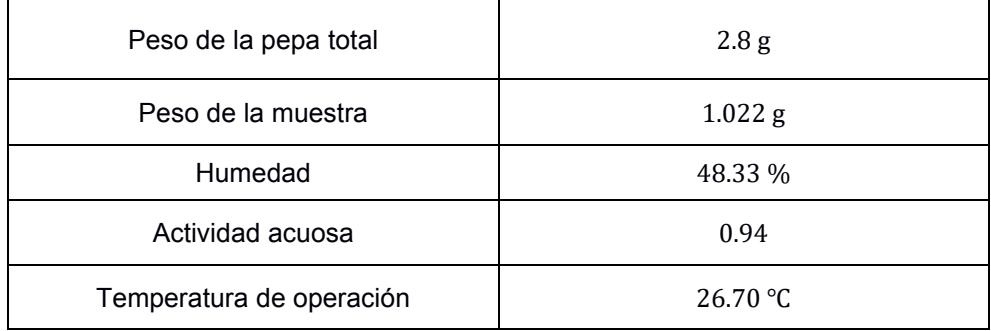

#### **Caso 2:** 1 día de sol

#### **Tabla 2.4 Caso 2 respecto a la muestra 1**

Fuente: Elaboración propia.

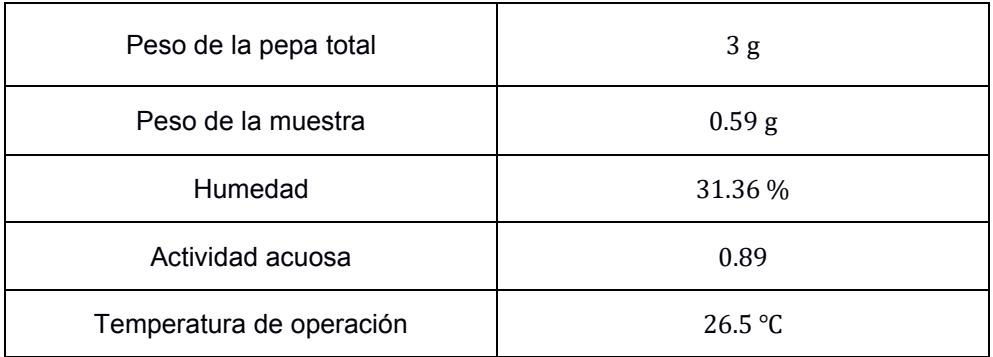

#### **Tabla 2.5 Caso 2 respecto a la muestra 2**

Fuente: Elaboración propia.

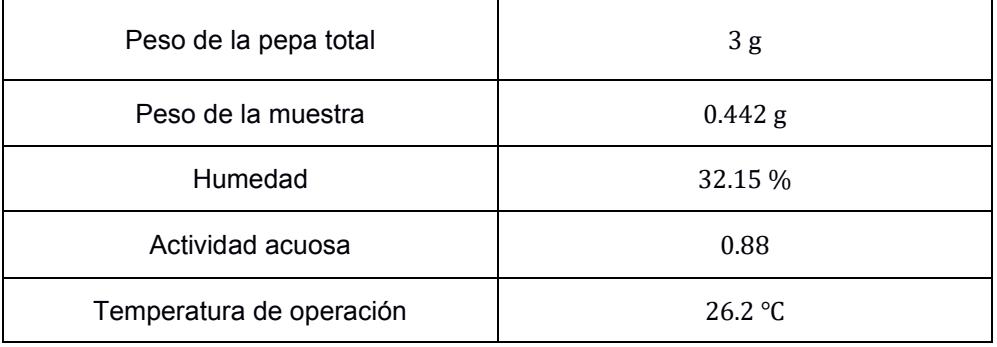

**Caso 3:** Secado final con el secador

#### **Tabla 2.6 Caso 3 respecto a la muestra 1**

Fuente: Elaboración propia.

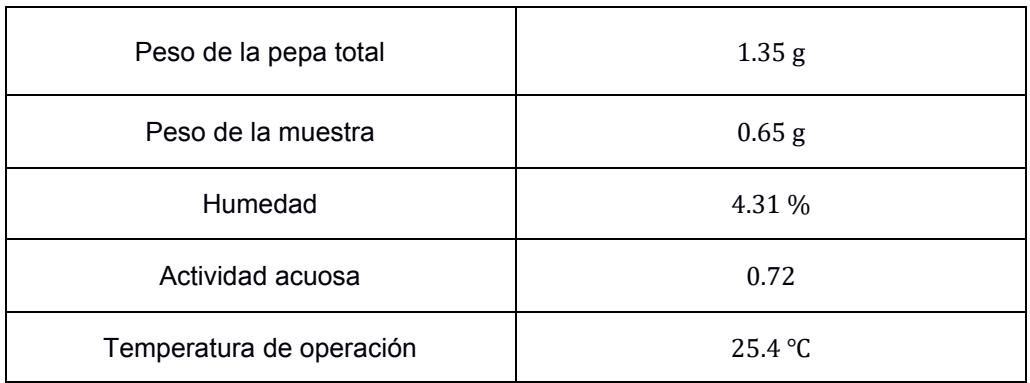

#### **Tabla 2.7 Caso 3 respecto a la muestra 2**

#### Fuente: Elaboración propia.

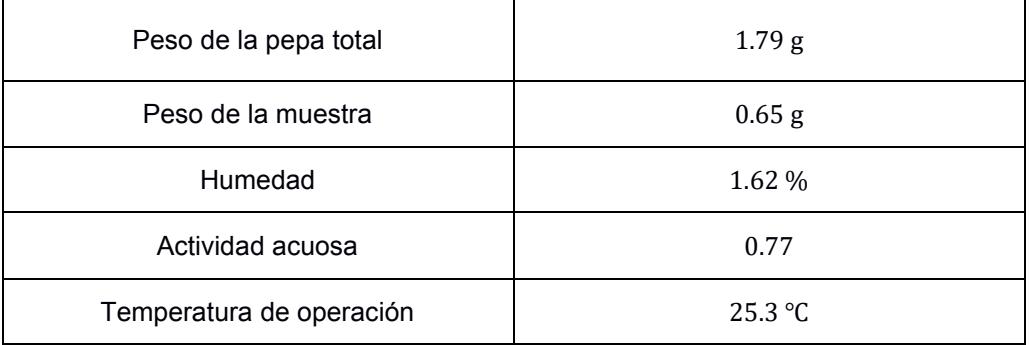

#### **Tabla 2.8 Caso 3 respecto a la muestra 3**

Fuente: Elaboración propia.

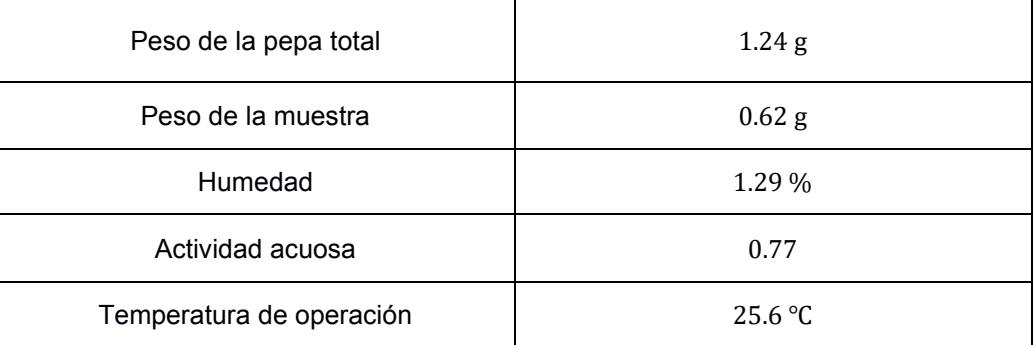

#### **2.7 Diseño actual del secador de cacao**

Considerando el análisis experimental del secador de cacao actual y los datos obtenidos a través de diferentes instrumentos de medición, se realizó el diseño del secador actual en SolidWorks para aproximar los datos obtenidos en la realidad en un simulador, y a partir de aquí, plantear diversas alternativas de rediseño que nos permita corregir el perfil de temperatura y velocidad.

Se presenta en la siguiente ilustración el diseño del secador actual desde una vista isométrica diseñado en SolidWorks.

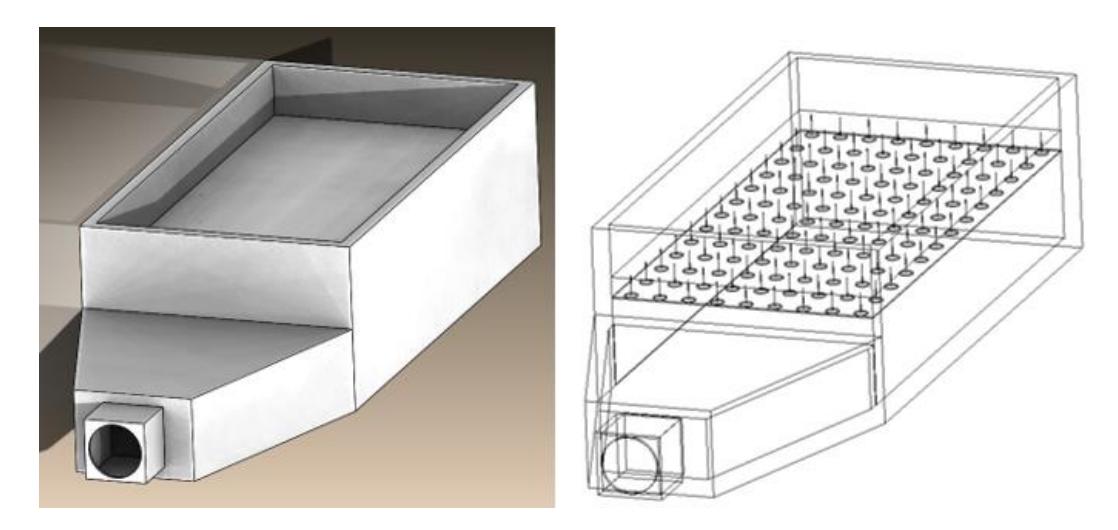

**Figura 2.7 Vista isométrica del actual secador**

Para realizar la simulación del flujo, fue necesario cerrar las aperturas en la entrada y salida del secador, mediante el comando "Create Lids" seleccionamos caras planas y aceptamos para crearlas como se muestra en la siguiente figura.

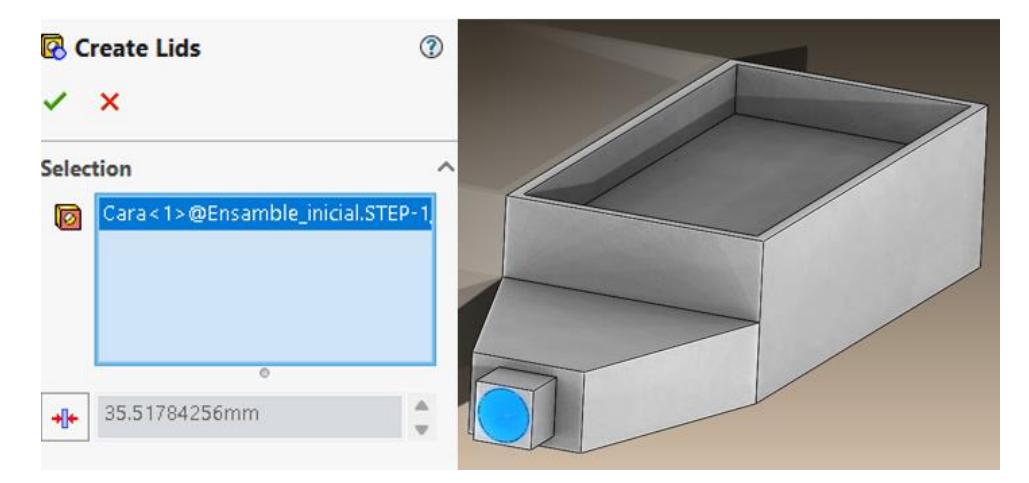

**Figura 2.8 Creación de Lids**

Luego de la creación de "Lids", es necesario crear un nuevo proyecto en el comando "Wizard", el nombre del proyecto se definió como "Proyect (1)".
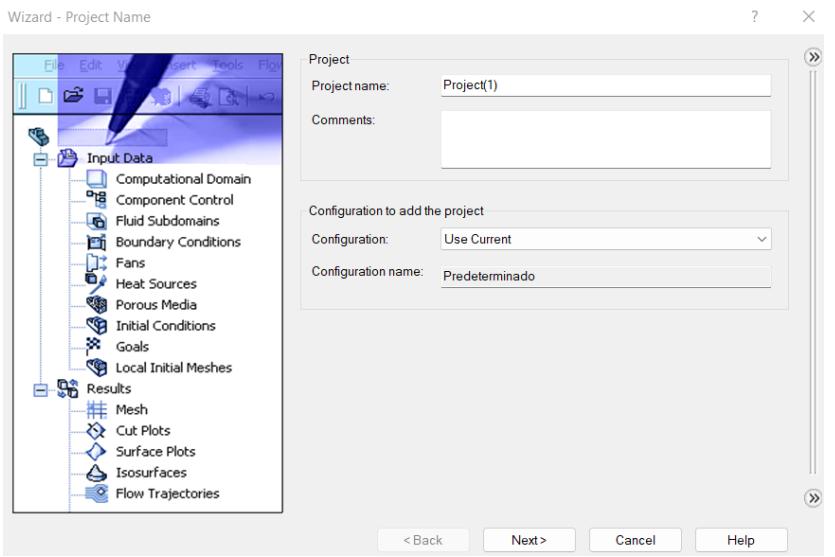

**Figura 2.9 Creación de un nuevo proyecto**

Después de dar siguiente, procedemos a seleccionar el sistema de unidades, el cual se seleccionó el internacional y temperatura en Celsius**.**

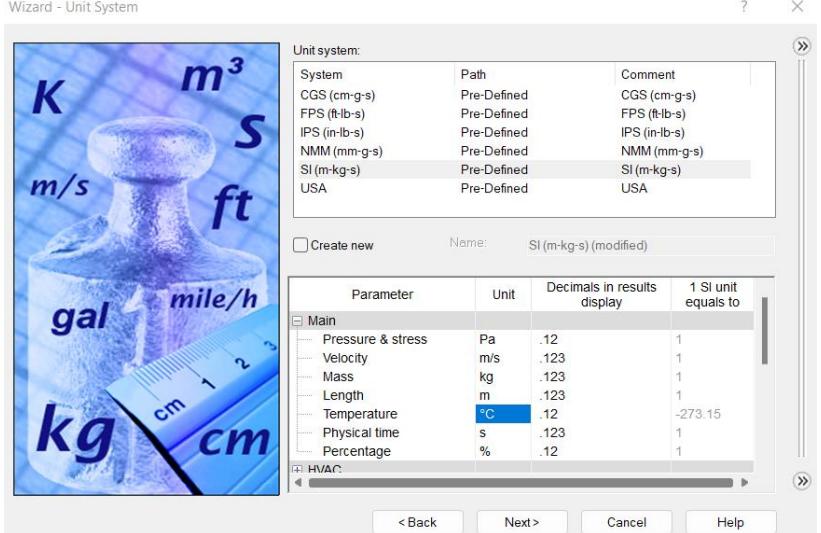

**Figura 2.10 Selección del sistema de unidades**

Procedemos a seleccionar el tipo de análisis, el cual es externo para evitar las caídas de presión debido al diseño, sin consideraciones de las cavidades cerradas y en las características físicas se seleccionó el flujo del fluido y la gravedad.

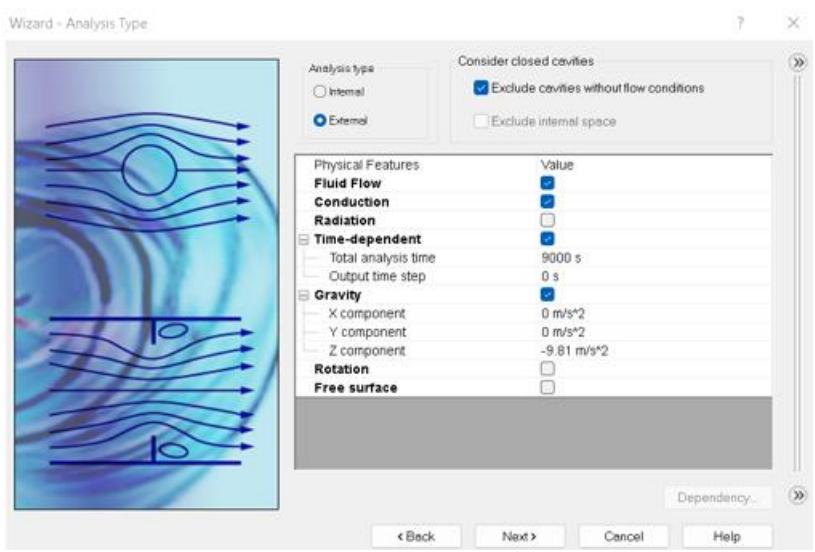

**Figura 2.11 Selección del tipo de análisis**

También fue necesario la selección del fluido: el aire, así también como las características del flujo: laminar y turbulento, las cuales se detallan en la siguiente figura.

| Wizard - Default Fluid   |                                                                              |                       |              | ?      | $\times$   |
|--------------------------|------------------------------------------------------------------------------|-----------------------|--------------|--------|------------|
| Fluids<br><b>□ Gases</b> |                                                                              | Path                  |              | New    | $\gg$      |
| <b>□ Pre-Defined</b>     |                                                                              |                       |              |        |            |
| Acetone                  |                                                                              | Pre-Defined           |              |        |            |
| Ammonia                  |                                                                              | Pre-Defined           |              |        |            |
| Argon                    |                                                                              | Pre-Defined           |              |        |            |
| Butane<br>               |                                                                              | Pre-Defined           |              |        |            |
|                          | Carbon dioxide                                                               | Pre-Defined           |              |        |            |
| Chlorine                 |                                                                              | Pre-Defined           |              |        |            |
| Ethane                   |                                                                              | Pre-Defined           |              |        |            |
| Ethanol                  |                                                                              | Pre-Defined           |              |        |            |
| Ethylene                 |                                                                              | Pre-Defined           |              | Add    |            |
|                          |                                                                              |                       |              |        |            |
| Project Fluids           |                                                                              | Default Fluid         |              | Remove |            |
| Air (Gases)              |                                                                              | M                     |              |        |            |
|                          |                                                                              |                       |              |        |            |
| Flow Characteristic      |                                                                              | Value                 |              |        |            |
| Flow type                |                                                                              | Laminar and Turbulent | $\checkmark$ |        |            |
| <b>Humidity</b>          |                                                                              | V                     |              |        |            |
|                          |                                                                              |                       |              |        |            |
|                          |                                                                              |                       |              |        | $\bigcirc$ |
|                          | <back< td=""><td>Next &gt;</td><td>Cancel</td><td>Help</td><td></td></back<> | Next >                | Cancel       | Help   |            |

**Figura 2.12 Selección del fluido**

Creación de los sólidos con sus respectivas propiedades físicas de las partes del secador y pepa del cacao.

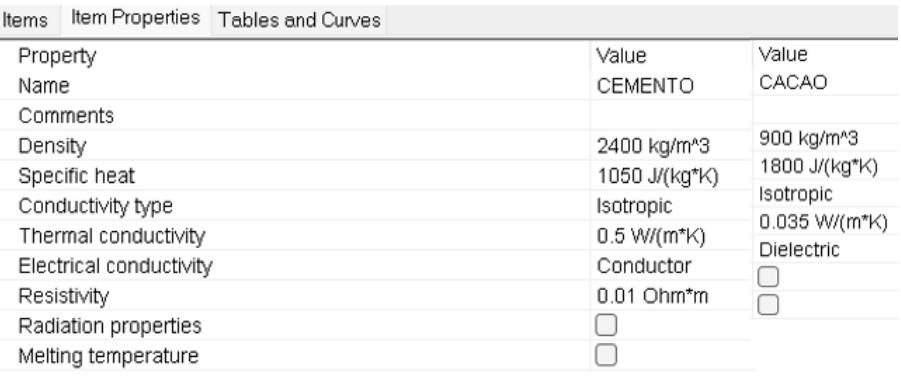

#### **Figura 2.13 Creación de los sólidos**

Se procedió a seleccionar las condiciones de las paredes con el exterior, así también como la rugosidad, este caso se consideró las paredes exteriores adiabáticas sin rugosidad.

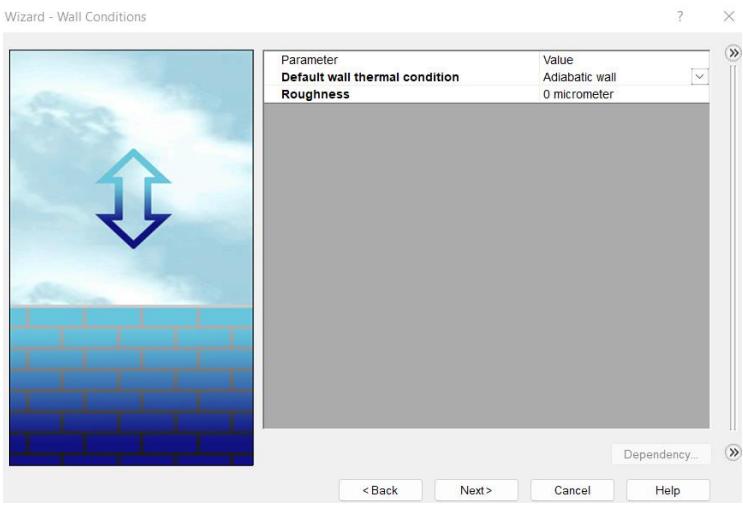

**Figura 2.14 Selección de las condiciones de las paredes y rugosidad**

Después se establecieron las condiciones iniciales en la que se encontraba el secador, así como la temperatura ambiente y entrada, presión atmosférica, velocidad que genera el ventilador y otras condiciones que se definieron por defecto del programa.

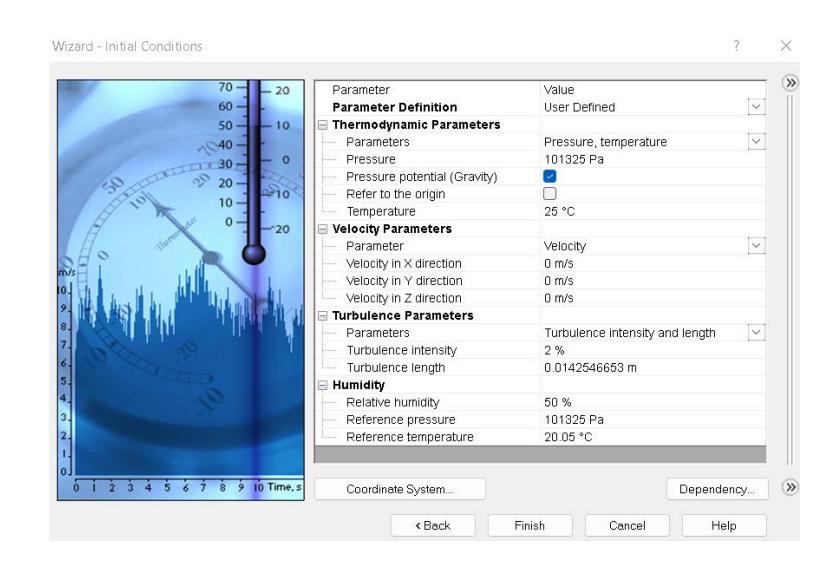

**Figura 2.15 Selección de las condiciones iniciales**

Luego de establecer los ajustes iniciales que se mencionaron en los pasos anteriores, se definió un dominio computacional, el cual está conformado por todo el contorno del secador, tal como se muestra en la siguiente figura:

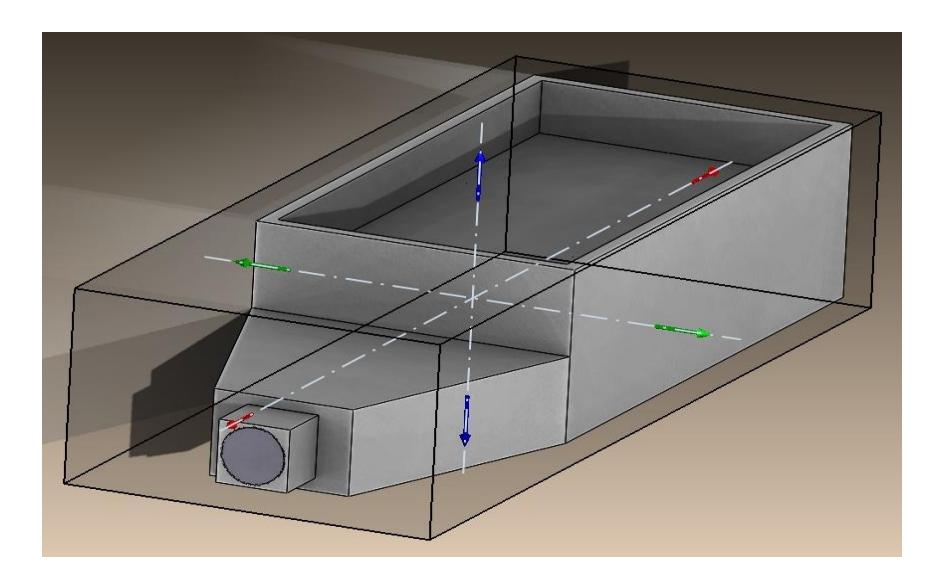

**Figura 2.16 Dominio computacional**

Una vez establecido el dominio computacional, se procede a ingresar las condiciones de borde en la entrada del secador:

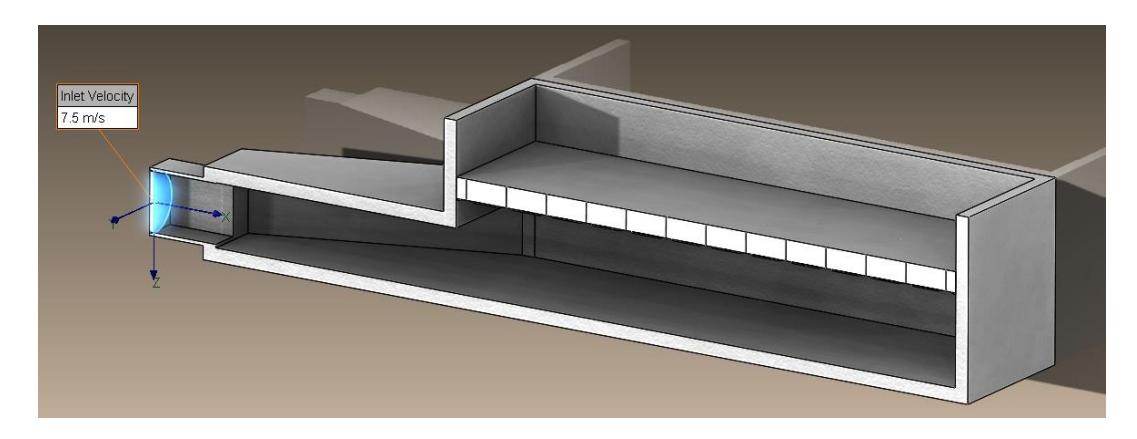

**Figura 2.17 Selección de borde en la entrada "ventilador"**

El ventilador permite el ingreso de aire a una velocidad de 7.5 $\frac{m}{s}$ , como el ventilador se encuentra en el borde externo del secador manteniendo contacto cercano con el quemador se procedió a considerar la temperatura de entrada de 80℃ a presión atmosférica.

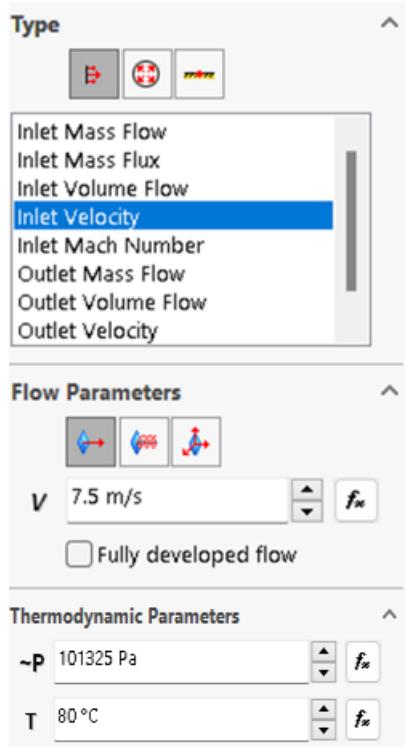

**Figura 2.18 Condiciones de borde de entrada "ventilador"**

Luego de las condiciones de borde definidas en la entrada secador, se seleccionan los parámetros de interés "Goals" que se desean obtener del análisis del flujo del simulador sea la entrada, salida, todo el secador o algún punto de estudio.

| <b>Parameters</b>        |                                      |
|--------------------------|--------------------------------------|
| Parameter                | Min. Av. Max. Bulk Av. Use for Conv. |
| Static Pressure          | $\mathcal{L}$                        |
| <b>Total Pressure</b>    | V                                    |
| Dynamic Pressure         | M                                    |
| Temperature (Fluid)      | M                                    |
| Total Temperature        | m                                    |
| Mean Radiant Temperature | ы                                    |
| Operative Temperature    | M                                    |
| Draught Rate             | Ø                                    |
| Relative Humidity        | M                                    |
| Specific Humidity        | M                                    |
| Absolute Humidity        | M                                    |
| Density (Fluid)          | Ø                                    |
| Mass (Fluid)             | Ø                                    |
| Mass Flow Rate           | ы                                    |
| Volume Flow Rate         | M                                    |
| Velocity                 | u                                    |
| Velocity (X)             | u                                    |
| Velocity (Y)             | V                                    |
| Velocity (Z)             | w                                    |
| Circumferential Velocity | V                                    |
| Mach Number              | $\mathcal{L}$                        |

**Figura 2.19 Selección de los parámetros de interés "Goals"**

También fue necesario definir el mallado "Mesh" a utilizar para el desarrollo de la simulación del análisis de flujo, se consideró un refinamiento de celdas nivel 3.

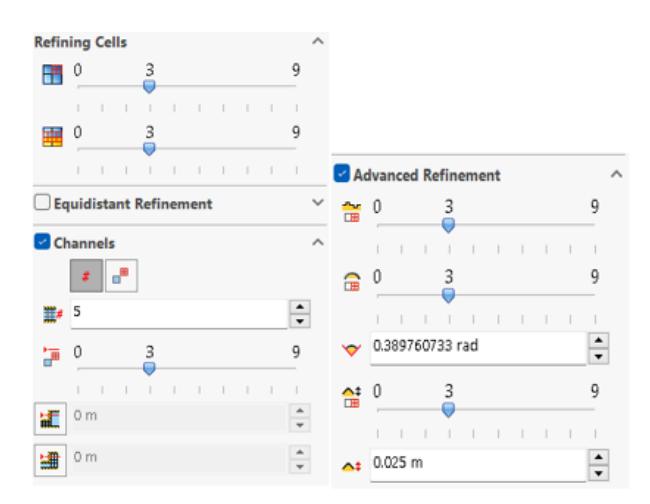

**Figura 2.20 Selección del refinamiento de celdas para las mallas**

A continuación, se muestra la creación del mallado del secador visto desde una vista isométrica.

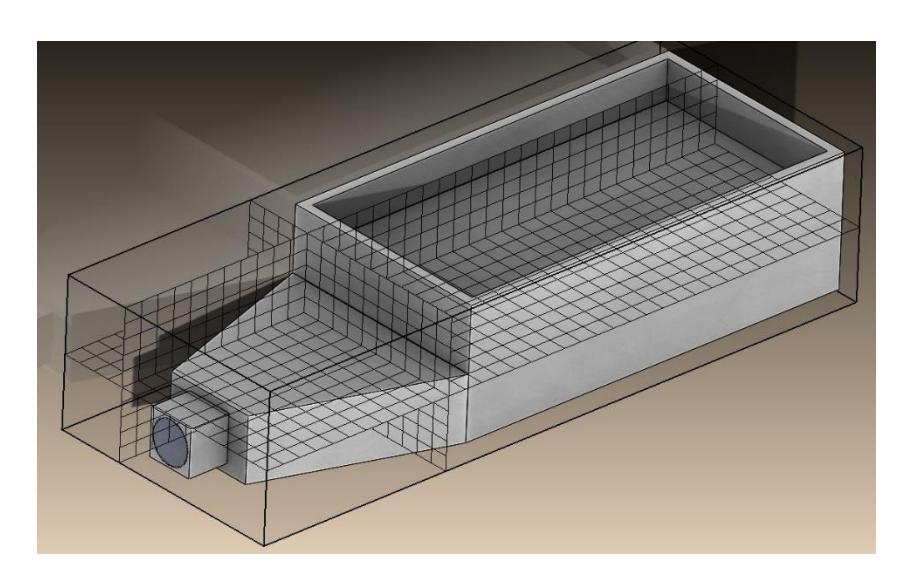

**Figura 2.21 Creación del mallado**

En las siguientes figuras se presenta el perfil de temperatura del fluido dentro del secador desde una vista isométrica, lateral y superior respectivamente.

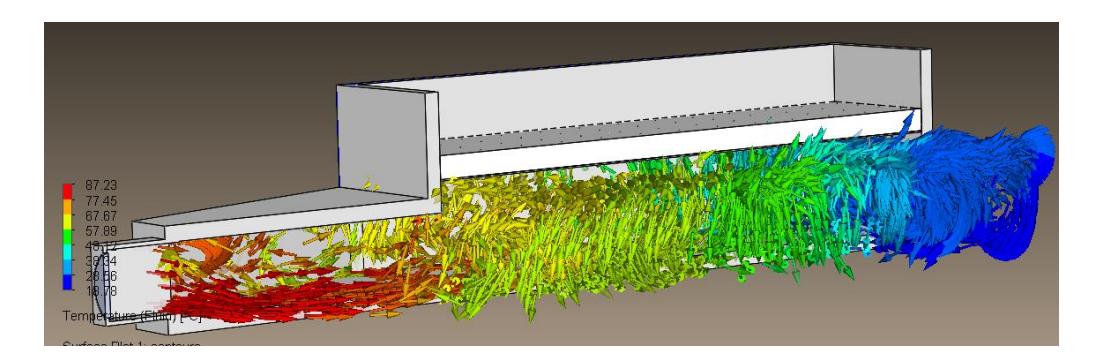

**Figura 2.22 Líneas de flujo de temperatura del fluido vista isométrica**

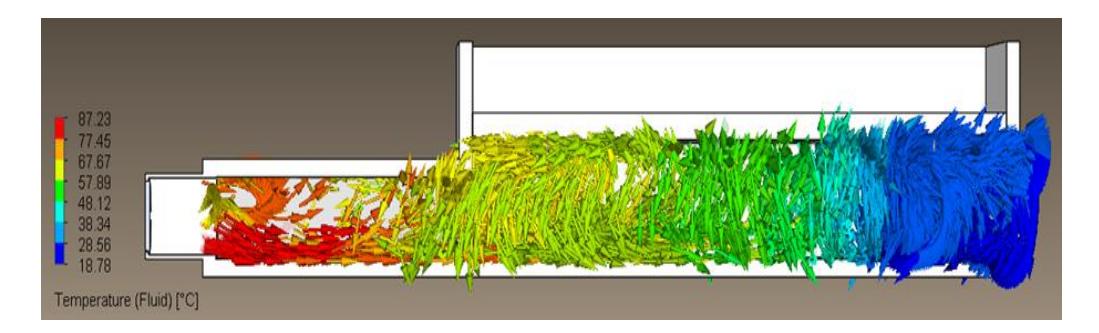

**Figura 2.23 Líneas de flujo de temperatura del fluido vista lateral**

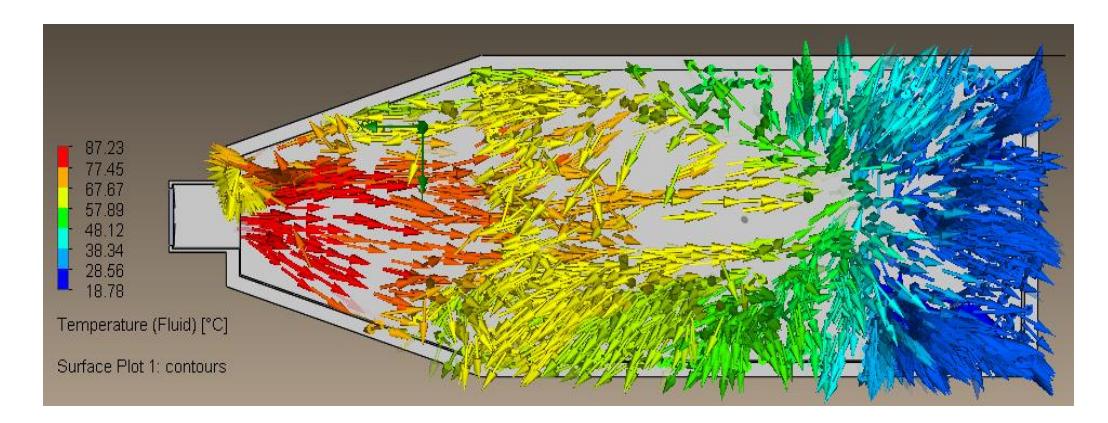

**Figura 2.24 Líneas de flujo de temperatura del fluido vista superior**

Se consideraron 3 puntos de estudio donde la temperatura del aire presenta los cambios más representativos de temperatura a 20mm por debajo de la malla.

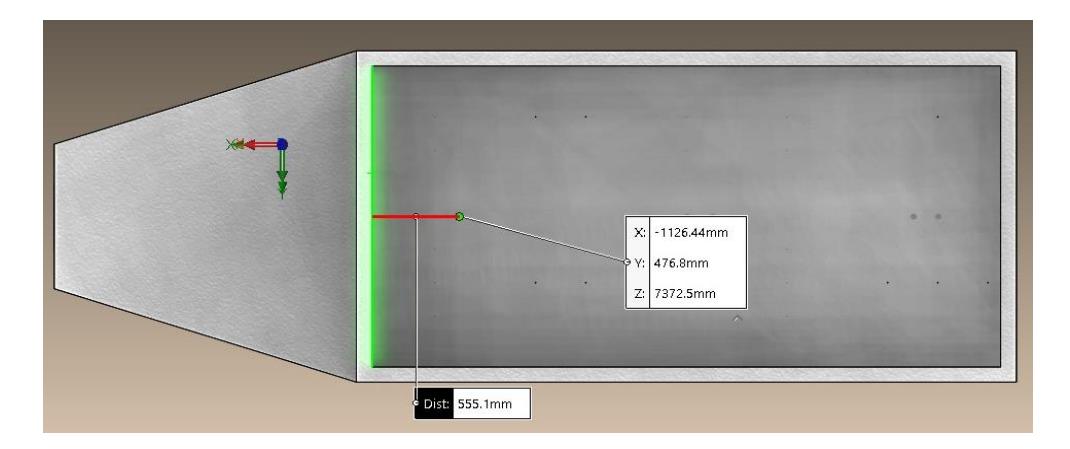

**Figura 2.25 Punto 1 de estudio dentro de la cámara**

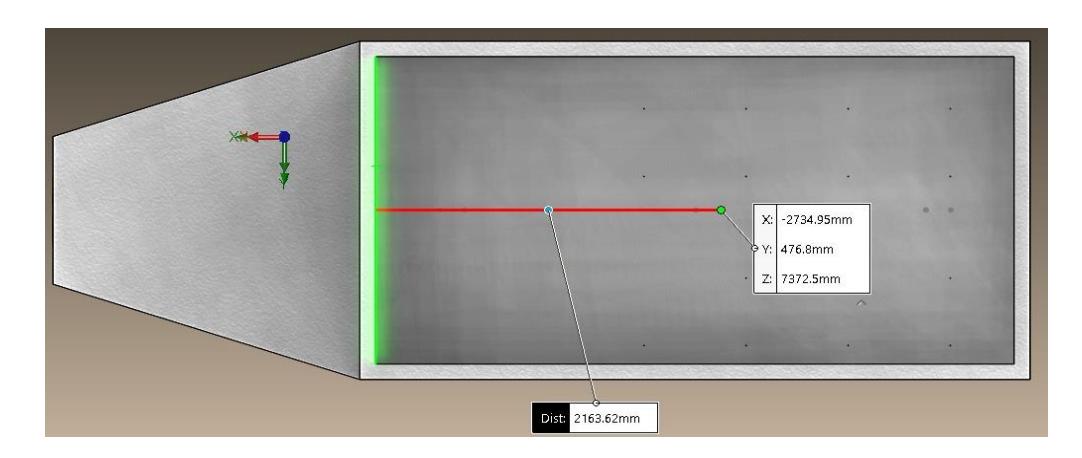

**Figura 2.26 Punto 2 de estudio dentro de la cámara**

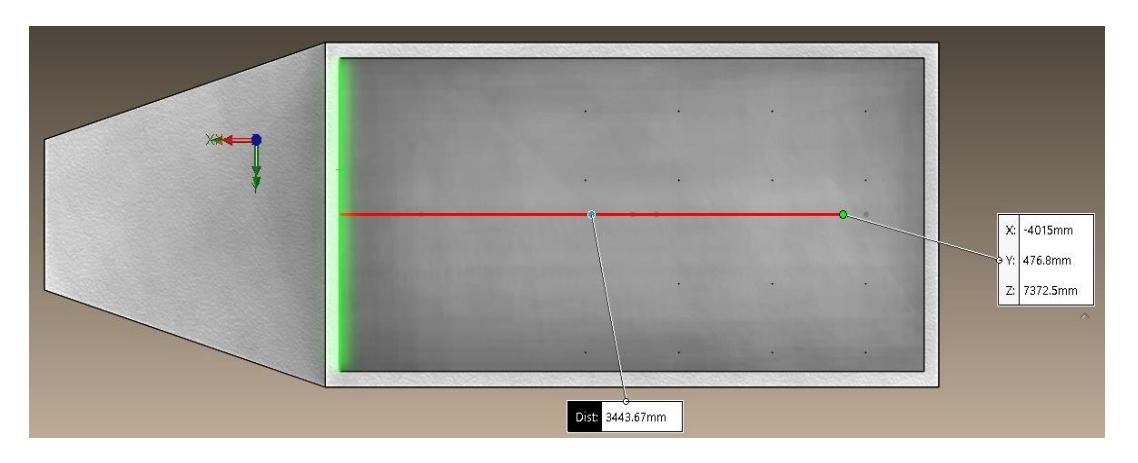

**Figura 2.27 Punto 3 de estudio dentro de la cámara**

Se procedió analizar la temperatura en los 3 puntos definidos mediante la simulación para analizar el porcentaje de error que existe entre los valores experimental y simulados.

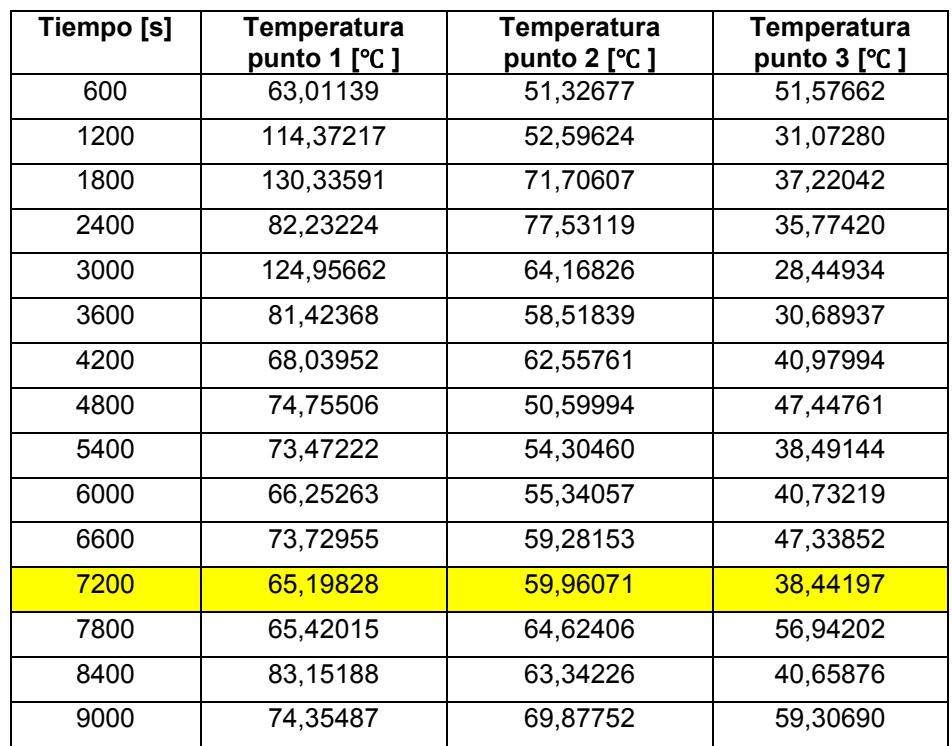

**Tabla 2.9 Temperatura del aire en diferentes puntos de estudio.**

Fuente: Resultados de "Goal Plots" en SolidWorks Simulation Flow.

Se considero los resultados obtenidos en el tiempo de 7200 segundos, debido que es el mismo tiempo donde se realizaron las mediciones experimentalmente.

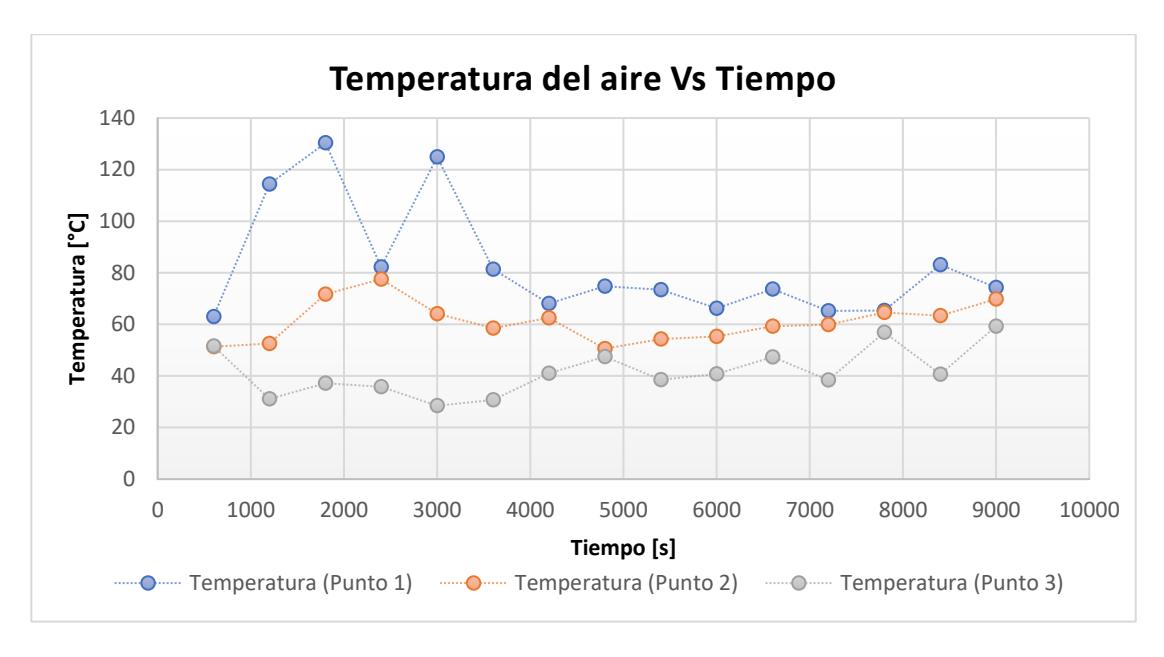

**Figura 2.28 Gráfica de temperatura del Aire Vs Tiempo** Fuente: Resultados de "Goal Plots" en SolidWorks Simulation Flow.

También fue necesario realizar las simulaciones de las líneas de flujo de velocidad dentro del secador, para conocer el perfil de velocidad desde una vista isométrica, lateral y superior respectivamente.

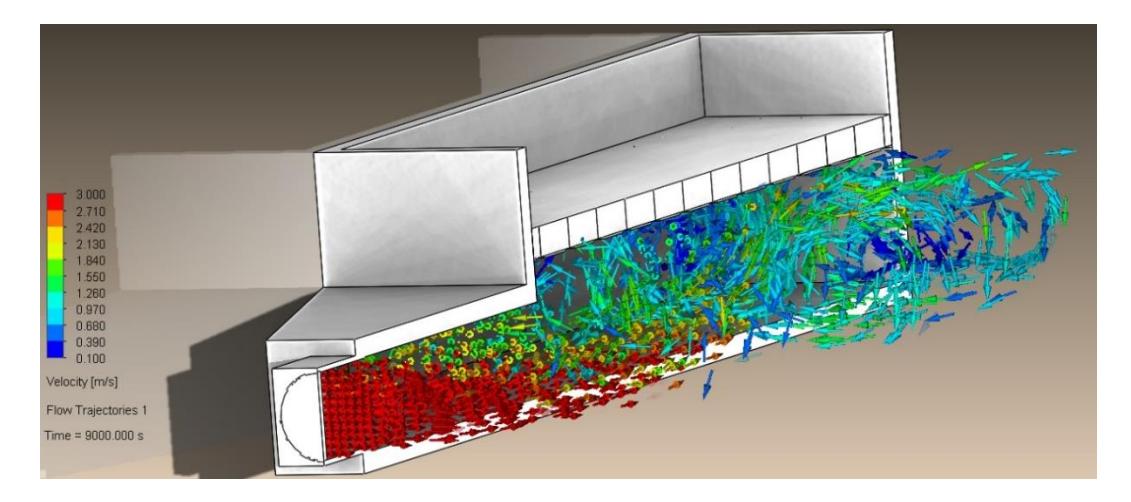

**Figura 2.29 Líneas de flujo de velocidad vista isométrica**

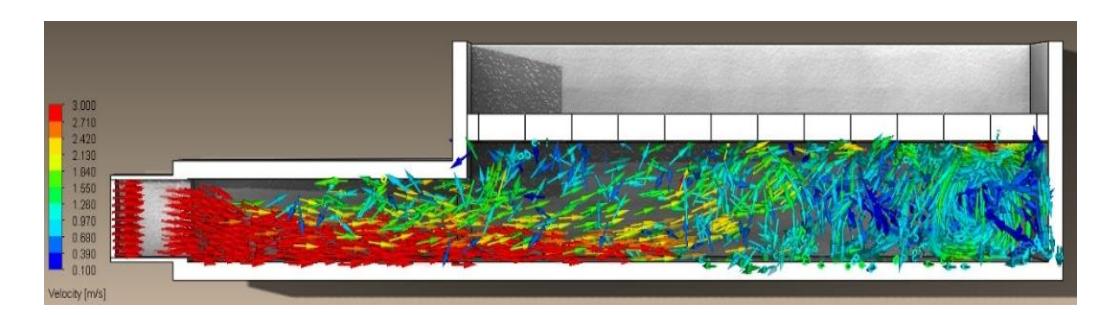

**Figura 2.30 Líneas de flujo de velocidad vista lateral**

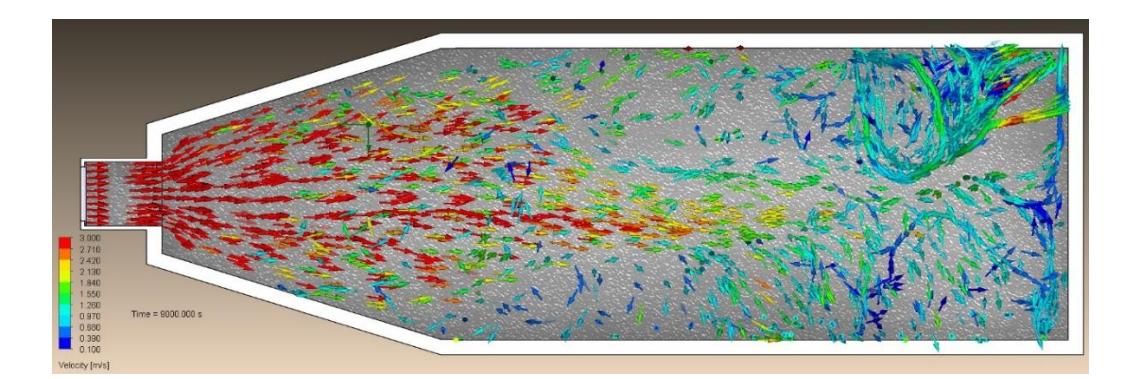

**Figura 2.31 Líneas de flujo de velocidad vista superior**

Se analizó a través de "Flow simulation" la distribución de velocidad en los mismos puntos de estudio y tiempo, considerando 20 mm por debajo de la malla.

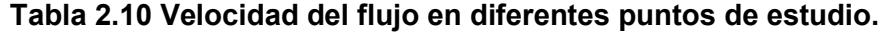

Fuente: Resultados de "Goal Plots" en SolidWorks Simulation Flow.

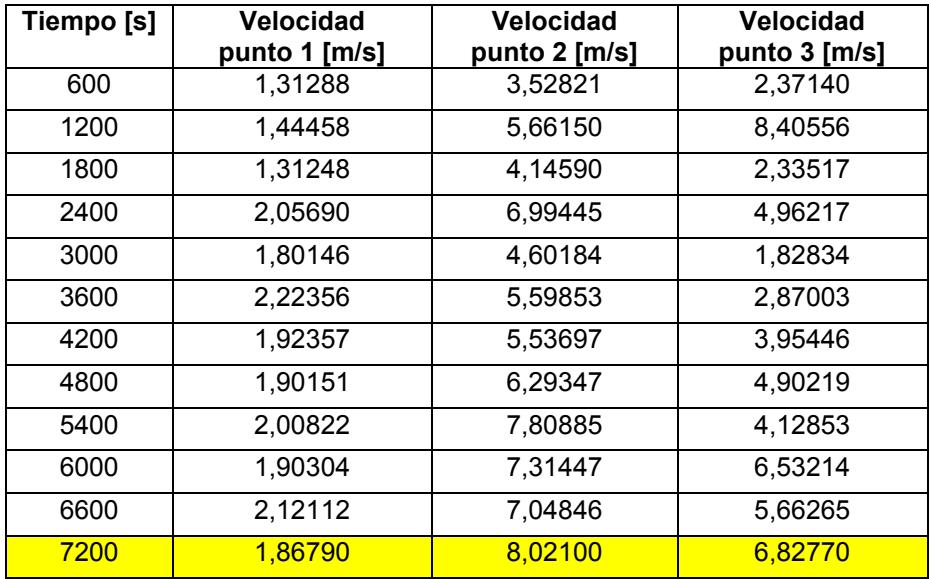

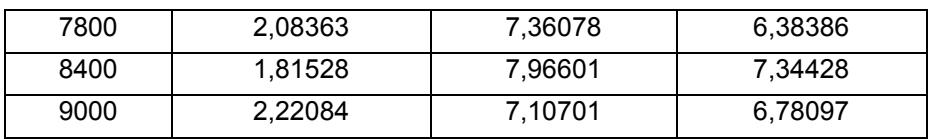

Representación gráfica de la velocidad del flujo en diferentes puntos de estudio vs tiempo.

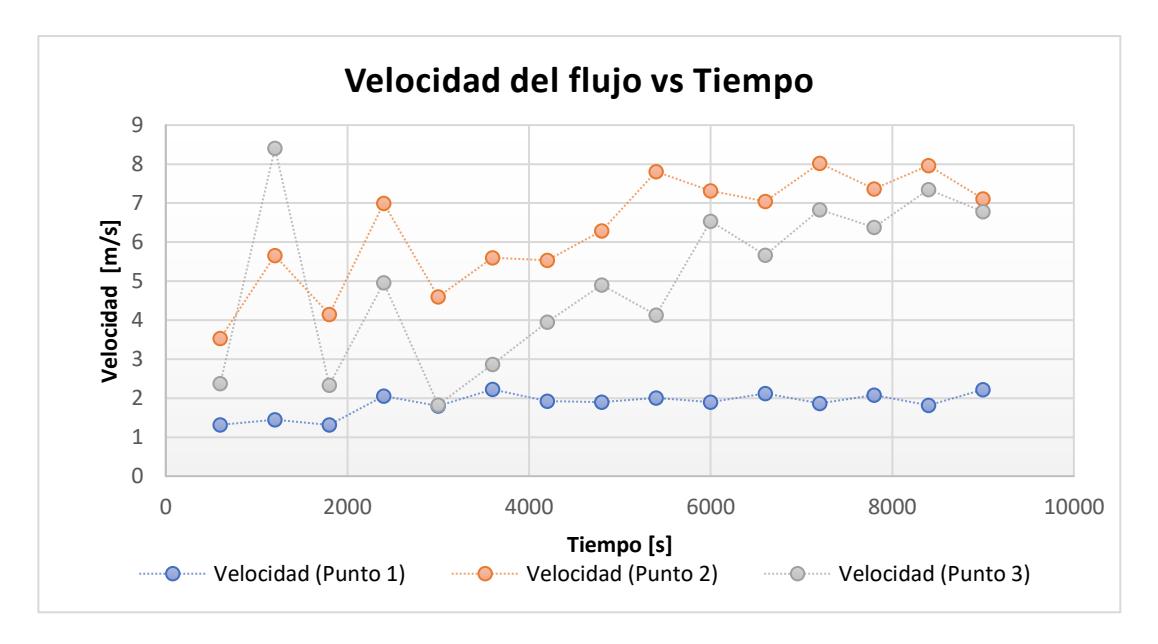

**Figura 2.32 Gráfica de velocidad del flujo vs tiempo** Fuente: Resultados de "Goal Plots" en SolidWorks Simulation Flow.

## **2.8 Cálculo de error de la temperatura del aire**

Experimentalmente fue medida la temperatura del aire caliente que se encuentra bajo la almendra de cacao y estos datos los compararemos con los obtenidos mediante las simulaciones, para de esta manera evidenciar la desviación entre datos.

| Posición (mm)         | 1100  | 2750  | 40000 |
|-----------------------|-------|-------|-------|
| Valor medido (T °C)   | 60    | 46    |       |
| Valor obtenido (T °C) | 65.20 | 59.96 | 38.44 |

**Tabla 2.11 Valores experimentales y simulados**

$$
deviación de datos = \sqrt{\frac{\Sigma(x_{real} - x_{exp})^2}{n}}
$$
\n(2.1)\n
$$
deviación de datos = \sqrt{\frac{(60 - 65.2)^2 + (46 - 59.96)^2 + (37 - 38.44)^2}{3}}
$$

 $desviación de datos = 8.64$ °C

Finalmente se puede apreciar que las temperaturas obtenidas mediante las simulaciones se desvían de los obtenidas mediante experimentación en alrededor de 8.64°C. Mediante este cálculo de errores podemos inferir que al momento de plantear las alternativas de solución se podrían obtener errores equivalentes entre lo que entregan las simulaciones y lo que arrojarían los datos reales en el caso de implementar la solución que se presenta en este trabajo de investigación.

#### **2.9 Cálculos energéticos del secador actual**

Al sistema se agrega energía para remover el agua dentro de las pepas de cacao para reducir su humedad absoluta hasta los valores presentados en la tabla 2.11, a las pepas se debe de agregar la energía necesaria para evaporar el agua dentro de ellas, siendo esto a una presión de 101.325KPa. La masa de del cacao en baba dentro de un quintal es de 300lb y en seco es de 100lb, con los datos de humedad absoluta obtenidos de las mediciones y estos valores proporcionados se procede a calcular la cantidad de agua presente en la almendra de cacao.

La masa total de la almendra de cacao es el total entre su masa seca y la masa de agua presente, donde  $m_T$  es la masa total:

$$
m_T = m_s + m_{H_2O_0}
$$
\n
$$
300 \, lb \left(\frac{1 \, kg}{2.2 \, lb}\right) = m_s + m_{H_2O_0}
$$
\n
$$
100 \, lb \left(\frac{1 \, kg}{2.2 \, lb}\right) = m_s + m_{H_2O_f}
$$
\n
$$
(2.2)
$$

Calculamos la cantidad de agua presente al final del proceso, para de esta manera dimensionar la cantidad de masa seca en un quintal del producto. La humedad absoluta del cacao es la relación entre la masa de agua presente entre en el cacao y la masa total, donde al multiplicar por el 100% se obtiene la relación en porcentaje:

$$
x_{final} = \frac{m_{H_2O}}{m_T} x 100\%
$$
\n
$$
x_{final} = \frac{m_T - m_s}{m_T} x 100\%
$$
\n
$$
\frac{1.5}{100} = \frac{100 - m_s}{100} \rightarrow m_s = 98.5 \left(\frac{1 kg}{2.2 lb}\right) = 44.77 kg
$$
\n
$$
m_{H_2O_f} = (100 - 98.5) lb = 1.5 lb
$$
\n
$$
m_{baba} = m_s + m_{H_2O_0} \rightarrow m_{H_2O_0} = \frac{x m_{baba}}{100}
$$
\n
$$
m_{baba} = m_s + \frac{x m_{baba}}{100}
$$
\n
$$
300 = 98.5 + \frac{x(300)}{100} \rightarrow x = 67\%
$$
\n(2.3)

Luego del fermentado  $x \approx 45\%$  según los datos obtenidos.

100

$$
x_{sol} = \frac{m_T - m_S}{m_T} x 100\%
$$
  

$$
\frac{32}{100} = \frac{m_T - 98.5}{m_T} \longrightarrow m_T = 144.85 lb
$$
  

$$
m_T = m_s + m_{H_2O}
$$
  

$$
m_{H_20fermentado} = (144.85 - 98.5) lb = 46.35 lb
$$
  

$$
\Delta m_{H_2O} = (1.5 - 46.35) lb = -44.85 lb \left(\frac{1 kg}{2.2 lb}\right) = -20.4 kg
$$

Se remueven 20.4 kg de agua de 1 quintal de almendra de cacao.

$$
\Delta m_{H_2O} = -203.86 \, kg \longrightarrow en 10 \, quintales de almendra de cacao
$$

Actualmente el proceso de secado dura alrededor de 12 horas, y suponiendo que se puede aproximar a lineal la taza con la que se remueve la masa de agua se obtiene:

$$
\dot{m}_{agua} = \frac{\Delta m_{H_2O}}{\Delta t}
$$
\n
$$
\dot{m}_{agua} = \frac{-203.86 \, kg}{12 \, h} x \frac{1 h}{3600 \, s} = -4.72 x 10^{-3} \frac{kg}{s} x \frac{1000 g}{1 kg} = -4.72 \, g/s
$$
\n
$$
(2.4)
$$

Calculamos la taza de flujo de calor hacia los alrededores, a lo que denominaremos calor perdido. Debido a que es posible medir la temperatura en la parte externa durante la operación se puede calcular el calor perdido únicamente mediante la ecuación de enfriamiento de Newton, previo a esto se calcula el coeficiente convectivo en las diferentes superficies tomando como valor promedio para la temperatura de la superficie 45°C, temperatura ambiente promedio de 25°C y una velocidad de viento de 1m/s.

# Cálculo del  $\dot{Q}_{perdido}$ :

Propiedades del aire:

Las propiedades del aire las tomamos a partir de la temperatura de película  $T_{film}$  que es la media entre la temperatura del fluido y el sólido que intercambian calor:

$$
T_{film} = \frac{T_{amb} + T_{sup}}{2}
$$
\n
$$
T_{film} = \frac{25 + 45}{2} = 35^{\circ}C
$$
\n
$$
T_{film} = 35 + 273 = 308K
$$
\n
$$
2 = 11614
$$
\n
$$
0.9959 = 11614
$$
\n(2.5)

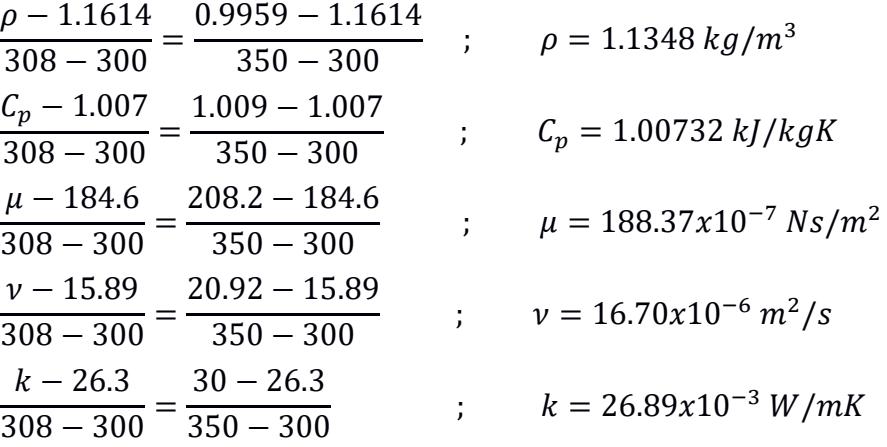

$$
\frac{\alpha - 22.5}{308 - 300} = \frac{29.9 - 22.5}{350 - 300}
$$
 ;  $\alpha = 23.684x10^{-6} m^2/s$   

$$
\frac{P_r - 0.707}{308 - 300} = \frac{0.700 - 0.707}{350 - 300}
$$
 ;  $P_r = 0.706$ 

$$
u_{\infty}=1m/s
$$

Calculamos el número de Reynolds para determinar la condición del flujo, donde es la relación entre las propiedades del fluido, la velocidad y longitud característica:

$$
R_e = \rho \frac{u_{\infty} L_c}{\mu}
$$
(2.6)  

$$
R_e = \left(1.1348 \frac{kg}{m^3}\right) \left(1 \frac{m}{s}\right) \frac{(4.2 \text{ m})}{188.37 \times 10^{-7} \frac{N^2}{m^2}}
$$
  

$$
R_e = 2.535 \times 10^5
$$

El número de Nusselt es un parámetro adimensional a través del cual se puede calcular el coeficiente convectivo:

$$
\overline{N}_u = \frac{L_c h}{k}
$$
(2.7)  
\n
$$
\overline{N}_u = 0.664 R_e^{1/2} P_r^{1/3} = 0.664 (2.535x10^5)^{1/2} (0.706)^{1/3} = 297.69
$$
\n
$$
h_1 = \frac{k \overline{N}_u}{L_c} = \frac{(26.89x10^{-3} W/mK)(297.69)}{4.2 m} = 1.91 W/m^2 K
$$
\n
$$
R_e = \rho \frac{u_{\infty} L_c}{\mu} = (1.1348 kg/m^3)(1 m/s) \frac{(2.02 m)}{188.37 \times 10^{-7} \frac{N^2}{m^2}} = 1.22 \times 10^5
$$
\n
$$
\overline{N}_u = \frac{L_c h}{k}
$$
\n
$$
\overline{N}_u = 0.664 R_e^{1/2} P_r^{1/3} = 0.664 (1.22 \times 10^5)^{1/2} (0.706)^{1/3} = 297.69
$$
\n
$$
h_2 = \frac{k \overline{N}_u}{L_c} = \frac{(26.89 \times 10^{-3} W/mK)(206.25)}{2.02 m} = 2.75 W/m^2 K
$$

$$
R_e = \rho \frac{u_{\infty} L_c}{\mu} = (1.1348 \text{ kg/m}^3)(1 \text{ m/s}) \frac{(6.22 \text{ m})}{188.37 \times 10^{-7} \frac{N^2}{m^2}} = 3.75 \times 10^5
$$
  

$$
\overline{N}_u = \frac{L_c h}{k}
$$
  

$$
\overline{N}_u = 0.664 R_e^{1/2} P_r^{1/3} = 0.664 (3.75 \times 10^5)^{1/2} (0.706)^{1/3} = 361.93
$$
  

$$
h_3 = \frac{k \overline{N}_u}{L_c} = \frac{(26.89 \times 10^{-3} \text{ W/mK})(361.93)}{6.22 \text{ m}} = 1.565 \text{ W/m}^2 \text{K}
$$

$$
A_1 = (0.66 \, m)(4.2 \, m)(2) = 5.544 \, m^2
$$
\n
$$
A_2 = \left(\frac{0.96 \, m + 2.20 \, m}{2}\right)(0.66 \, m) = 1.043 \, m^2
$$
\n
$$
A_3 = (6.22 \, m)(0.56 \, m)(2) = 6.9664 \, m^2
$$

$$
\dot{Q}_{perdido} = h_1 A_1 (T_s - T_\infty) + h_2 A_2 (T_s - T_\infty) + h_3 A_3 (T_s - T_\infty) \tag{2.8}
$$
\n
$$
\dot{Q}_{perdido} = (h_1 A_1 + h_2 A_2 + h_3 A_3) (T_s - T_\infty)
$$
\n
$$
\dot{Q}_{perdido} = (1.91(5.544) + 2.75(1.043) + 1.565(6.9664)) W/K (45 - 25) K
$$
\n
$$
\dot{Q}_{perdido} = 487.2 W \qquad , \qquad \dot{Q}_{perdido} \approx 500 W = 0.5 kW
$$

Finalmente se procede a hacer balances energéticos y de masa para determinar los requerimientos de energía.

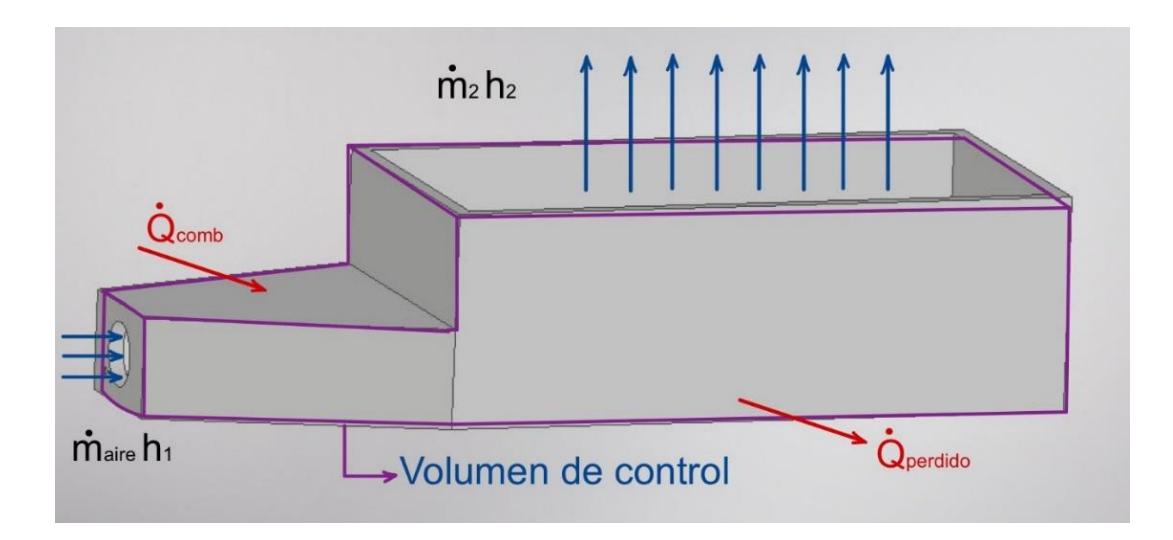

**Figura 2.33 Diagrama de energía**

Balance de masa:

El principio de la conservación de masa enuncia que la variación de la cantidad de masa dentro de un sistema es la diferencia entre la cantidad de masa que entra menos la que sale:

$$
\dot{m}_{entra} - \dot{m}_{sale} = \dot{m}_{sist}
$$
\n
$$
\dot{m}_{aire} + \dot{m}_{comb} - \dot{m}_2 = ((m_s + m_{H_2O_f}) - (m_s + m_{H_2Ofermentado}))/\Delta t
$$
\n
$$
\dot{m}_{aire} + \dot{m}_{comb} - \dot{m}_2 = (m_{H_2O_f} - m_{H_2Ofermentado})/\Delta t
$$
\n
$$
\dot{m}_{aire} + \dot{m}_{comb} - \dot{m}_2 = \dot{m}_{H_2O}
$$
\n(2.9)

Balance de energía:

El principio de la conservación de la energía sin generación interna enuncia que la variación de la energía de un sistema es igual a la diferencia entre la energía que entra menos la que sale:

$$
\dot{E}_{entra} - \dot{E}_{sale} = \dot{E}_{sistema}
$$
\n
$$
\dot{m}_{aire}h_1 + \dot{Q}_{comb} - \dot{m}_2h_2 - \dot{Q}_{perdido}
$$
\n
$$
= (m_s h_{fi} + m_{H_2O_f} h_g - (m_s h_i + m_{H_2Ofermentado} h_f))/\Delta t
$$
\n
$$
Q_s = m_s (h_{fi} - h_i) = m_s C_{p_s} \Delta T, \qquad \Delta T = 0 \text{ durante cambio de fase}, Q_s = 0
$$
\n
$$
\dot{m}_{aire}h_1 + \dot{Q}_{comb} - \dot{m}_2h_2 - \dot{Q}_{perdido} = (m_{H_2O_f} h_g - m_{H_2Ofermentado} h_f)/\Delta t
$$
\n
$$
\dot{m}_{aire}h_1 + \dot{Q}_{comb} - (\dot{m}_1 + \dot{m}_{comb} - \dot{m}_{H_2O})h_2 - \dot{Q}_{perdido}
$$
\n
$$
= (m_{H_2O_f} h_g - m_{H_2Ofermentado} h_f)/\Delta t
$$
\n
$$
\dot{m}_{aire}h_1 + \dot{Q}_{comb} - \dot{m}_{aire}h_2 - \dot{m}_{comb}h_2 + \dot{m}_{H_2O} h_g - \dot{Q}_{perdido}
$$
\n
$$
= (m_{H_2O_f} h_g - m_{H_2Ofermentado} h_f)/\Delta t
$$
\n
$$
\dot{m}_{aire} (h_1 - h_2) + \dot{Q}_{comb} - \dot{m}_{comb}h_2 + \dot{m}_{H_2O} h_g - \dot{Q}_{perdido}
$$
\n
$$
= (m_{H_2O_f} h_g - m_{H_2Ofermentado} h_f)/\Delta t
$$

Calculamos el flujo másico de combustible considerando que el proceso actual se consume dos cilindros de 15kg de GLP durante las 12 horas que dura el proceso total.

$$
\dot{m}_{comb} = \frac{30 \, kg}{12hx \frac{3600 \, s}{1 \, h}} = 6.94x10^{-4} \, kg/s
$$

Calculamos la cantidad de energía que se invierte en el proceso actual, considerando que la velocidad del aire a la salida del ventilador es de 7.5 $\frac{m}{s}$ , y que la densidad del aire se puede calcular mediante ecuación de gas ideal.

$$
PV = mRT, \ P = \rho RT \tag{2.11}
$$
\n
$$
\dot{m}_{aire} = \rho Av = \left(\frac{100kPa}{0.287 \frac{kJ}{kgK}(25 + 273)K}\right) \frac{\pi}{4} (0.43m)^2 (7.5 \frac{m}{s}) = 1.2735 \frac{m}{s}
$$

$$
\dot{Q}_{comb} = \frac{m_{H_2O_f} h_g - m_{H_2Ofermentado} h_f}{\Delta t} - \dot{m}_{aire} (h_1 - h_2) + \dot{m}_{comb} h_2 - \dot{m}_{H_2O} h_g
$$

$$
+ \dot{Q}_{perdido}
$$

$$
\dot{Q}_{comb} = \frac{\left( \left( \frac{1.5 \text{ lb}}{2.2 \text{ lb}} (kg) \right) \left( 2573.5 \frac{kJ}{kg} \right) - \left( \frac{46.35 \text{ lb}}{2.2 \text{ lb}} (kg) \right) \left( 167.53 \frac{kJ}{kg} \right) \right)}{12hx \frac{3600 \text{ s}}{1 h}}
$$

$$
- \left( 1.2735 \frac{kg}{s} \right) \left( 1.005 \frac{kJ}{kgK} \right) (25 - 40)K
$$

$$
+ \left( 6.94x10^{-4} \frac{kg}{s} \right) \left( 1.005 \frac{kJ}{kgK} \right) (40 + 273)K
$$

$$
- \left( -4.72x10^{-3} \frac{kg}{s} \right) \left( 2573.5 \frac{kJ}{kg} \right) + 0.5 kW
$$

$$
\dot{Q}_{comb} = 32.02 \; kW
$$

Considerando que el GLP tiene un poder calorífico de 11867 $\frac{kcal}{kg}$ , y que se queman  $30 kg$  de GLP en el tiempo de 12 horas, entonces el GLP entrega la siguiente cantidad de energía

$$
\dot{Q}_{comb} = \dot{m}_{comb} q_{GLP}
$$
\n(2.12)\n
$$
\dot{Q}_{comb} = \dot{m}_{comb} q_{GLP} = (6.94 \times 10^{-4} \, kg/s) \left( 11867 \, \frac{kcal}{kg} \right) \left( \frac{4.184 \, kl}{1 \, kcal} \right) = 34.46 \, kW
$$

Nombres de las variables utilizadas en los cálculos:

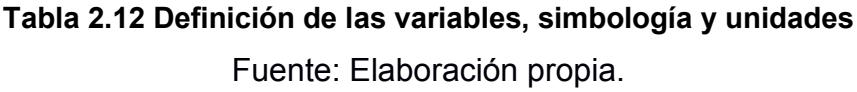

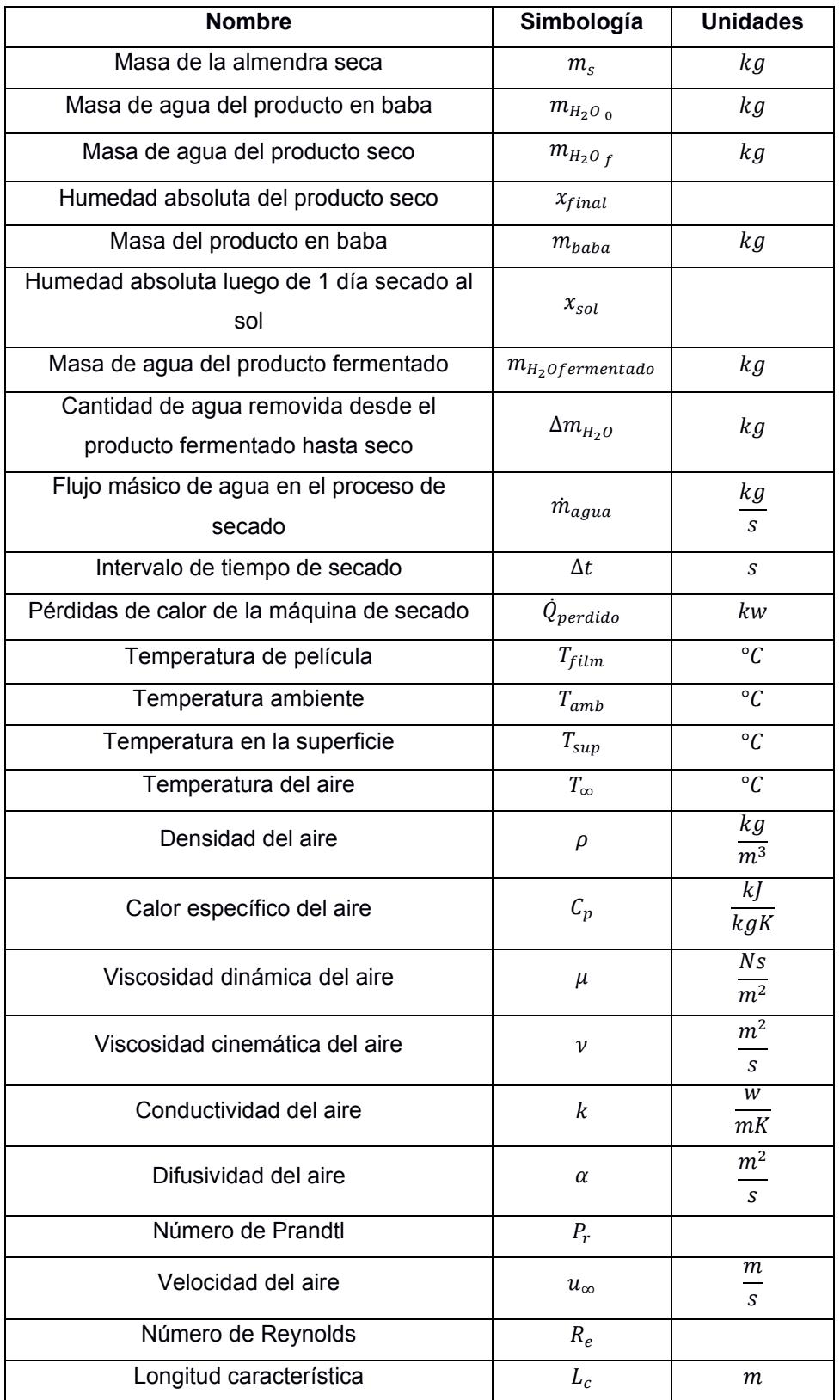

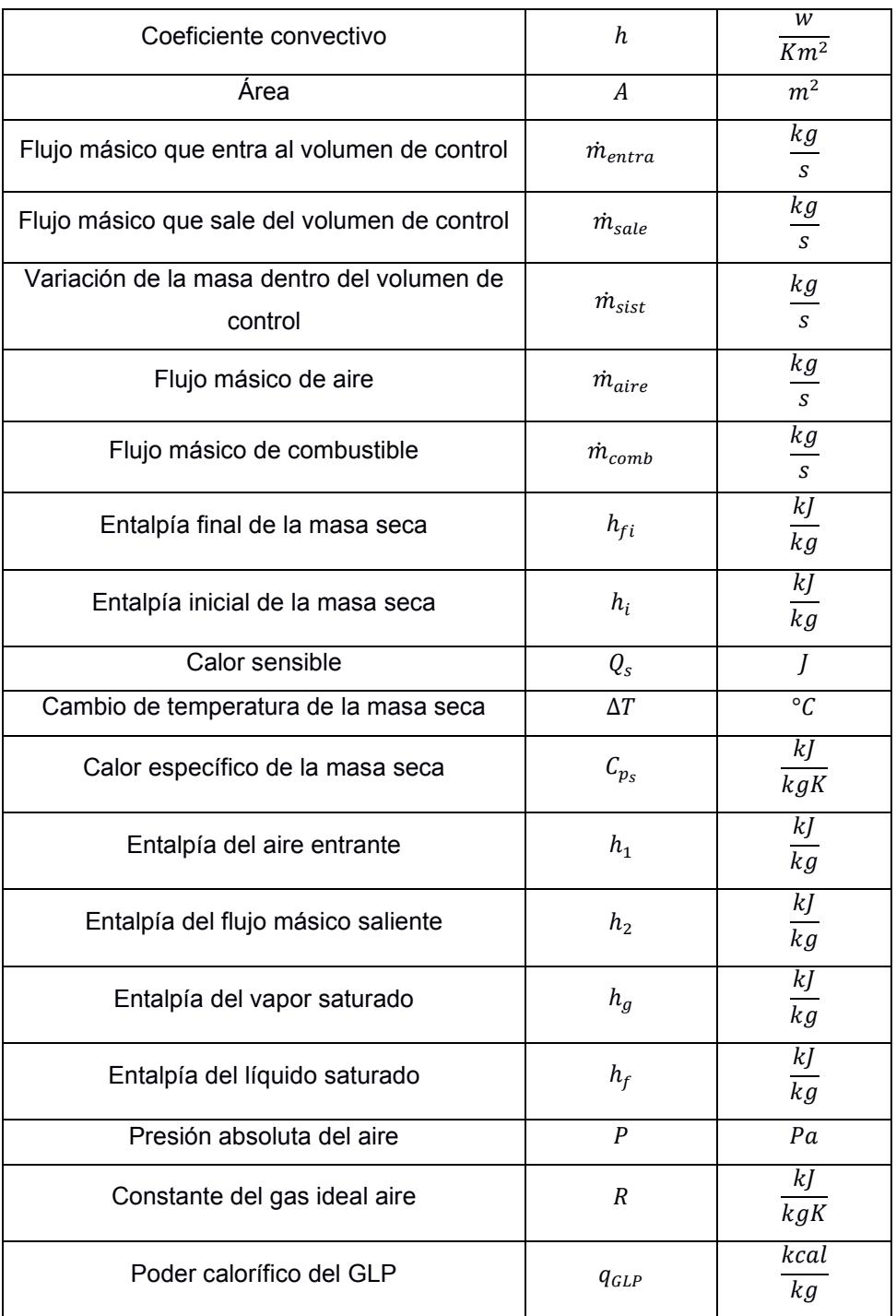

# **CAPÍTULO 3**

# **3. RESULTADOS Y ANÁLISIS**

Mediante el análisis de intercambio de energía se puede evidenciar que al sistema se agrega alrededor del 108% de la energía que requiere el sistema, siendo evidente que el problema del sistema no es el consumo de energía en el proceso de secado. Por otra parte, en las simulaciones el perfil de temperatura que aparece dentro de la cámara presenta valores aproximados a los medidos experimentalmente, habiendo una diferencia de alrededor de 9°C, evidenciando un perfil de temperatura no uniforme, siendo necesaria la redistribución de las almendras de cacao y las paradas del equipo. Es por esta razón que se procede al rediseño del secador, esperando que alguna de las alternativas que se presentan a continuación presenten un perfil de temperatura y velocidad lo más uniforme posible dentro de la cámara.

# **3.1 Propuestas de alternativas para el rediseño del secador de cacao**

Se presentan diversas propuestas de diseño para mejorar el proceso de secado, para ello fue necesario modificar cualquiera de las cuatro secciones por la que está conformado el secador, es decir, el ventilador, quemador, precámara o cámara de calentamiento con la finalidad de conseguir una distribución de temperatura y flujo de aire uniforme.

# **3.1.1 Alternativa 1**

A partir de analizar las posibles causas del porque no se presenta un perfil uniforme de temperatura, se ha llegado a la hipótesis de que en la cámara no llega un flujo desarrollado. Por esta razón como primera alternativa se propuso un alargamiento de la precámara de calentamiento, para en esta nueva trayectoria lograr el desarrollo total del flujo considerando los parámetros del caso inicial para las simulaciones.

En la siguiente ilustración se puede apreciar las nuevas dimensiones de la precámara de calentamiento, siendo ahora de 3.5m.

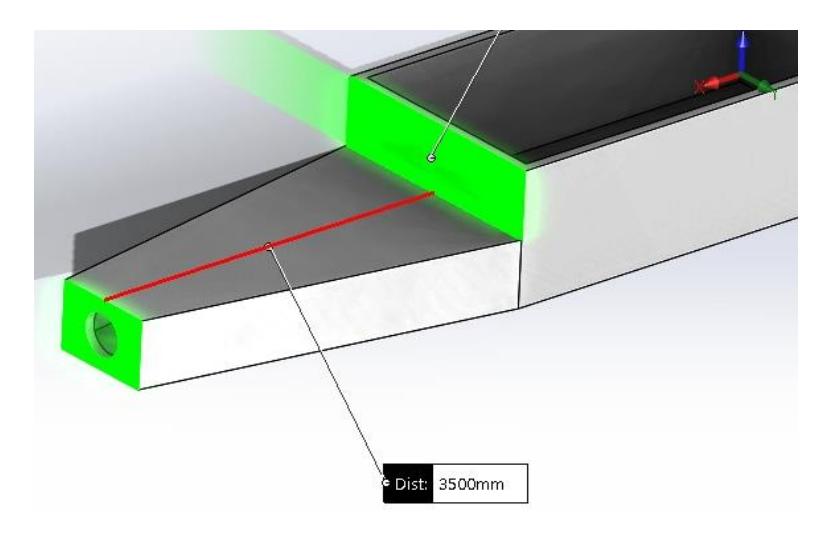

**Figura 3.1 Alargamiento de la precámara del secador**

Se presenta el diseño de la alternativa 1 en la siguiente ilustración desde una vista isométrica.

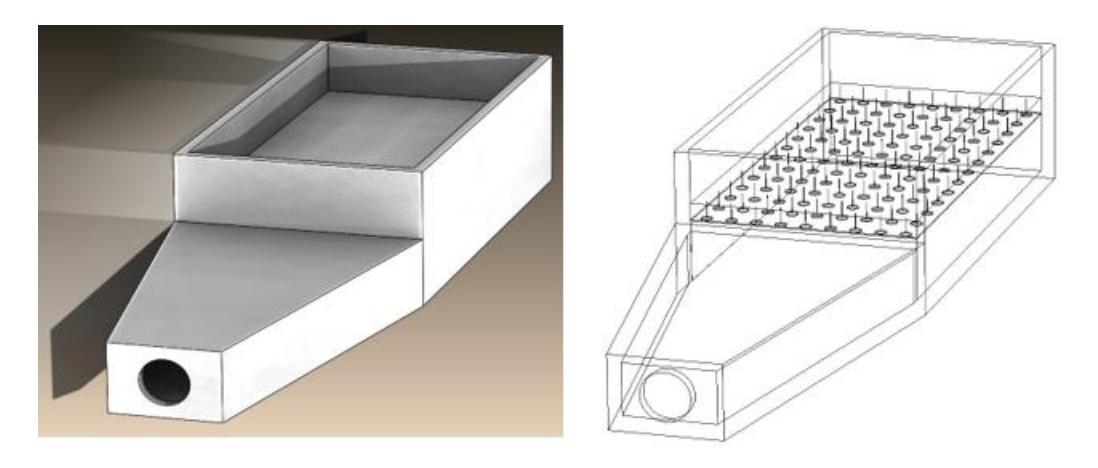

**Figura 3.2 Diseño de la alternativa 1, vista isométrica**

En las siguientes ilustraciones se visualizan la distribución de las líneas de temperatura de la alternativa 1 dentro del secador desde una vista superior, lateral y superior respectivamente.

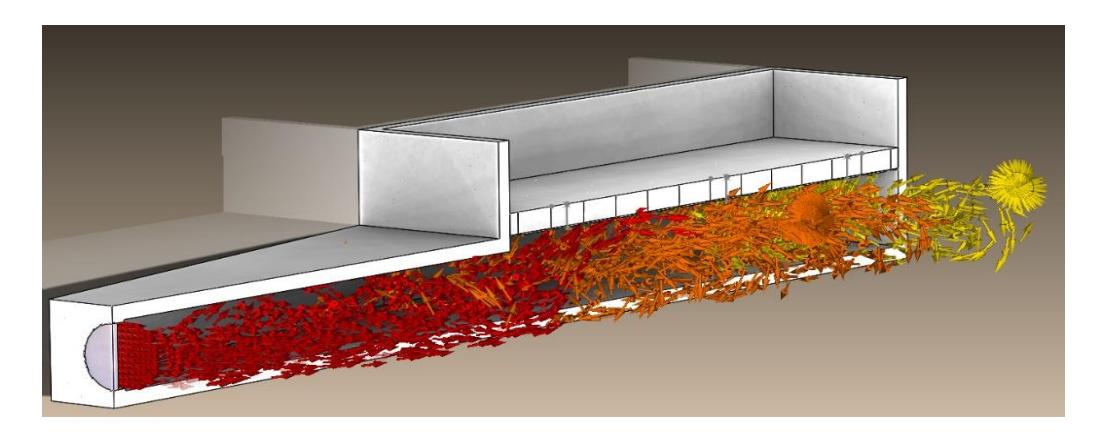

**Figura 3.3 Alternativa 1. Líneas de flujo de temperatura del fluido vista isométrica**

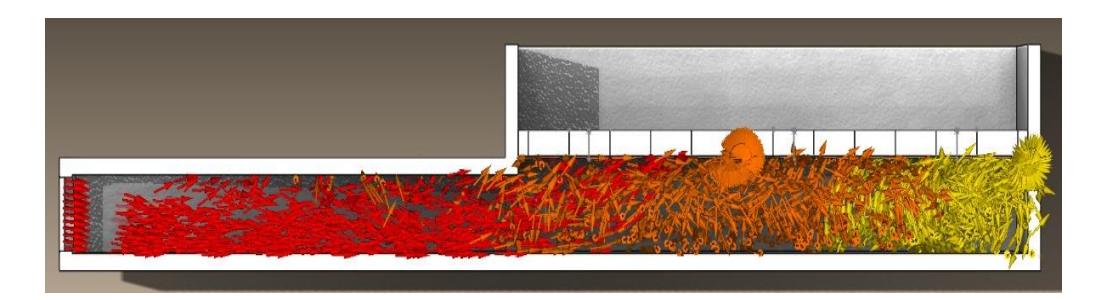

**Figura 3.4 Alternativa 1. Líneas de flujo de temperatura del fluido vista lateral**

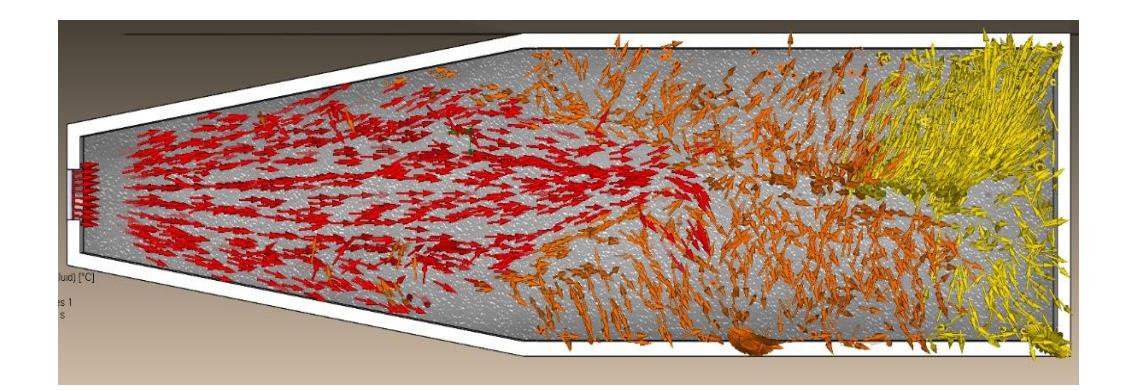

**Figura 3.5 Alternativa 1. Líneas de flujo de temperatura del fluido vista superior**

Enfocando nuestro análisis en los 3 puntos de estudio y el tiempo en el que se analizaron en la condición inicial, se espera evidenciar si se presentan mejoras en la temperatura del aire.

# **Tabla 3.1.Alternativa 1. Temperatura del aire en diferentes puntos de estudio**

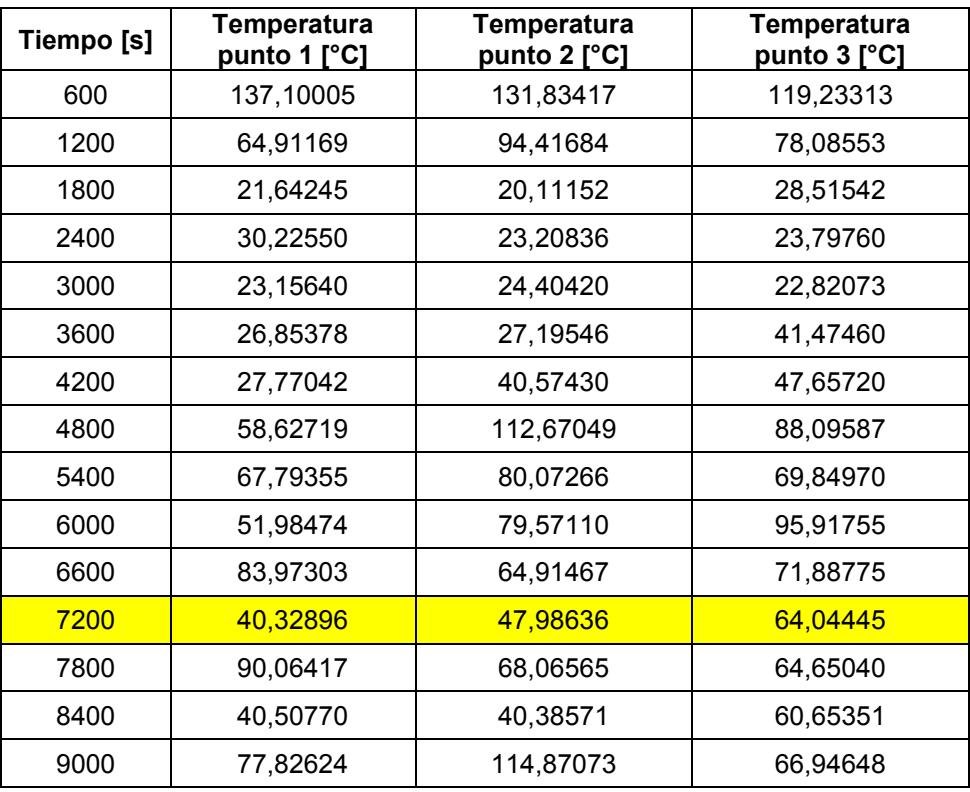

Fuente: Resultados de "Goal Plots" en SolidWorks Simulation Flow.

Representación gráfica de la temperatura del aire caliente en diferentes puntos de estudio vs tiempo de la alternativa 1.

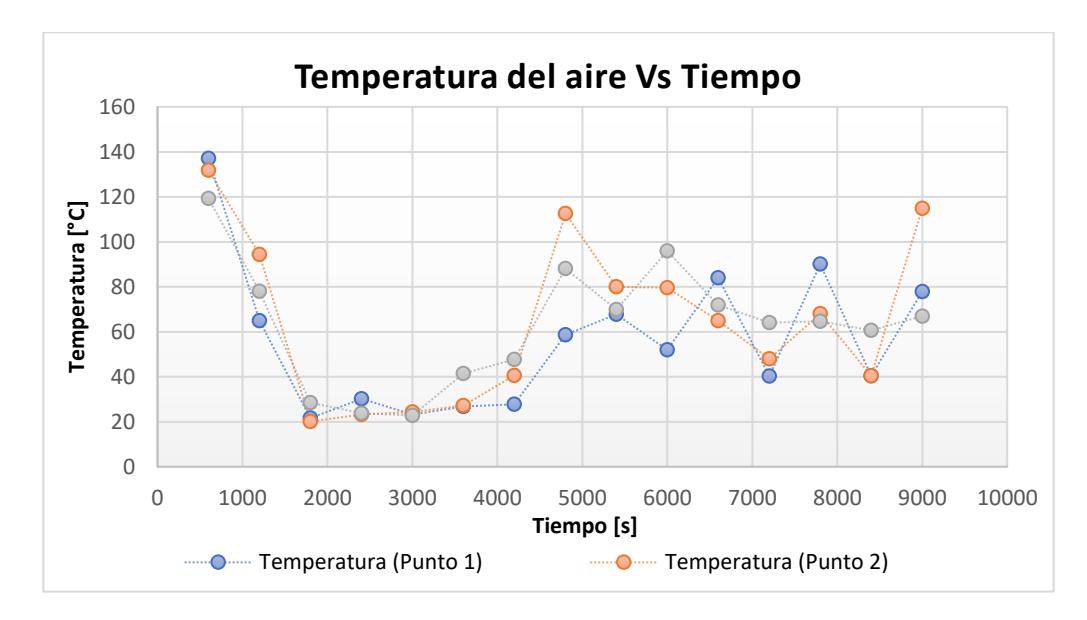

**Figura 3.6 Alternativa 2. Gráfico de temperatura del aire vs. tiempo** Fuente: Resultados de "Goal Plots" en SolidWorks Simulation Flow.

Analizando la figura 3.7 que representa gráficamente los resultados obtenidos de "Goal Plots" en la simulación de las variables de temperatura del aire respecto al tiempo, se pudo observar que en el tiempo 7200 segundos para los diferentes puntos de estudio sus valores difieren entre sí, presentando un perfil de temperatura no uniforme. Además, en el intervalo de 2 horas los valores de temperatura del aire no corresponden a los 50°C que se esperan a pesar de que durante un intervalo de tiempo se presenta un perfil uniforme.

Presentación de las líneas de flujo de velocidad dentro del secador para conocer el perfil de velocidad desde una vista isométrica, lateral y superior respectivamente de la alternativa 1.

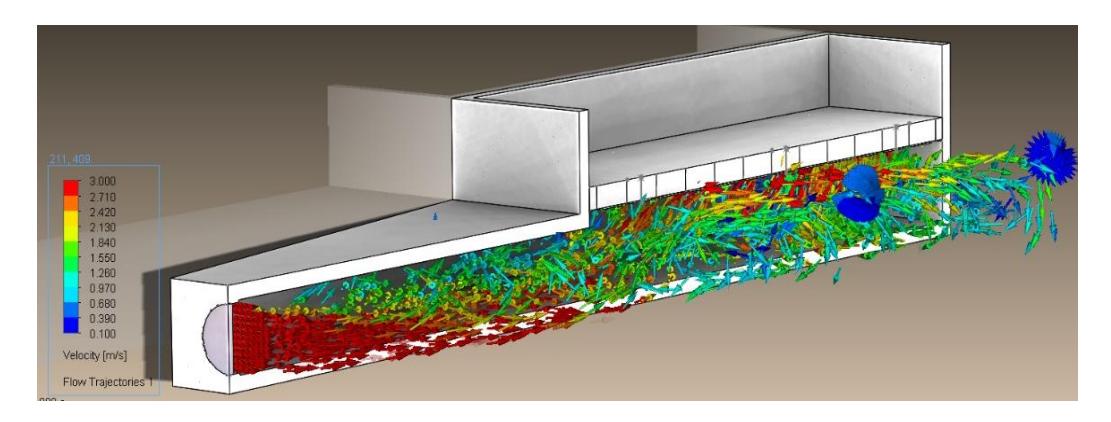

**Figura 3.7 Alternativa 1. Líneas de flujo de velocidad vista isométrica**

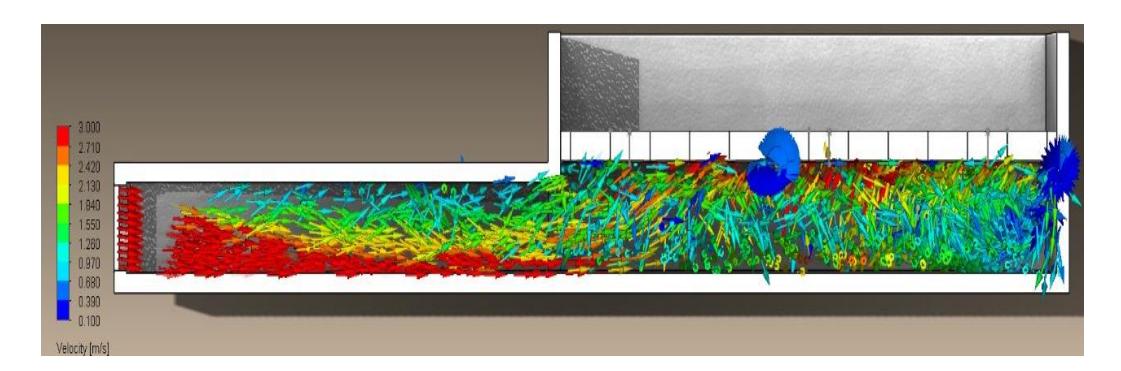

**Figura 3.8 Alternativa 1. Líneas de flujo de velocidad vista lateral**

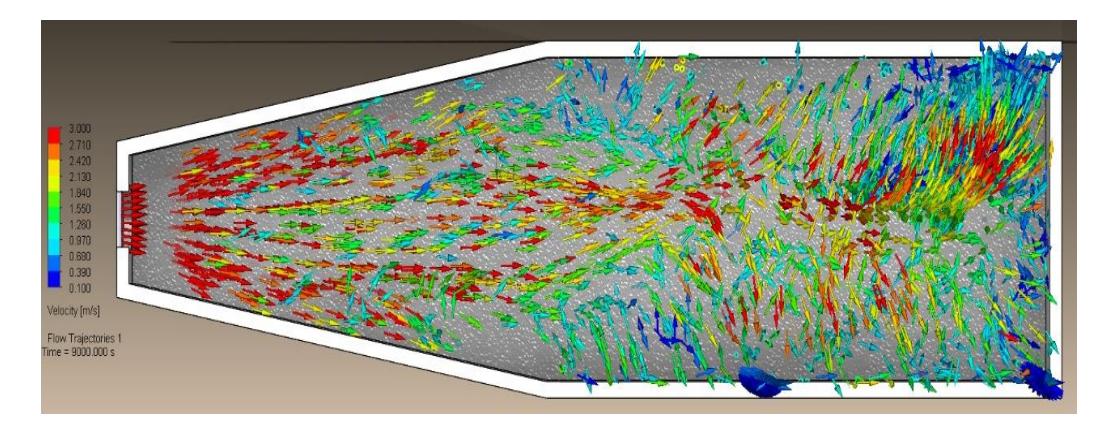

**Figura 3.9 Alternativa 1. Líneas de flujo de velocidad vista superior**

Se analizó a través de "Flow simulation" la distribución de velocidad en los mismos puntos de estudio y tiempo, considerando 20 mm por debajo de la malla.

#### **Tabla 3.2 Alternativa 1. Velocidad del flujo en diferentes puntos de estudio**

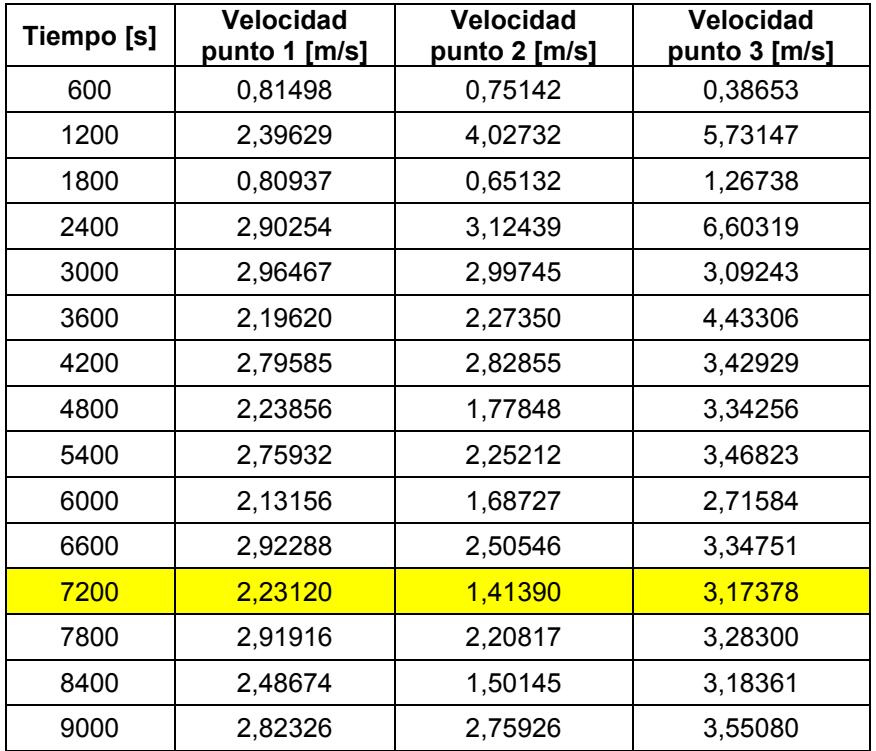

Fuente: Resultados de "Goal Plots" en SolidWorks Simulation Flow.

Representación gráfica de la velocidad del flujo de aire vs tiempo de la alternativa 1.

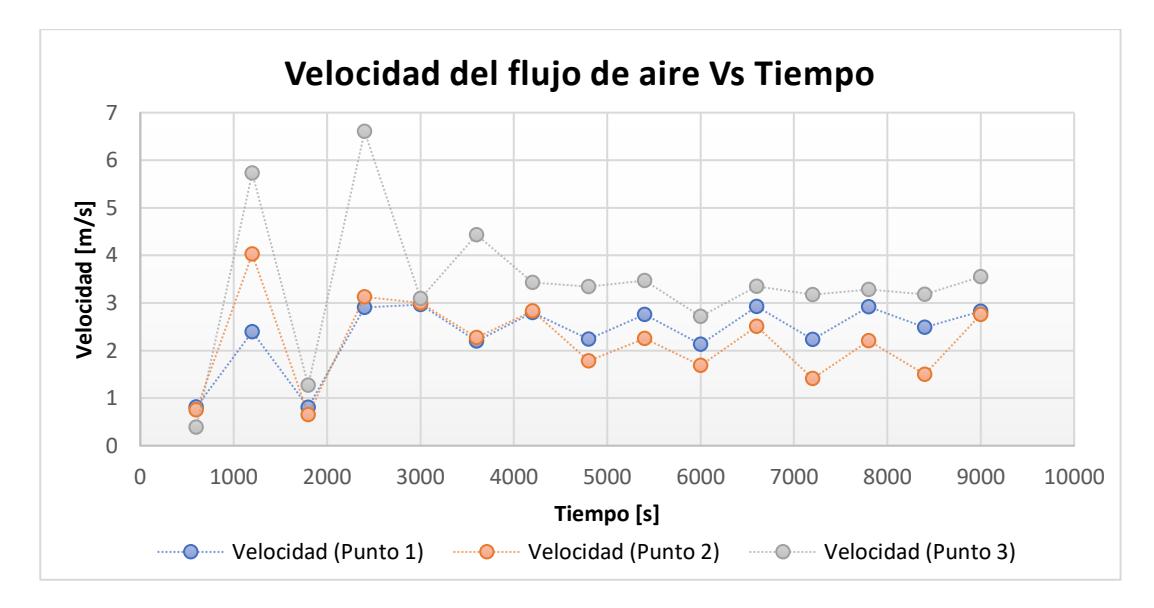

**Figura 3.10 Alternativa 1. Gráfica de velocidad del flujo de aire vs. tiempo** Fuente: Resultados de "Goal Plots" en SolidWorks Simulation Flow.

Realizando un análisis respecto a las curvas de velocidad del aire que se presentan en la figura 3.11 se observó que en el tiempo de 7200 segundos los valores de velocidad no coinciden, dando como resultado velocidades de viento no uniforme. Además de que en uno de los puntos no se cumple con la rapidez mínima de  $1.5 \, m/s$ , aunque si nos enfocamos en todo el intervalo de tiempo las rapideces superan el valor esperado.

## **3.1.2 Alternativa 2**

En esta segunda alternativa de solución se presenta una disminución en la longitud de la precámara de calentamiento a  $300 \, mm$  (figura 3.1.2) manteniendo los parámetros iniciales, a diferencia de la primera alternativa no se espera un flujo desarrollado, sino que al agregar la misma cantidad de energía en un volumen más pequeño se espera que el perfil de temperatura no disminuya rápidamente dentro de la cámara.

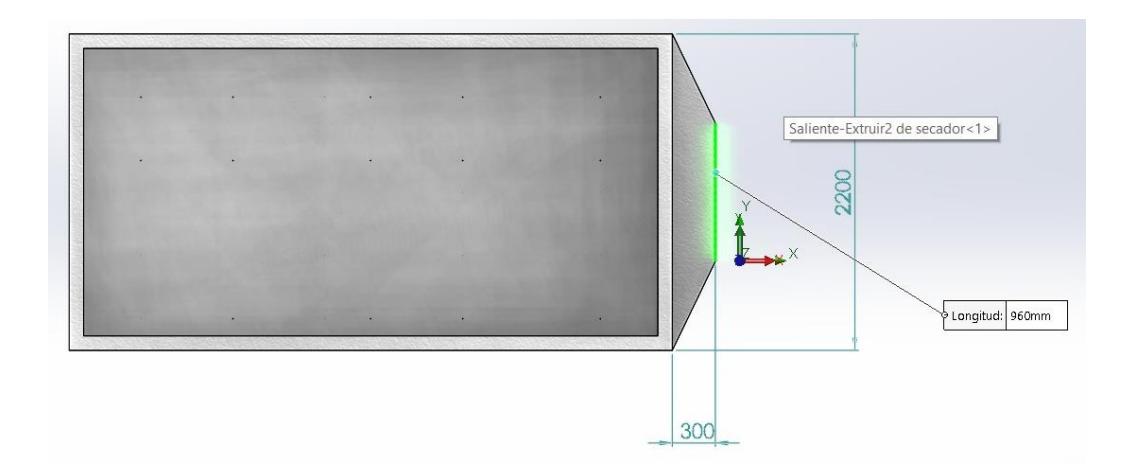

**Figura 3.11 Disminución en la longitud de la precámara de calentamiento**

Se presenta el diseño de la alternativa 2 en la siguiente ilustración desde una vista isométrica.

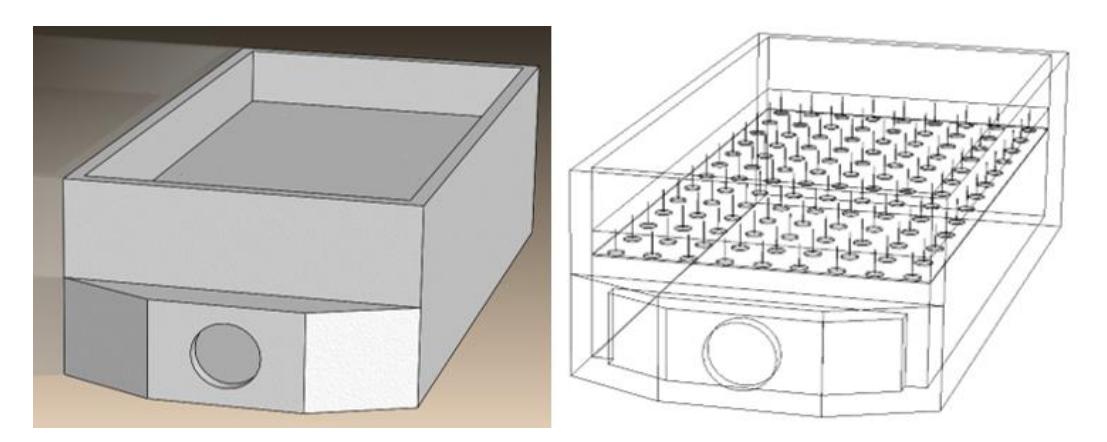

**Figura 3.12 Diseño de la alternativa 2, vista isométrica**

En la siguiente ilustración se visualizan la distribución de temperatura de la alternativa 2 dentro del secador desde una vista superior, lateral y superior respectivamente.

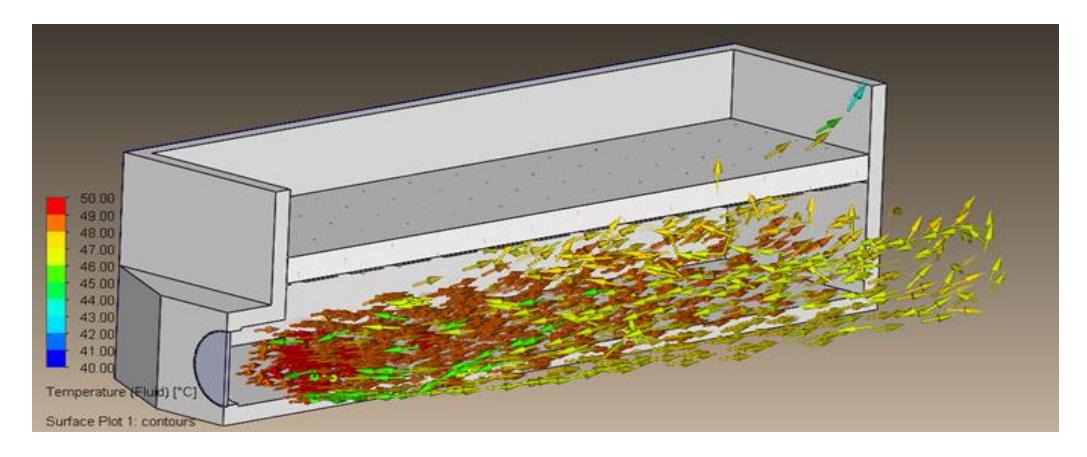

**Figura 3.13 Alternativa 2. Líneas de flujo de temperatura del fluido, isométrica**

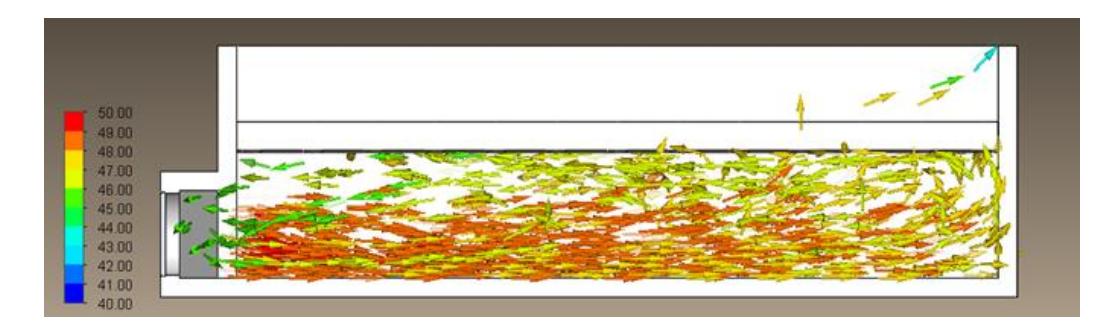

**Figura 3.14 Alternativa 2. Líneas de flujo de temperatura del fluido vista lateral**

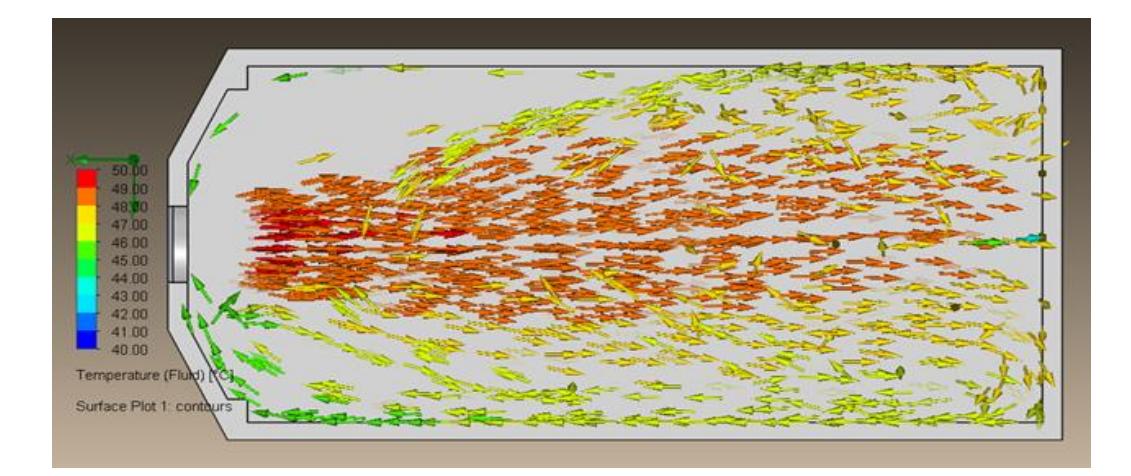

**Figura 3.15 Alternativa 2. Líneas de flujo de temperatura del fluido vista superior**

Presentación de los datos de temperatura del aire en los diferentes puntos de estudio respecto al tiempo a través de la siguiente tabla.

# **Tabla 3.3 Alternativa 2. Temperatura del aire en diferentes puntos de estudio**

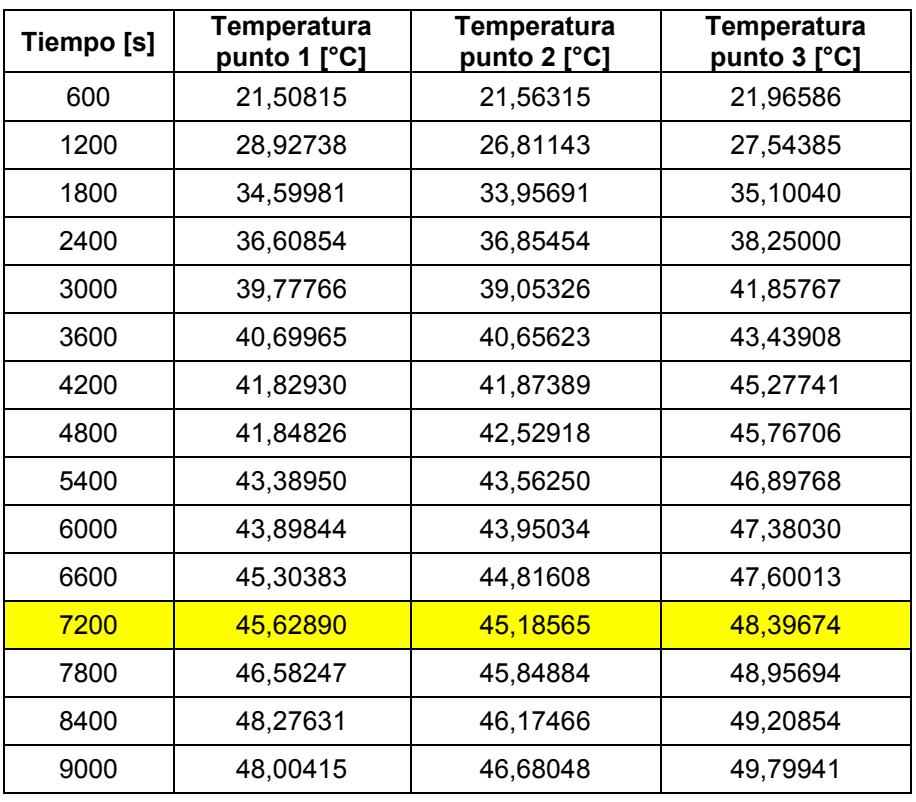

Fuente: Resultados de "Goal Plots" en SolidWorks Simulation Flow.

Representación gráfica de la temperatura del aire en diferentes puntos de estudio vs tiempo de la alternativa 2.

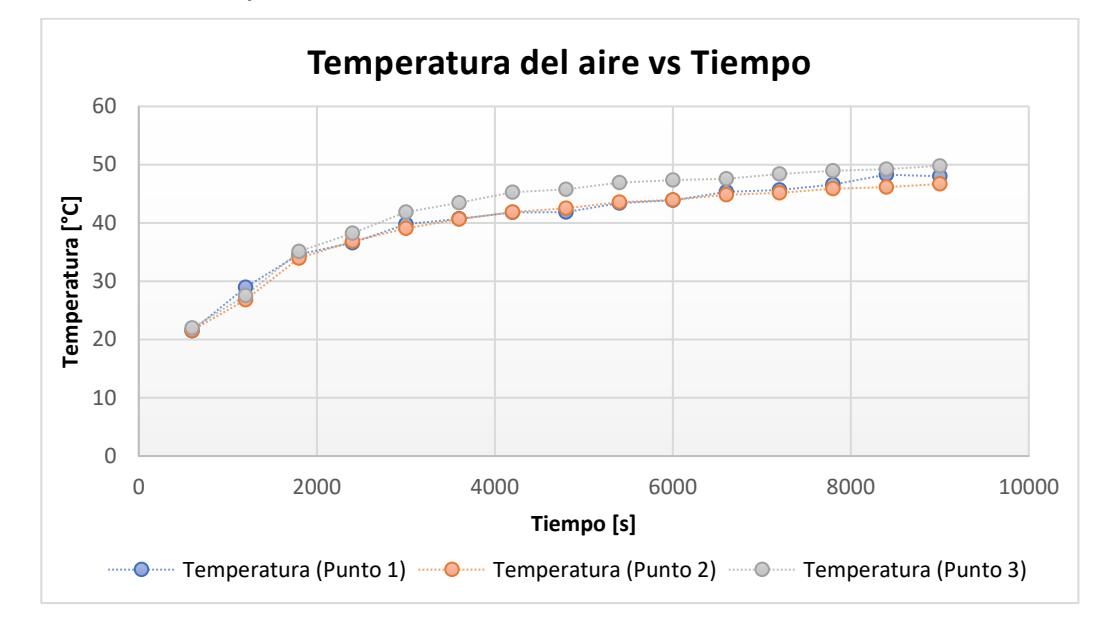

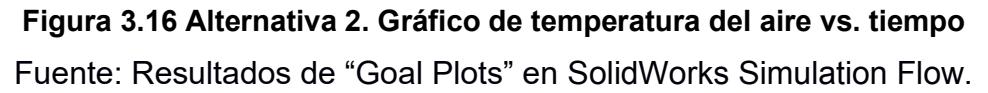

Los datos obtenidos en las simulaciones arrojan que la temperatura es prácticamente uniforme, debido a que coinciden lo largo del tiempo en los puntos de análisis, pero a pesar de este resultado favorable se puede apreciar que las temperaturas se encuentran por debajo de la temperatura deseada de 50°C.

Presentación de las líneas de flujo de velocidad dentro del secador para conocer el perfil de velocidad desde una vista isométrica, lateral y superior respectivamente de la alternativa 2.

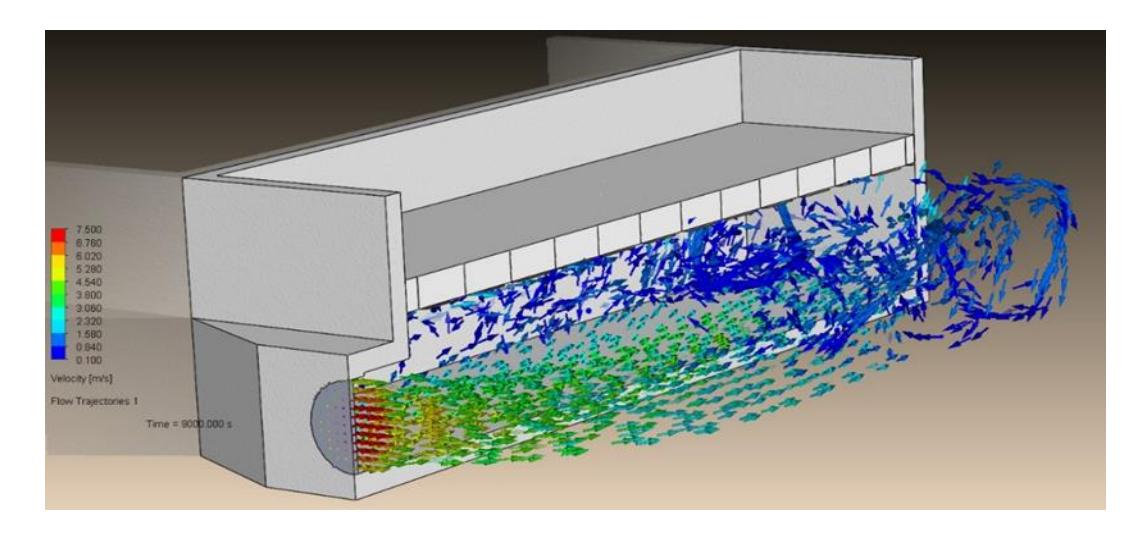

**Figura 3.17 Alternativa 2. Líneas de flujo de velocidad vista isométrica**

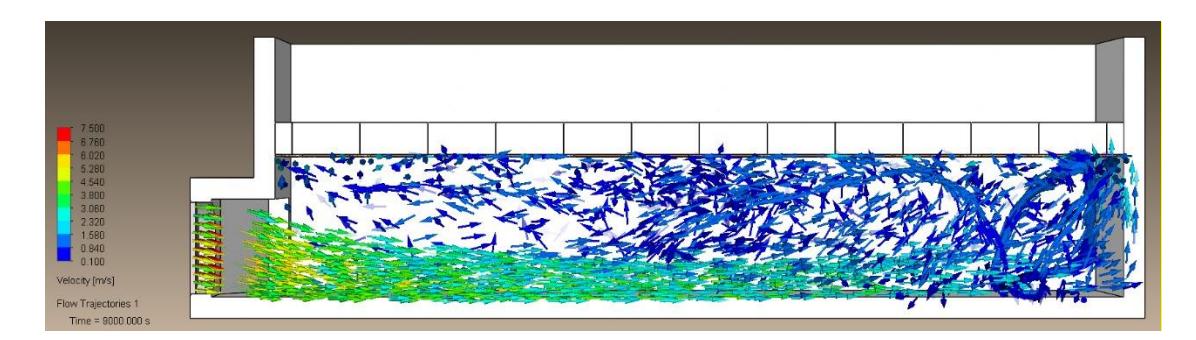

**Figura 3.18 Alternativa 2. Líneas de flujo de velocidad vista lateral**

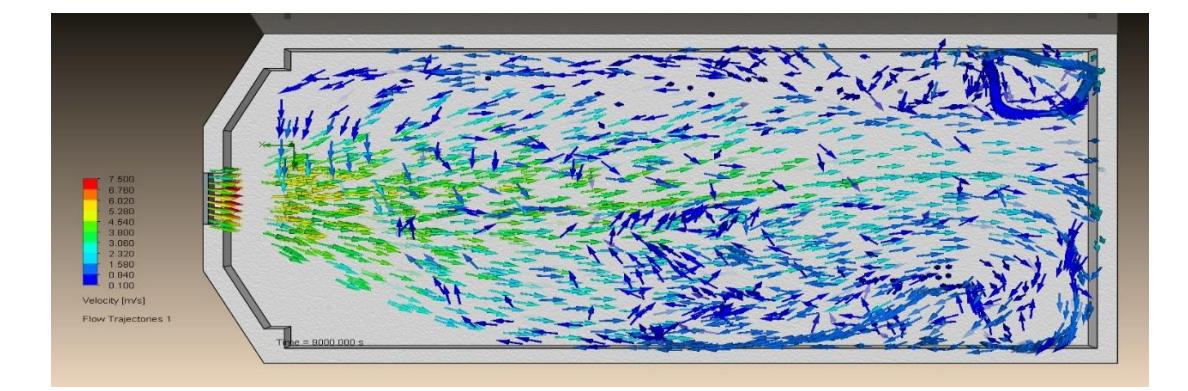

**Figura 3.19 Alternativa 2. Líneas de flujo de velocidad vista superior**

Se analizó a través de "Flow simulation" la distribución de velocidad en los mismos puntos de estudio y tiempo, considerando 20 mm por debajo de la malla

#### **Tabla 3.4 Alternativa 2. Velocidad del flujo en diferentes puntos de estudio**

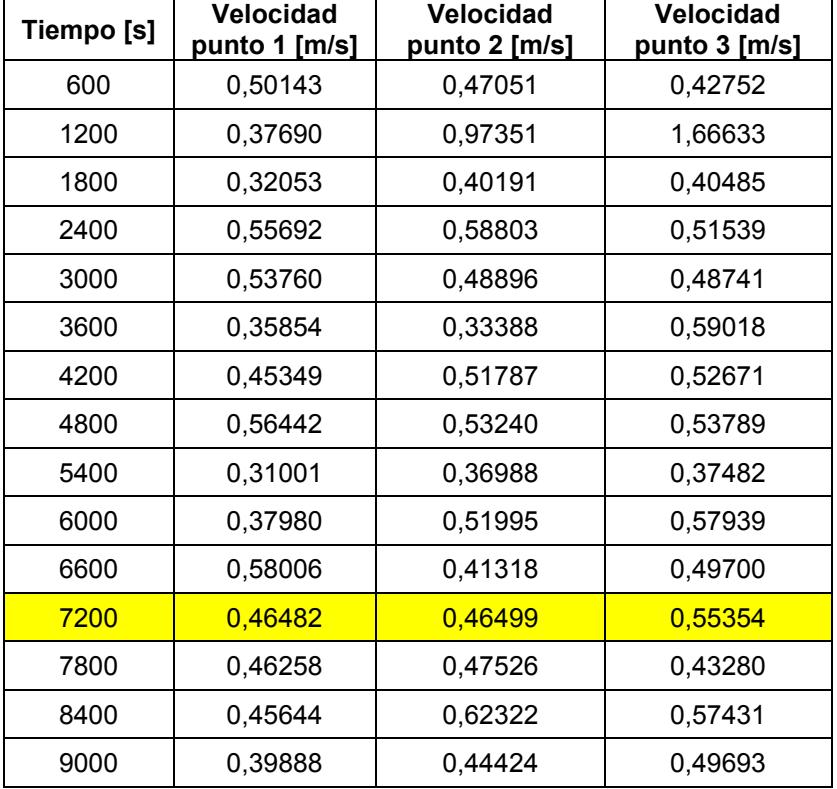

Fuente: Resultados de "Goal Plots" en SolidWorks Simulation Flow.

Representación gráfica de la velocidad del flujo de aire vs tiempo de la alternativa 2.

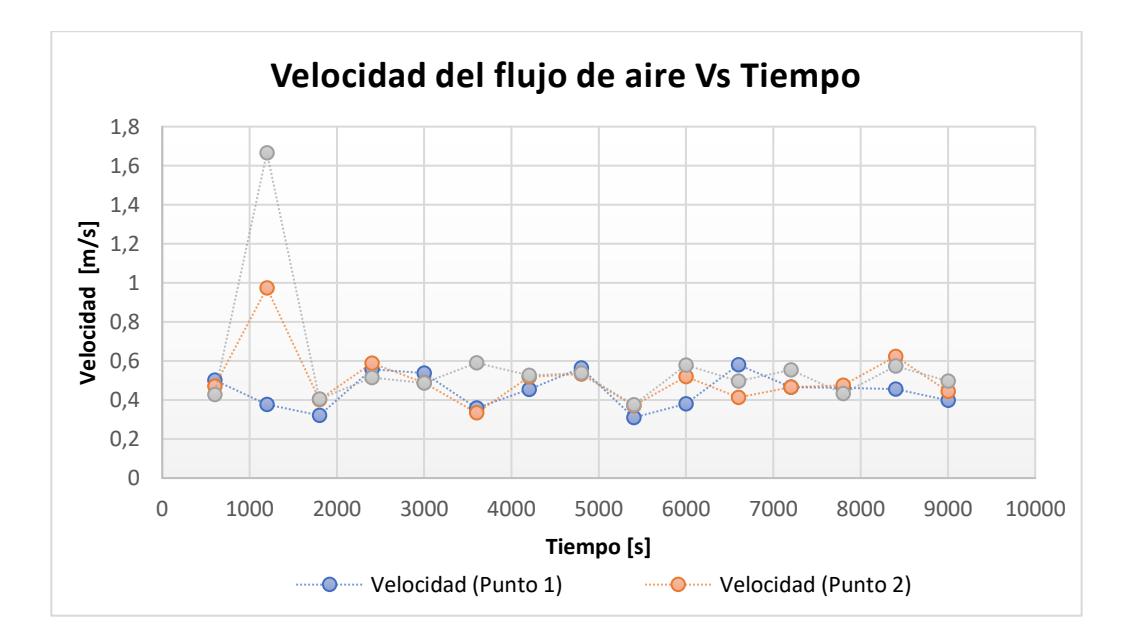

**Figura 3.20 Alternativa 2. Gráfica de velocidad del flujo de aire vs. tiempo** Fuente: Resultados de "Goal Plots" en SolidWorks Simulation Flow.

En los datos obtenidos para velocidad al igual que para la temperatura se puede apreciar que las curvas poseen un comportamiento uniforme, pero al igual que en el parámetro anterior los resultados obtenidos no cumplen con la condición de alcanzar los requerimientos mínimos, que en este caso es de  $1.5 \, m/s$ .

#### **3.1.3 Alternativa 3**

En esta alternativa se disminuye la precámara de calentamiento hasta  $300 \, mm$  y se agrega un segundo ventilador con su respectivo quemador con la finalidad de distribuir de forma más eficiente la energía generada. Agregar el segundo ventilador con su respectivo quemador permite desarrollar un mayor flujo másico de aire que recibe la misma cantidad de calor que la condición inicial, ahora que el sistema lleva dos quemadores y que se deben de alcanzar temperaturas dentro de la cámara de 50°C se cambia la potencia de los quemadores generando un aire de menor temperatura que caerá menos rápido que en la condición inicial debido a que lleva más masa y consecuencia de esto el perfil de temperatura caerá menos rápido a lo largo de la cámara. Al haber un flujo másico más grande el aire lleva una mayor cantidad de movimiento que costará más cambiar de dirección, siendo esta la razón por la cual se agregan bafles o superficies extendidas que lograrán la variación de la cantidad de movimiento mediante el cambio de trayectoria del flujo y además permitirán un desarrollo del flujo dentro de la cámara.

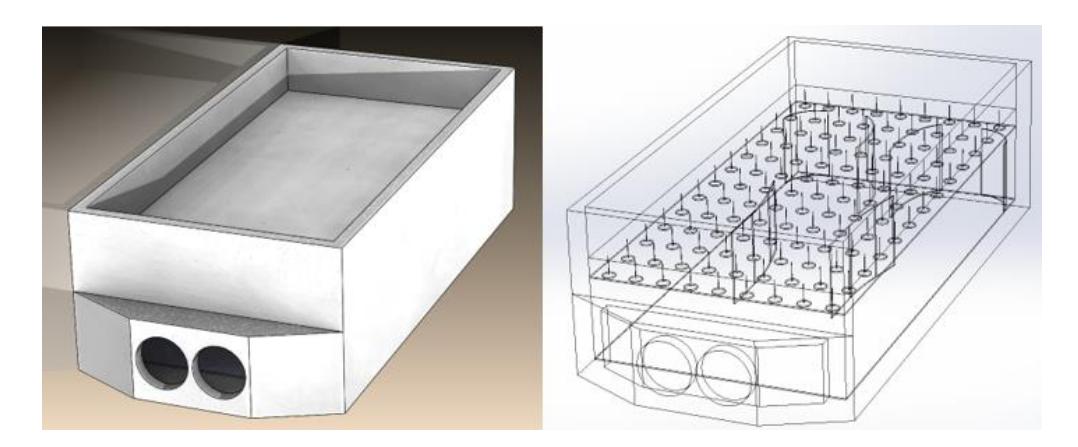

**Figura 3.21 Diseño de la alternativa 3, vista isométrica**

En la siguiente ilustración se visualizan la distribución de temperatura de la alternativa 3 dentro del secador desde una vista superior, lateral y superior respectivamente.

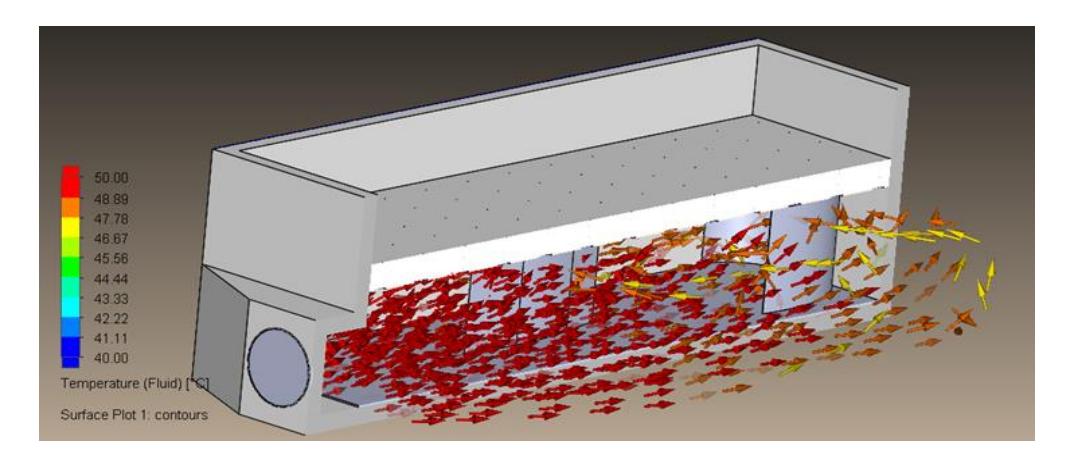

**Figura 3.22 Alternativa 3. Líneas de flujo de temperatura del fluido vista isométrica**

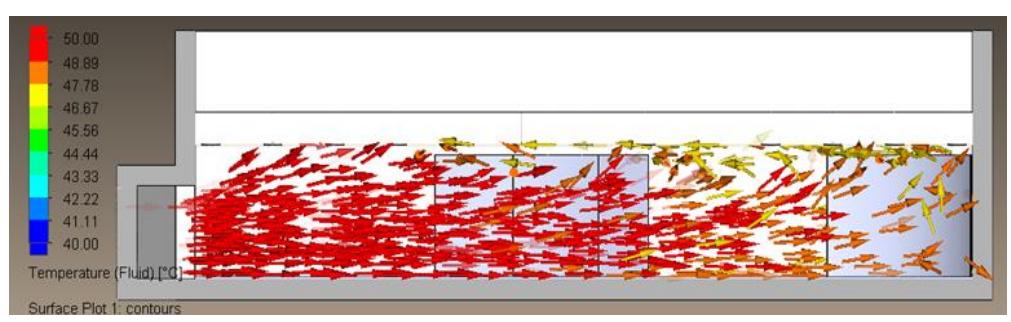

**Figura 3.23 Alternativa 3. Líneas de flujo de temperatura del fluido vista lateral**

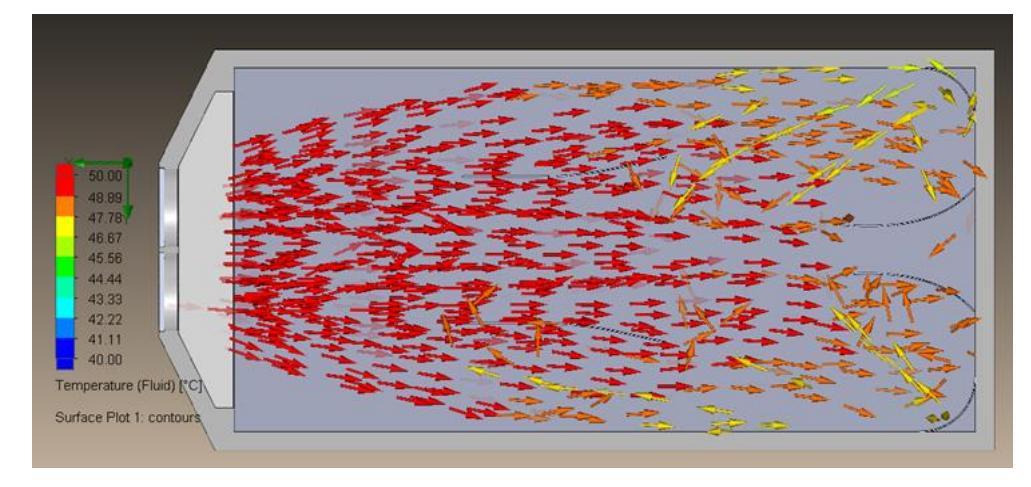

**Figura 3.24 Alternativa 3. Líneas de flujo de temperatura del fluido vista superior**
De la misma forma que las otras alternativas se realizó el análisis de temperatura del aire en los mismos puntos de estudios mencionados anteriormente.

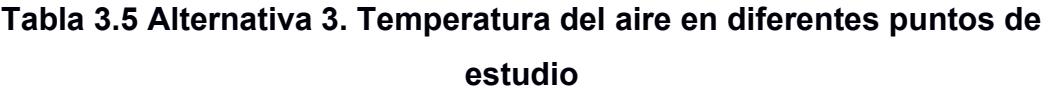

Fuente: Resultados de "Goal Plots" en SolidWorks Simulation Flow.

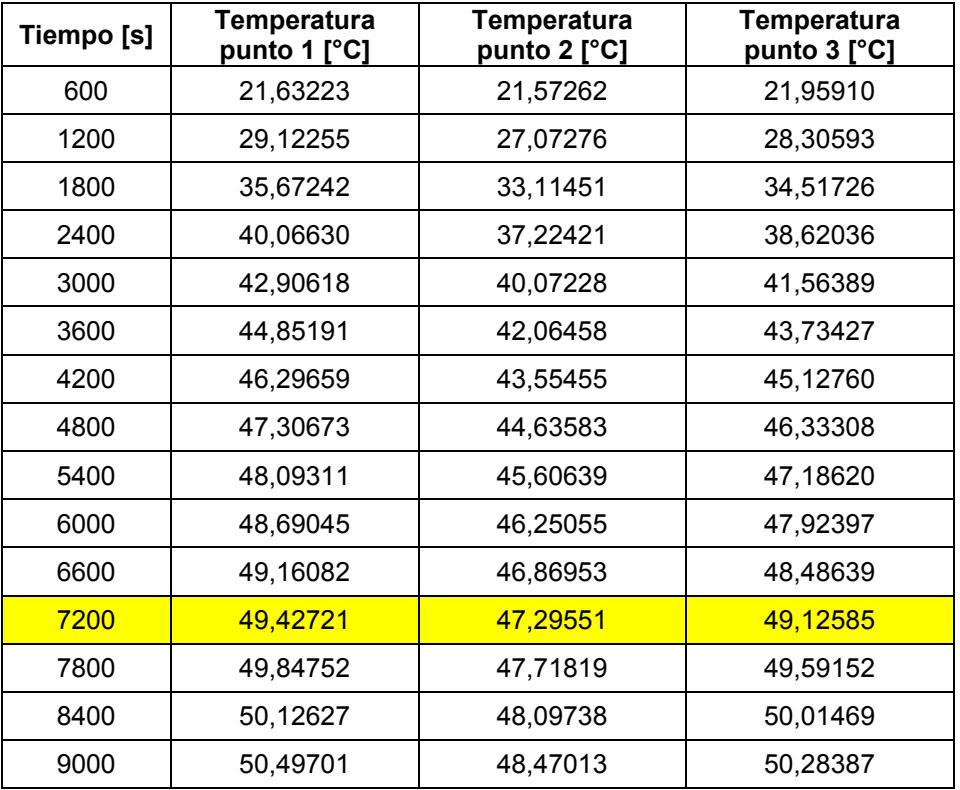

Representación gráfica de la temperatura del aire en diferentes puntos de estudio vs tiempo de la alternativa 3.

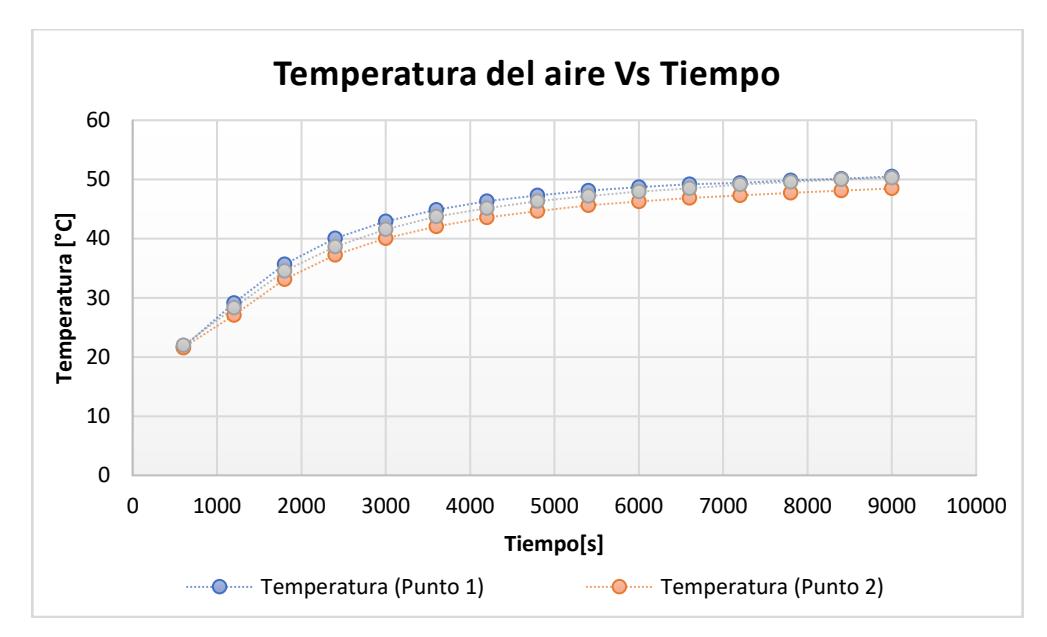

**Figura 3.25 Alternativa 3. Gráfico de temperatura del aire vs. tiempo** Fuente: Resultados de "Goal Plots" en SolidWorks Simulation Flow.

En la figura 3.28 es evidente que en la carga la temperatura es relativamente uniforme, ya que en cada instante de tiempo comparten prácticamente la misma temperatura. Además de que cada de una de las curvas describe el comportamiento de un sistema de primer orden que alcanza un tiempo de estabilización cercano a 6000 segundos, a esto se puede agregar que la temperatura del aire converge prácticamente al valor deseado de 50°C de temperatura.

Simulaciones de las líneas de flujo de velocidad dentro del secador, para conocer el perfil de velocidad desde una vista isométrica, lateral y superior respectivamente de la alternativa 3.

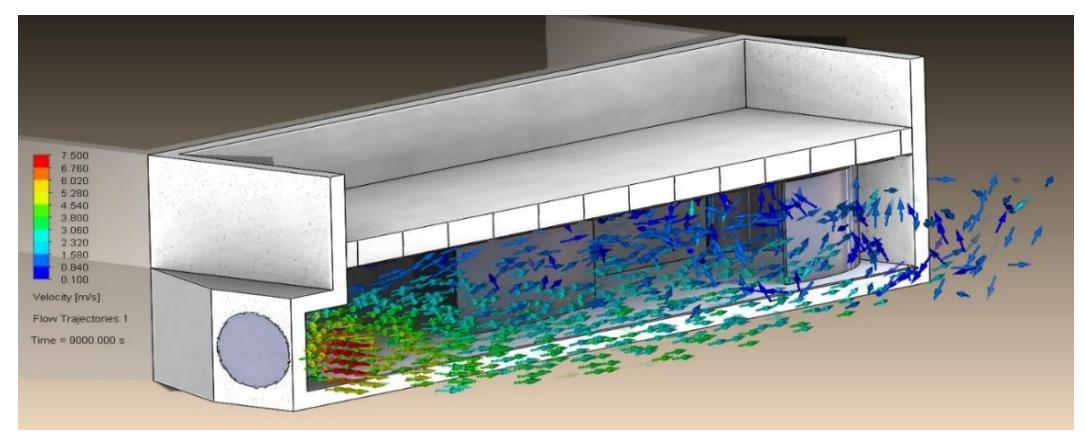

**Figura 3.26 Alternativa 3. Líneas de flujo de velocidad vista isométrica**

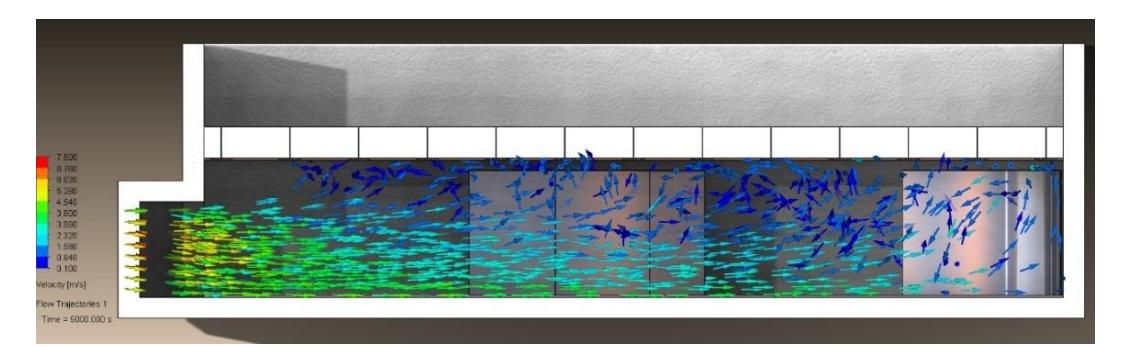

**Figura 3.27 Alternativa 3. Líneas de flujo de velocidad vista lateral**

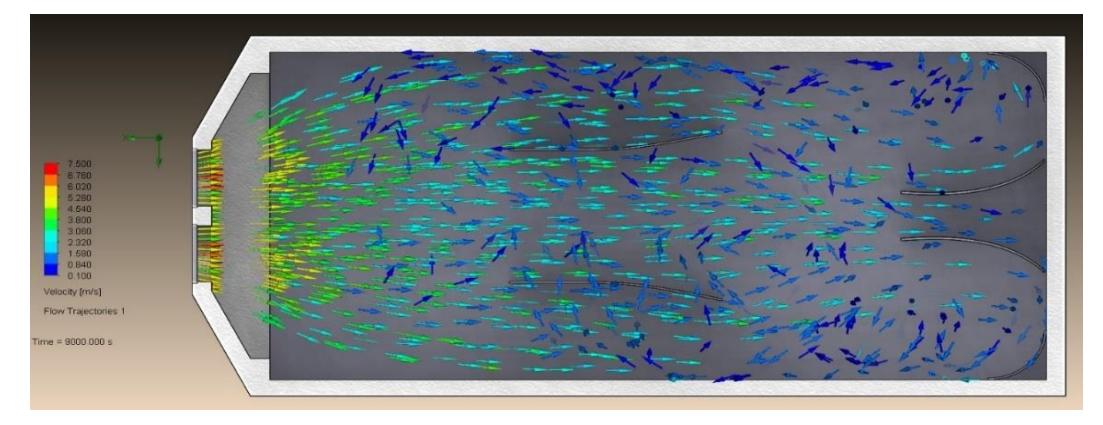

**Figura 3.28 Alternativa 3. Líneas de flujo de velocidad vista superior**

Obtención de los valores de velocidad en los mismos puntos de estudio y tiempo, considerando 20 mm por debajo de la malla.

**Tabla 3.6 Alternativa 3. Velocidad del flujo en diferentes puntos de estudio** Fuente: Resultados de "Goal Plots" en SolidWorks Simulation Flow.

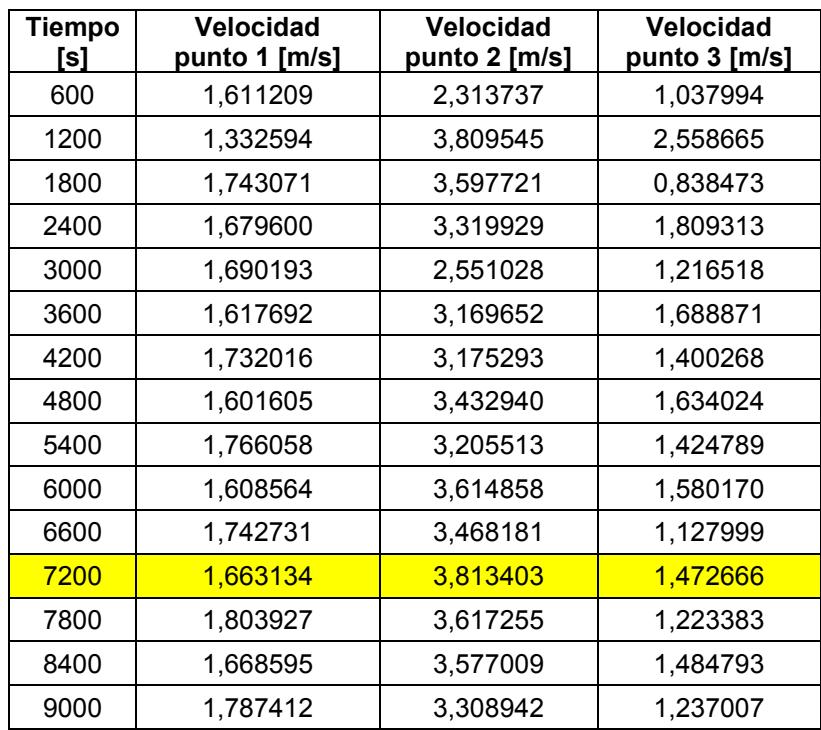

Representación gráfica de la velocidad del flujo de aire vs tiempo de la alternativa 3.

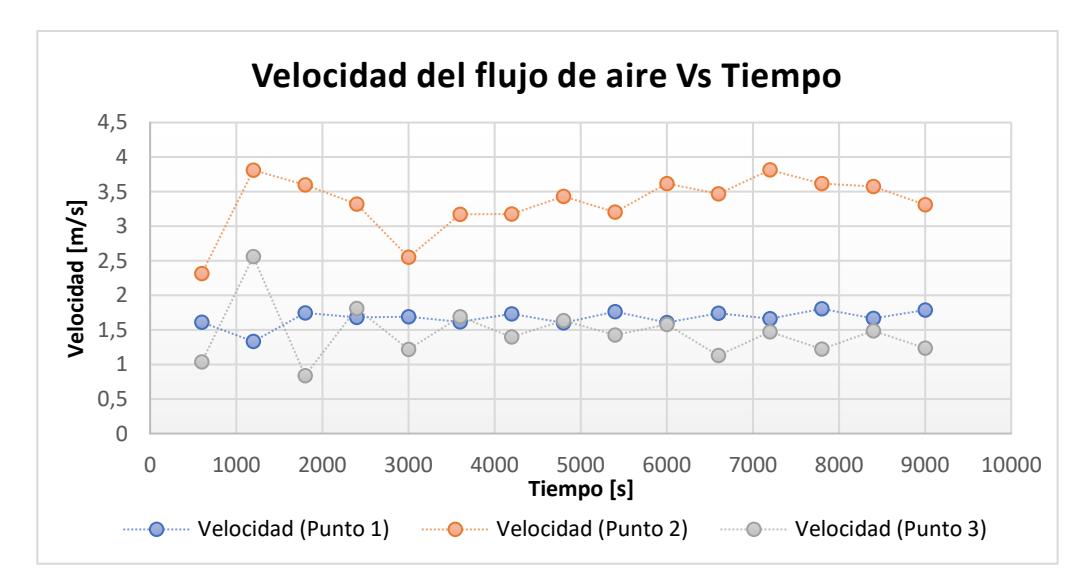

**Figura 3.29 Alternativa 3. Gráfica de velocidad del flujo de aire vs. Tiempo** Fuente: Resultados de "Goal Plots" en SolidWorks Simulation Flow.

Analizando la figura 3.32 que representa los valores de la velocidad del flujo de aire respecto al tiempo gráficamente se pudo evidenciar que no hay una uniformidad absoluta para la velocidad del aire, pero en todos los puntos se

cumple con la condición de tener rapideces mayores a los  $1.5 \, m/s$ , lo que garantiza un secado adecuado del producto.

### **3.2 Selección de la mejor alternativa de solución**

A partir de los parámetros iniciales del secador actual como dimensiones, temperatura y velocidad de entrada fue posible establecer 3 posibles alternativas de solución, las cuales se fueron modificando en cada sección como en el ventilador, quemador, precámara o cámara de calentamiento según el rediseño planteado para cada alternativa. Para ello fue necesario diseñar cada alternativa en "SolidWorks" para a través de "Flow Simulation" presentar las respectivas simulaciones con el comportamiento de la temperatura del fluido y el flujo de aire dentro de la cámara de calentamiento; también se consideró 3 puntos de estudio dentro de la cámara con la finalidad de saber que tan precisos son los valores simulados respecto a los valores esperados.

Se planteó como alternativa 1 el alargamiento de la precámara de calentamiento con la finalidad de alcanzar un flujo desarrollado antes de la cámara de calentamiento, pero con los resultados obtenidos se concluyó que la distribución de temperatura y velocidad no son uniformes, también se evidencia que en las esquinas al final de la cámara, existen mayor cantidad de líneas de flujo y la generación de vórtices por la gran velocidad.

Debido a que el alargamiento no presenta los resultados esperados, se planteó como la alternativa 2 un rediseño inverso, es decir el acortamiento de la precámara de calentamiento con la finalidad de que flujo entre directamente y mejorar la distribución del flujo a lo largo de la cámara, pero se observó que no hay distribución de las líneas de flujo en las esquinas iniciales de la cámara por la forma que ingresa el flujo, también se evidencia que en las esquinas finales hay generación de vórtices.

Las alternativas 1 y 2 no reflejan los resultados esperados, la generación de vórtices se presentó en ambas alternativas y es por ello que surgió la

alternativa 3. Mediante la distribución de bafles a lo largo de la cámara en las zonas donde no logran aparecer líneas de flujo y en las esquinas de la cámara para evitar la generación de vórtices. La alternativa 2 muestra que en la entrada hay una correcta de distribución del flujo y es por esto por lo que se decidió aumentar otro ventilador con las mismas características y otro quemador a la entrada, donde fue necesario bajar la temperatura de los quemadores a la mitad que el inicial para evitar un aumento de temperatura en la carga.

La alternativa 3 demostró resultados favorables tanto para la temperatura de la carga, como para el perfil de temperatura en la cámara de calentamiento, así también como velocidades del aire superiores a 1.5  $m/s$ . Por la distribución de los bafles fue posible impedir la generación de los vórtices que se presentaban en las alternativas anteriores, es por ello por lo que se tomó como la mejor alternativa de solución.

### **3.2.1 Cálculo de error de la mejor alternativa de solución**

De este rediseño se espera que el aire alcance durante el proceso de secado una temperatura de 50°C y una velocidad del aire a sus alrededores de mínimo de 1.5  $m/s$ . Debido a que las rapideces son mayores al valor requerido no es necesario un cálculo de errores porque se cumple por completo con la condición. En el caso de la temperatura calcularemos cuanto se desvían las temperaturas obtenidas con respecto a la condición que se desea alcanzar.

$$
desviación de datos = \sqrt{\frac{(49.43 - 50)^2 + (47.30 - 50)^2 + (49.13 - 50)^2}{3}}
$$
  

$$
desviación de datos = 1.67°C
$$

Se puede apreciar una desviación de menos de 2°C, pero esto es justo luego de 2 horas de funcionamiento, si el equipo sigue funcionando se puede apreciar en los siguientes datos que son cada vez más próximos a los 50°C y por lo tanto la desviación de los datos se reduce aún más.

### **3.2.2 Análisis de costos de la alternativa seleccionada**

Mediante un análisis de costos se determinará si es viable la implementación del equipo al comparar la inversión necesaria con la ventaja económica que representa en el proceso de secado al momento de la venta.

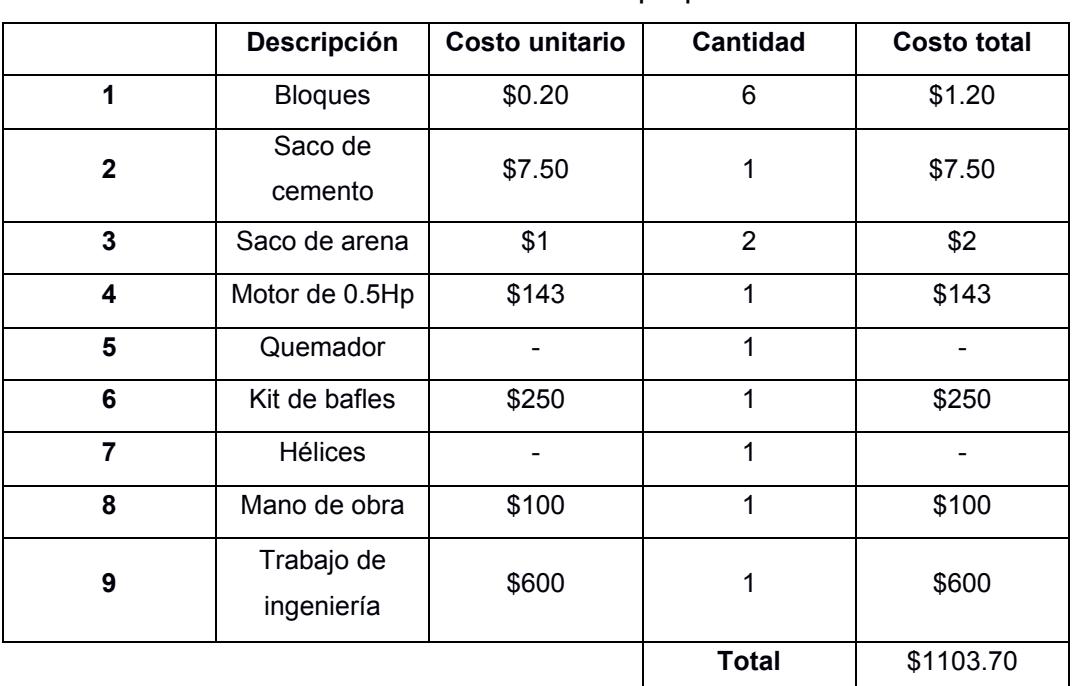

Fuente: Elaboración propia.

**Tabla 3.7 Materiales y costos**

Los productos que no tienen precio ya los posee el cliente, y no sería necesaria la compra de alguno, pero se coloca en la lista de implementos porque se deben de usar.

El costo total de implementación es de \$1103.70 y a continuación calcularemos el tiempo que le tomaría retornar su inversión al cliente. Con la implementación del rediseño se ahorra un tiempo de secado de alrededor de 2 días al reducir las paradas a una sola ocasión para mover las almendras de abajo a arriba, ahora suponiendo que se implementa la mejora en el mes de octubre donde la producción es constante y el equipo tiene la capacidad de funcionar todo el tiempo. Se espera que en un lapso

de 2 meses se pueda secar 10 quintales más; que en tiempos de buena paga representan \$1300 según las facturas que el cliente nos presentó.

# **CAPÍTULO 4**

# **4. CONCLUSIONES Y RECOMENDACIONES**

### **CONCLUSIONES**

A través del análisis de las mediciones realizadas en el secador y las simulaciones obtenidas con "SolidWorks Flow Simulation" se determinó que la geometría del diseño actual del secador no permite una distribución uniforme de la temperatura y velocidad dentro del equipo. También se llevó a cabo un análisis energético donde se determinó que al sistema se le aporta la correcta cantidad de energía mediante la combustión de GLP, evidenciando que el rediseño es enfocado en la distribución de la energía en lugar de buscar formas de aislamiento o alternativas de adición de calor.

Se realizaron las simulaciones de la condición inicial y para cada alternativa de rediseño sin cambiar la capacidad del secador de 10 quintales, obteniendo como resultado la distribución de temperatura y velocidad. Aplicando conceptos de ingeniería se calculó los requerimientos de energía mediante las mediciones hechas en las pepas de cacao, debido a que los resultados arrojaron las humedades y con estas se puede determinar cuánta agua es necesaria retirar de las almendras de cacao. A partir de las mediciones de las temperaturas en las paredes externas y de los parámetros meteorológicos investigados del sector se pudo determinar la taza de transferencia de calor hacia los alrededores desde el sistema; finalmente de los resultados de este cálculo se determinó que el secador no se encontraba sobredimensionado, es decir que se agrega solamente la correspondiente cantidad de energía que requiere el sistema, razón por la cual no es necesario el cambio de potencia del quemador, también se calculó el error entre los valores reales y simulados de la condición inicial. Obtener el error permite conocer la desviación entre la alternativa simulada y lo que resultaría de la implementación de la alternativa ganadora, esto quiere decir que al momento de implementar el rediseño que se presenta en este trabajo de investigación si se toman mediciones en el equipo se pueden obtener valores con el mismo error que fue calculado con respecto a la condición inicial.

Con la simulación de las diferentes alternativas de solución se ha determinado que, con acortamiento de la precámara de calentamiento hasta 300 mm, adicionando otro ventilador de igual potencia con su respectivo quemador y además la distribución de bafles a lo largo de la cámara, permitió mejorar la distribución de temperatura y los requerimientos mínimos de velocidad, además de que se obtuvo una temperatura de alrededor de 50 ℃ lo que garantiza una mejor calidad del producto seco.

Debido a que se logra un perfil de temperatura más uniforme dentro de la cámara no es necesario realizar paradas del equipo que ralentizan el proceso de secado y aumentan los tiempos de producción, además tampoco es necesaria la redistribución del producto, puesto que se va a estar secando de forma homogénea.

Con el análisis de costos se llegó a la conclusión de que la implementación del rediseño debe de ser en los meses de alta producción y que el retorno de inversión es de 2 meses en esta época. Pero la implementación puede ser en cualquier época del año si la economía del cliente se lo permite, pero el retorno de inversión se espera en estos meses de alta producción.

### **RECOMENDACIONES**

Para realizar las simulaciones de distribución de la temperatura y velocidad dentro del secador de cacao es importante determinar los parámetros iniciales, con la finalidad que los valores simulados se asemejen a los valores experimentales.

A pesar de que el programa de simulación "SolidWorks Flow Simulation" nos permitió conocer la distribución del flujo de aire dentro del secador y la temperatura de la carga, para futuros estudios sería interesante comparar los resultados obtenidos con un simulador diferente como "ANSYS", puesto que este programa está especializado en el área de termofluidos.

En épocas de baja cosecha es recomendable hacer un secado en tendales del cacao si las condiciones ambientales lo permiten, esto generaría un menor consumo de recursos y reduce la contaminación debido a la combustión de GLP.

Se debe de tener en cuenta la estación del año en que se hace la cosecha, dado que de esto depende la humedad absoluta de la almendra de cacao. Vale la pena señalar que, en las épocas de invierno la humedad es mayor y las condiciones ambientales no permiten un pre-secado, por lo tanto, es necesario un mayor consumo de energía y más tiempo de producción.

No se debe de ingresar a la secadora el producto en baba a causa de la corrosión que se puede generar en el equipo y porque es necesario el proceso de fermentado para que la calidad del producto final sea mayor.

Durante el proceso de secado se pueden realizar chequeos para comprobar que la almendra de cacao alcanza la humedad deseada, el cual debe de ser entre el 6 y 8%, puesto que esto permitirá determinar si el proceso de secado debe de interrumpirse antes o por consiguiente debe de ser prolongado.

En un futuro proyecto se puede desarrollar un sistema mecánico que permita el desplazamiento de la carga dentro del secador, para lograr una mayor uniformidad en el proceso de secado y en el mismo equipo poder tener una mayor capacidad de carga.

# **BIBLIOGRAFÍA**

- Abreu, J. L. (2015). *Análisis al Método de la Investigación .* Daena: International Journal of Good Conscience. 10(1)205-214.
- Bergman, T. L., Lavine, A. S., Incropera, F. P., & Dewitt, D. P. (2011). *Fundamentals of heat and mass transfer* (Séptima edición ed.). United States of Ameria: John Wiley & Sons, Inc.
- Cengel, Y. A., & Boles, M. A. (2012). Termodinámica. En Y. A. Cengel, & M. A. Boles, *Termodinámica* (Séptima edición ed., pág. 178). México, D.F.: The McGraw-Hill Companies, Inc.
- Censos, I. N. (2022). *Encuesta de superficie y produccion agropecuaria continua.* ECUADOR: INEC.
- Delgado Plaza, E. (2014). *Diseño, Modelo matemático y construcción de un secadero optimizado con energías limpias.* España: Universidad de Santiago de Compostela.
- Ecuador, G. d. (s.f.). *Santa Elena cuenta con una Planta de Almacenamiento y Secado de Granos.* Santa Elena: Ministerio de agriculutra y ganaderia .

Lopez, D. M. (2020). *Plan de desarrollo y ordenamiento territorial.* Canton Naranjito.

- Luis Julian Moreno, Jesus Alfonso Sanchez. (1989). *Beneficio del Cacao.* Fundación Hondureña de investigacion agricola. Honduras : Fundación Hondureña de Investigación Agrícola.
- Luis, G. R. (2021). *CARACTERIZACIÓN AGRO-SOCIOECONOMICA DE LOS PRODUCTORES DE CACAO (Theobroma cacao L.) EN EL RECINTO EL ROSARIO, CANTON NARANJITO, GUAYAS.* Guayaquil: UNIVERSIDAD AGRARIA DEL ECUADOR FACULTAD DE CIENCIAS AGRARIAS.
- Martinez L., E., & Lira C., L. (s.f.). *Análisis y aplicación de las expresiones del contenido de humedad en sólidos.* Obtenido de CENAM - Centro Nacional de Metrología: https://www.cenam.mx/sm2010/info/pviernes/sm2010-vp01b.pdf
- Miguel Ángel Arvelo Sánchez. (2017). *Manual técnico del cultivo de cacao: prácticas latinoamericanas por IICA.* San José, Costa Rica: Instituto Interamericano de Cooperación para la Agricultura (IICA).
- Piza, R. P. (2009). El secado. En R. P. Piza, *PROGRAMA DE CAPACITACIÓN A FACILITADORES Y AGRICULTORES EN LA CADENA DE CACAO* (pág. 30). Quito: Consorcio CAMAREN e INIAP.
- Plaza, E. D. (2014). *DISEÑO, MODELO MATEMÁTICO Y.* SANTIAGO DE COMPOSTELA .
- Rosero, P. P. (2013). *Secado artificial de cacao. Estado del arte.* Ecuador: Primer Congreso Salesiano de Ciencia, Tecnología e Innovación para la Sociedad.
- Vásquez Tantas, G. J., & Marcelo Aldana, M. D. (2016). *Modelación matemática y simulación numérica de no equilibrio de una cámara de secado solar para cacao.* Perú: Universidad de Piura, Departamento de Ingeniería Mecánico Eléctrica.
- Warren L. McCabe, Julian C. Smith, Peter Harriot. (2007). Tratamiento de sólidos en los secadores. En W. L. McCabe, *Operaciones uniarias en ingeniería química* (pág. 835). Ciudad de México: Mc Graw Hill.
- Warren L. McCabe, Julian C. Smith, Peter Harriott. (2007). Tratamiento de sólidos en los secadores. En *Operaciones unitarias en ingeniería química* (pág. 834). Ciudad de México: Mc Graw Hill.

# **APÉNDICES**

### **Apéndice de especificación técnica del motor monofásico del secador**

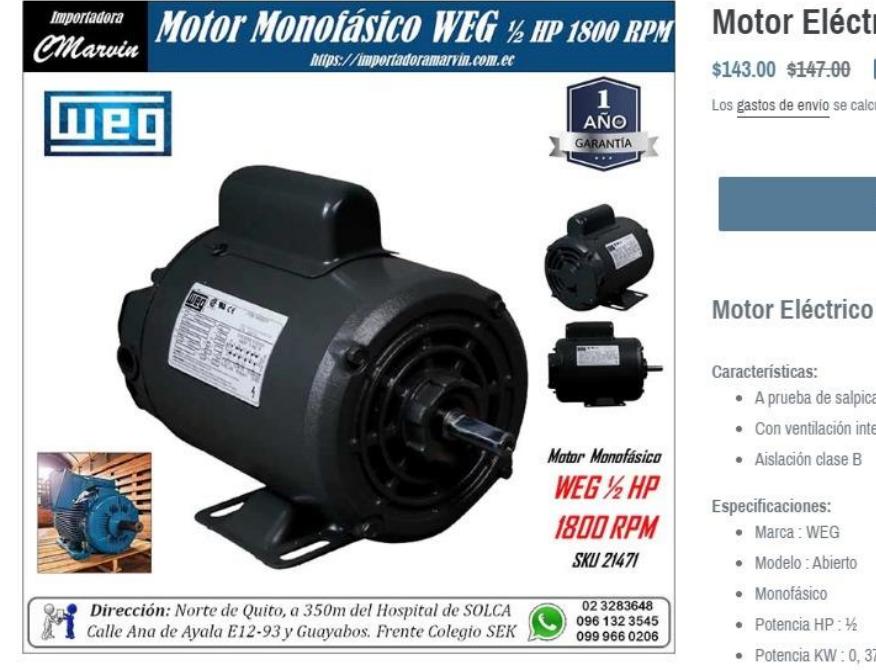

# Motor Eléctrico WEG 1/2 HP 1800 RPM

\$143.00 \$147.00 OFERTA

Los gastos de envío se calculan en la pantalla de pagos.

**AGREGAR AL CARRITO** 

#### Motor Eléctrico WEG 1/2 HP Monofásico 1800 RPM

- · A prueba de salpicaduras
- · Con ventilación interior
- 
- Potencia KW: 0, 372856078
- $\bullet$  Tensión : 110/220
- · Tipo Carcasa: C48
- $\bullet$  Medida Eje: 12.7
- · RPM:1800
- $\bullet$  Polos: 4
- · Tolerancia % : 15
- · Temperatura : 130

# **APENDICE PLANOS**

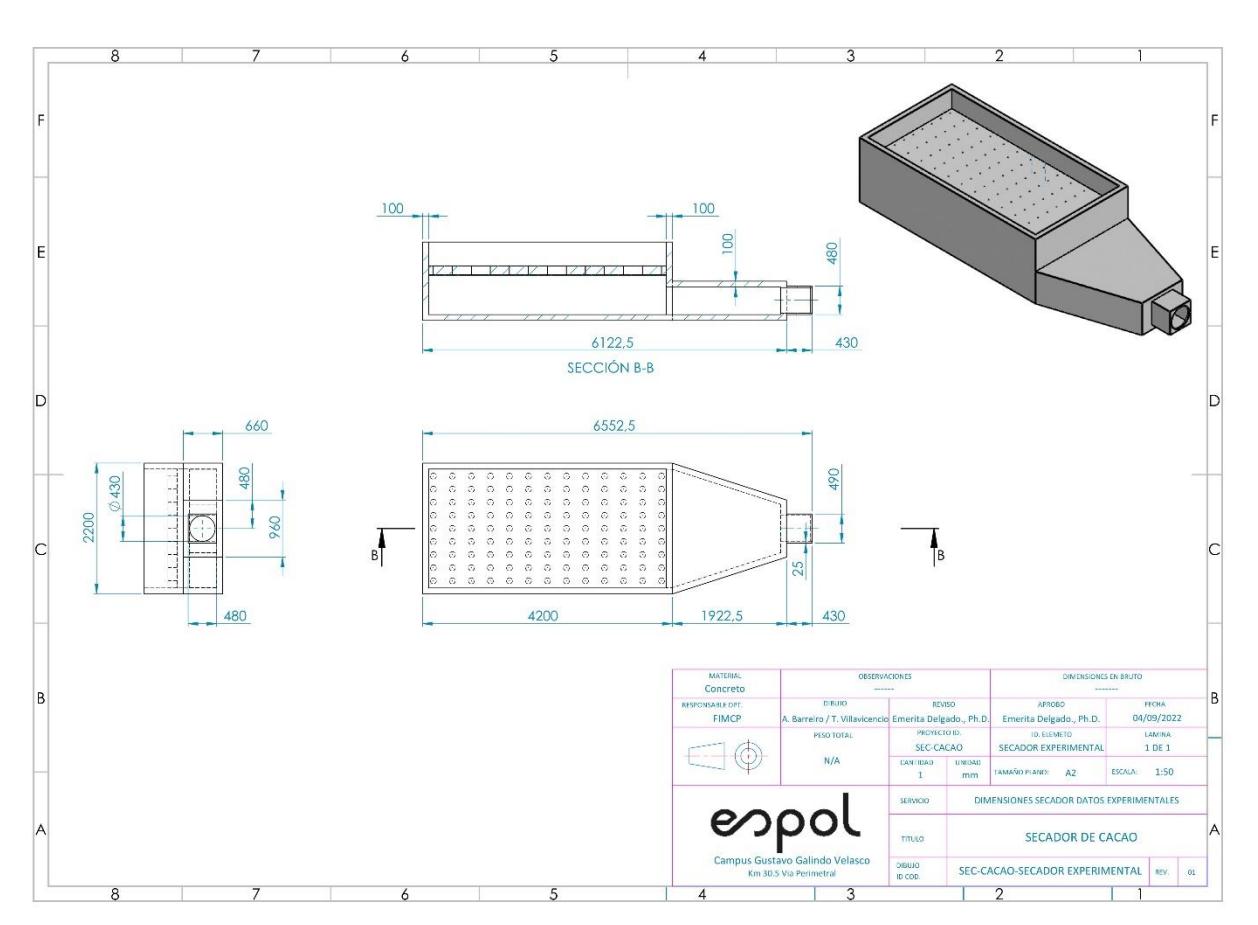

**PLANO 1 Secador actual**

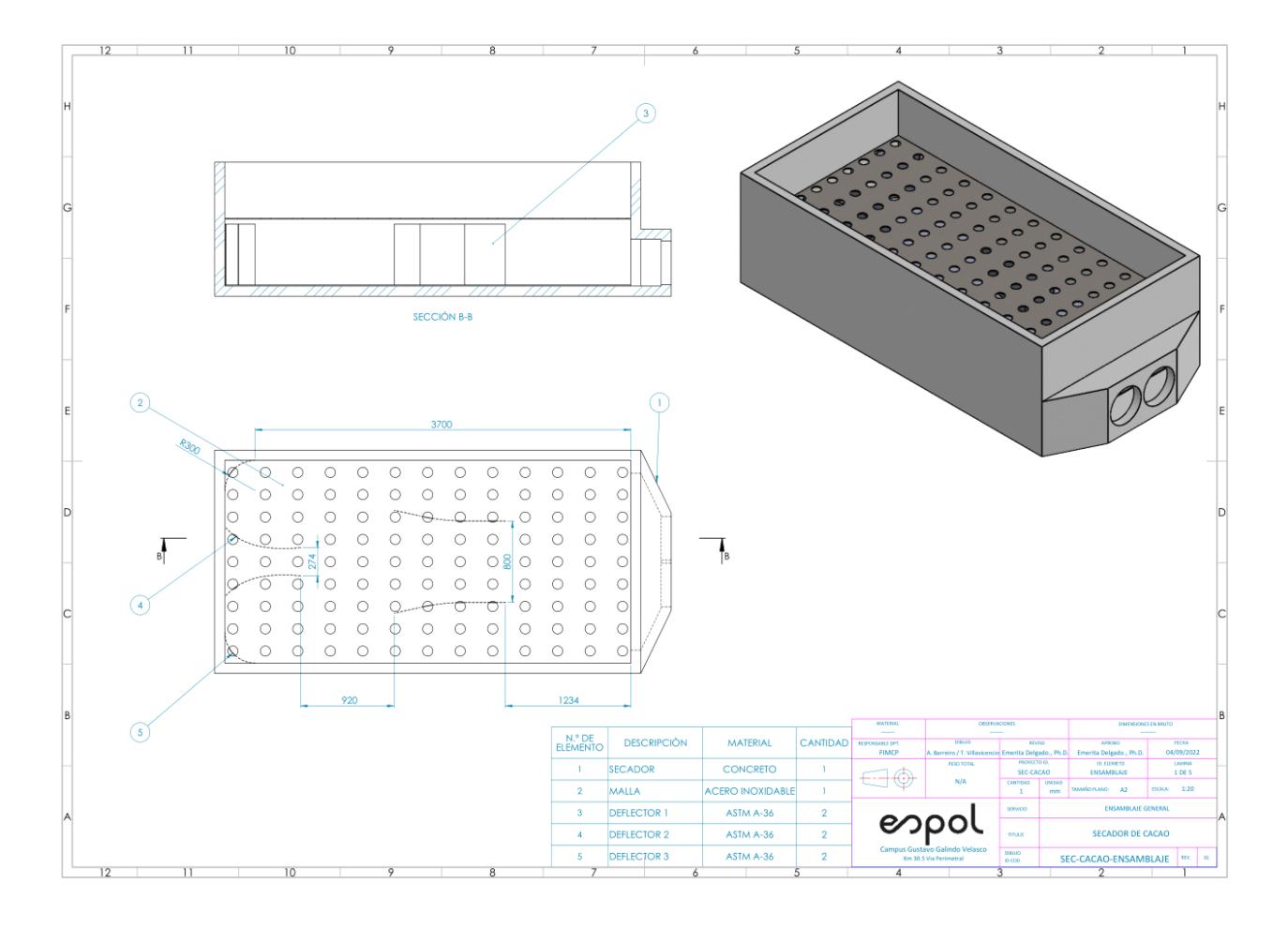

### **PLANO 2 Ensamblaje general del secador**

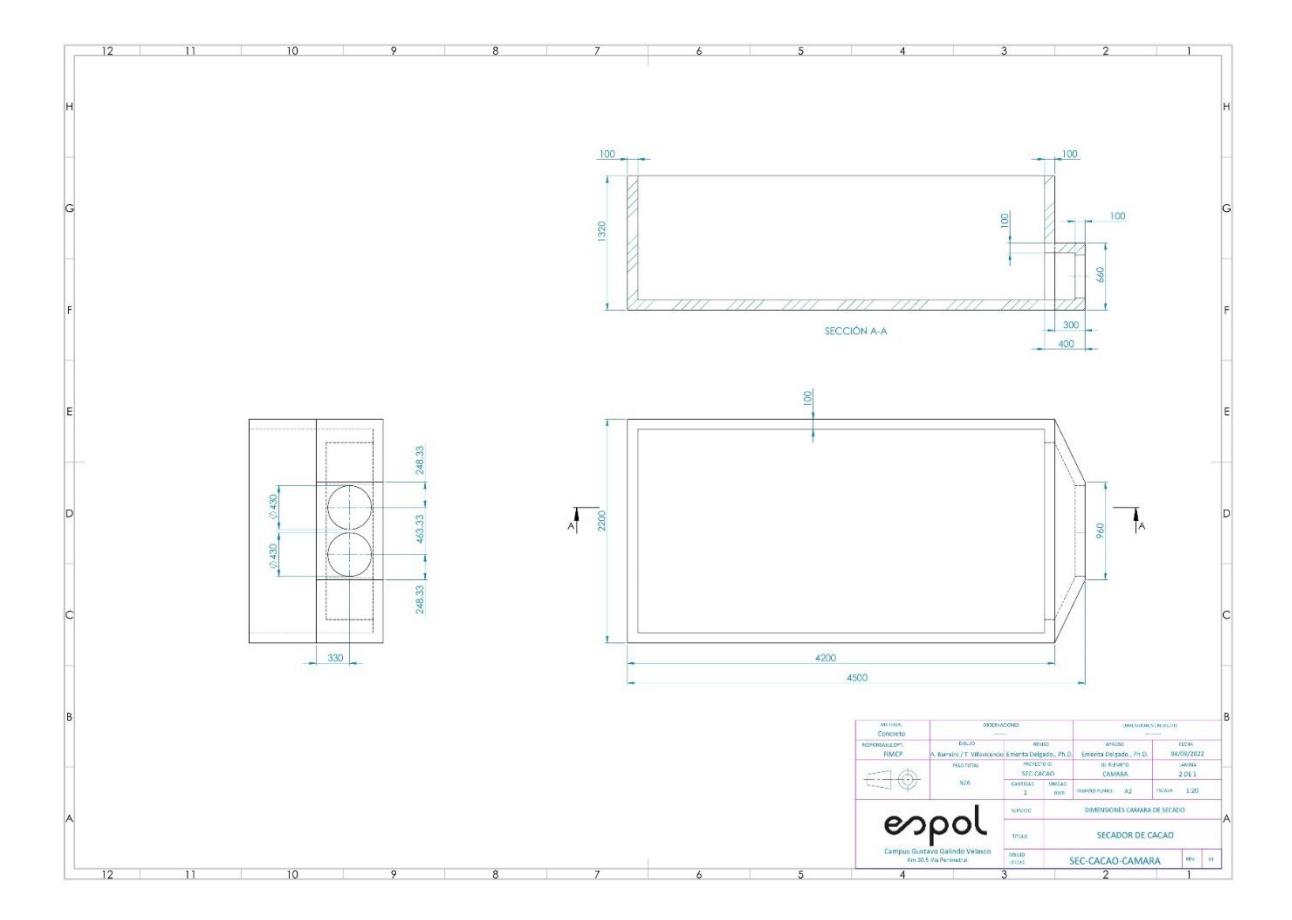

**PLANO 3 Dimensiones del secador rediseñado**

### **PLANO 4 Dimensiones del deflector 1 de flujo**

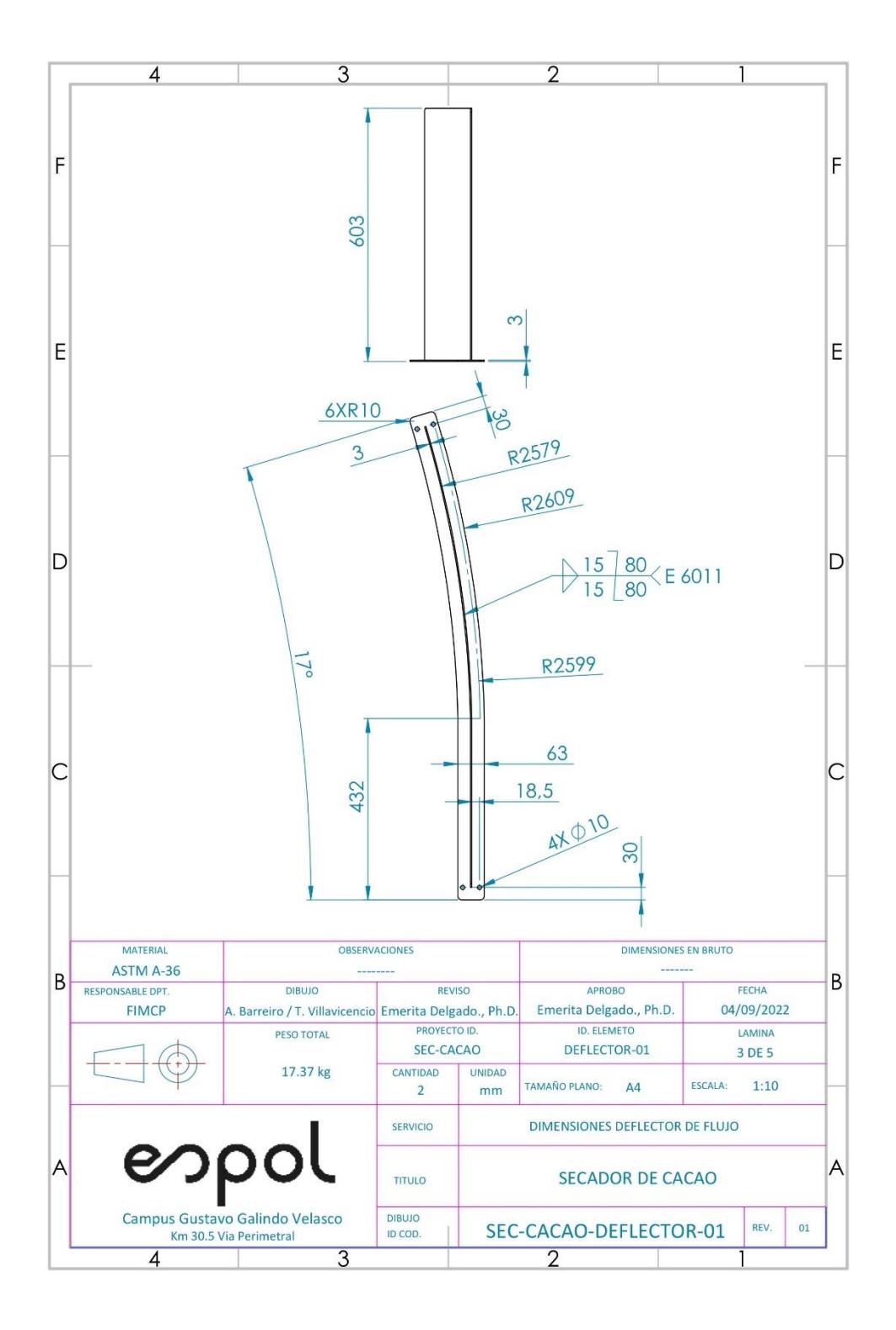

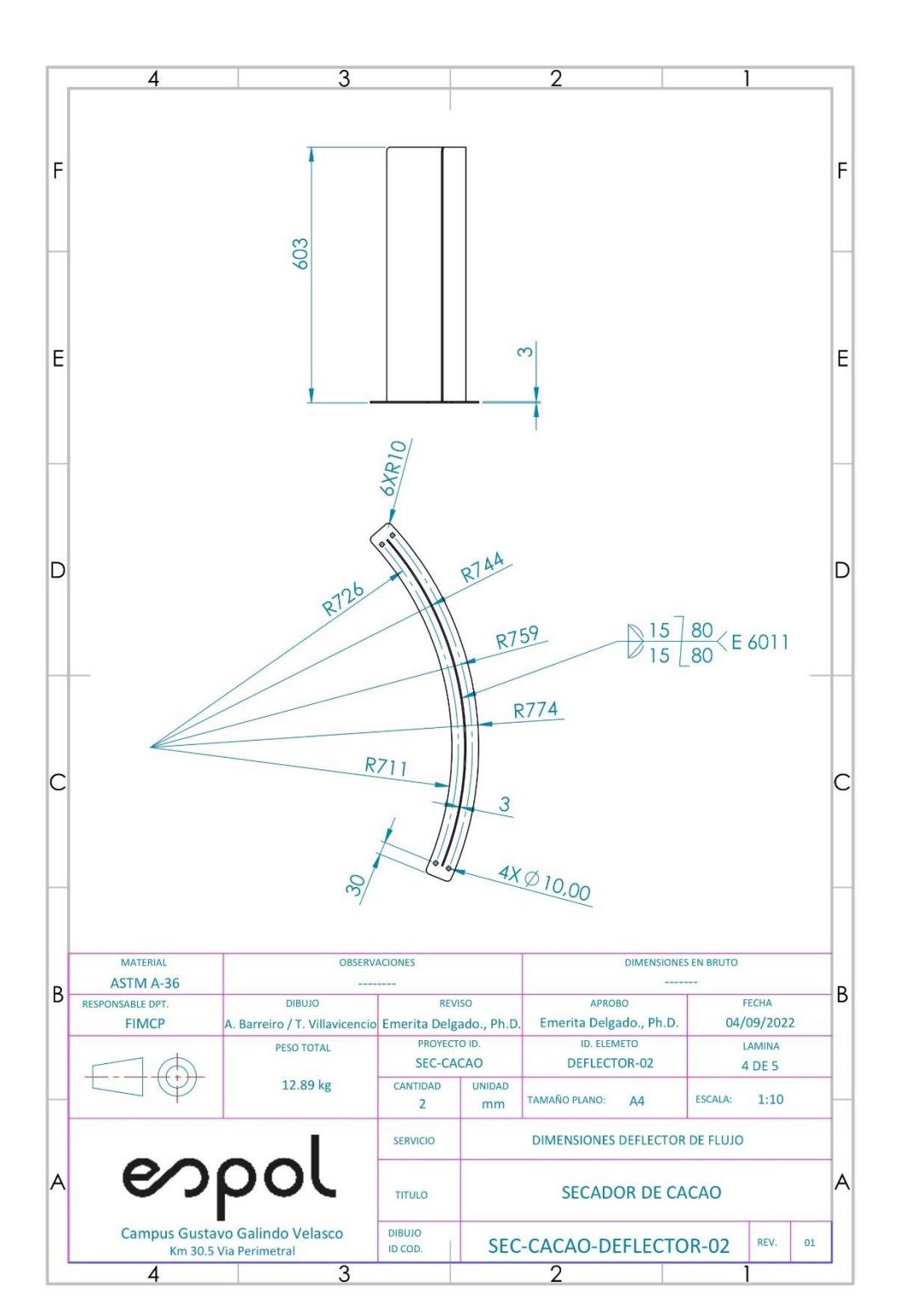

**PLANO 5 Dimensiones del deflector 2 de flujo**

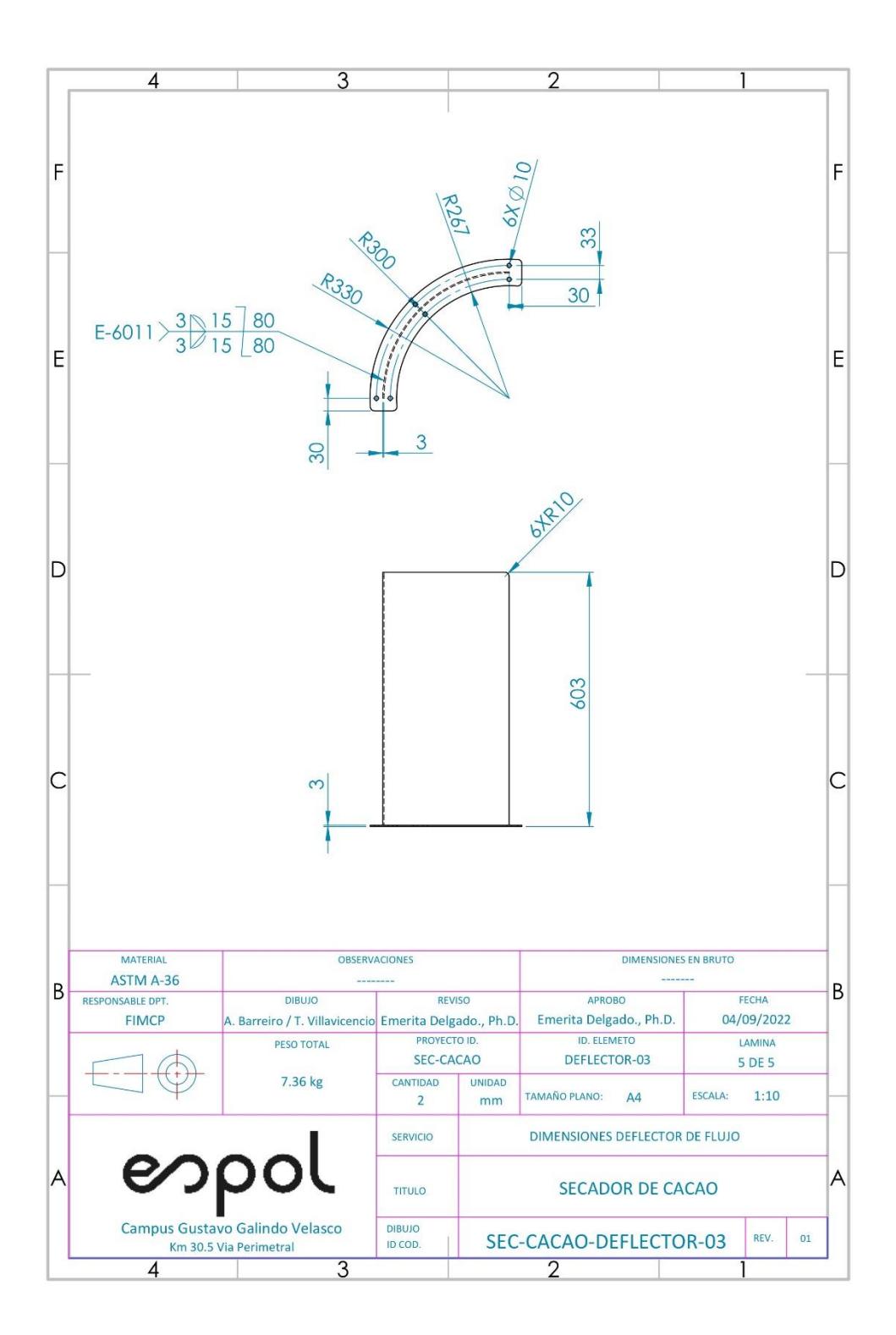

**PLANO 6 Dimensiones del deflector 3 de flujo**